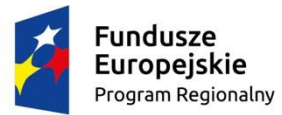

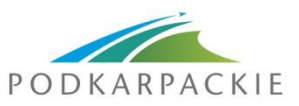

Unia Europejska Europejski Fundusz Rozwoju Regionalnego

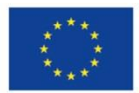

Załącznik nr 5 do Regulaminu naboru

# **Instrukcja do opracowania studium wykonalności**

## **Działanie 3.4 Rozwój OZE – Zintegrowane Inwestycje Terytorialne**

aktualizacja wrzesień 2018 r.

*Instrukcja* została opracowana przez Instytucję Zarządzającą RPO, na podstawie uregulowań prawnych oraz metodologicznych właściwych dla perspektywy finansowej 2014-2020.

Autor: Grzegorz Topolewicz

Współpraca: Barbara Małkowska (procedury środowiskowe)

## Spis treści

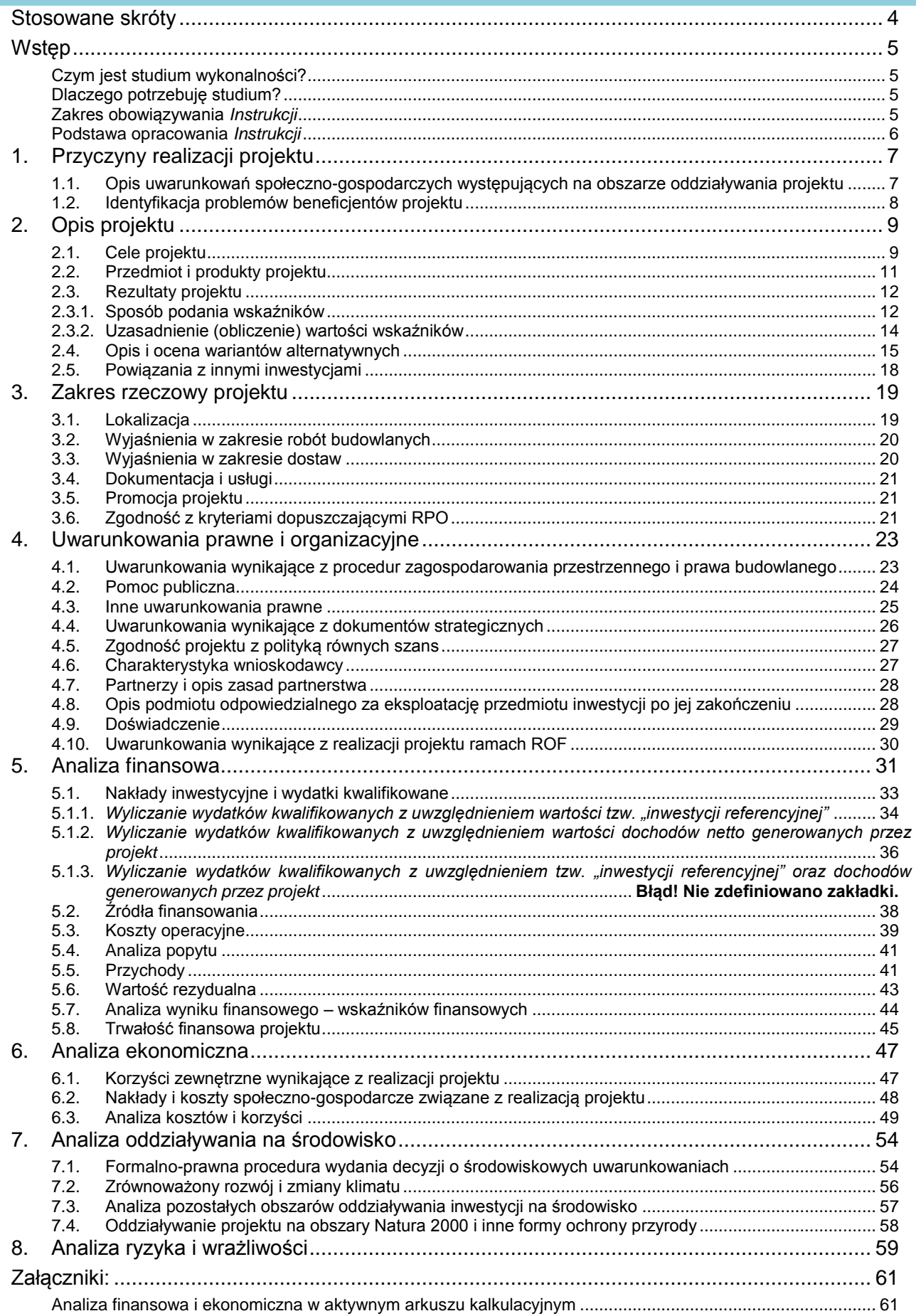

## <span id="page-3-0"></span>**Stosowane skróty**

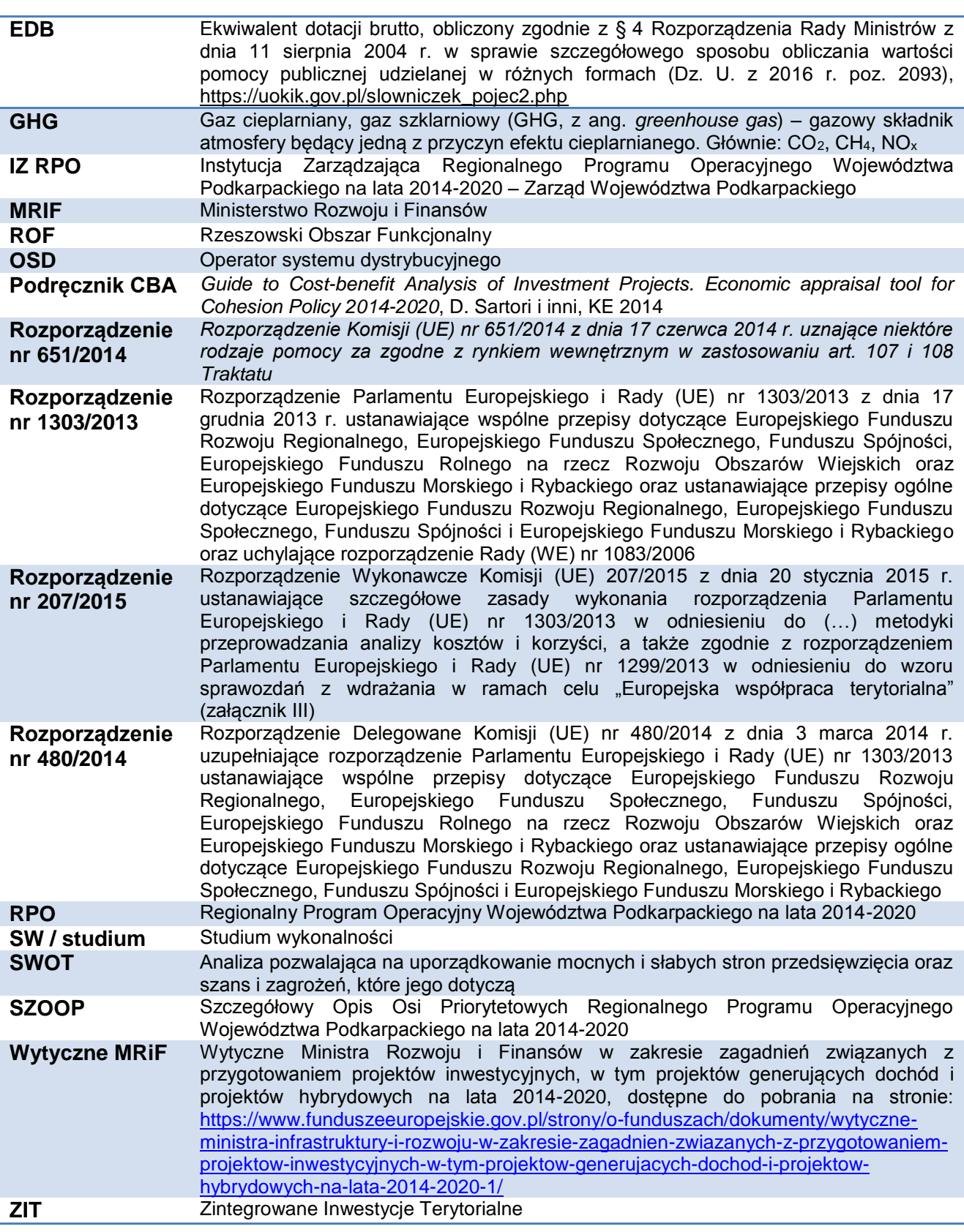

#### <span id="page-4-1"></span><span id="page-4-0"></span>**Czym jest studium wykonalności?**

Studium wykonalności (ang. *feasibility study,* dalej: SW) jest dokumentem, w którym przeprowadza się pogłębioną ocenę i analizę potencjału projektu. Ma ono wesprzeć proces decyzyjny poprzez obiektywne i racjonalne określenie jego mocnych i słabych stron oraz możliwości i zagrożeń z nim związanych, zasobów, jakie będą niezbędne do realizacji projektu, a także ocenę szans jego powodzenia.

Studium, opracowane zgodnie z niniejszą *Instrukcją*, powinno dawać jasne odpowiedzi na pytania dotyczące inwestycji opisanej we wniosku o dofinansowanie:

- dlaczego jest podejmowana?
- czego dotyczy?
- jakie są warunki prawne i organizacyjnej jej skutecznego wykonania?
- ile kosztuje, jakie można uzyskać dofinansowanie oraz jak wpłynie na sytuacje finansową wnioskodawcy?
- jakie będą ekonomiczne korzyści i koszty jej wykonania?
- jakie jest ryzyko związane z jej realizacją i jak mu przeciwdziałać?
- jak jej wykonanie i eksploatacja będzie wpływać na środowisko?

#### <span id="page-4-2"></span>**Dlaczego potrzebuję studium?**

Studium przedstawia uzasadnienie realizacji zaplanowanej inwestycji. Pozwala na głębszą analizę i refleksję, czy dany projekt jest najlepszym środkiem do osiągniecia zaplanowanych celów i rozwiązania konkretnych problemów. Wymaga zastanowienia się nad możliwymi wariantami technicznymi i organizacyjnymi.

Prowadzi do oszacowania kosztów i korzyści wynikających z przedsięwzięcia, pozwala inwestorowi ustalić źródła finansowania, przyszłe koszty użytkowania oraz czy będzie on w stanie utrzymać je w przyszłości.

Istotnym elementem studium jest również analiza ryzyka, która pozwala na wczesne ustalenie najważniejszych zagrożeń, działań zaradczych lub – jeśli ryzyko jest zbyt duże – odstąpienie od realizacji albo poszukiwanie innego rozwiązania.

Studium jest obowiązkowym dokumentem wymaganym przy ubieganiu się o dofinansowanie projektów infrastrukturalnych w ramach RPO. Jego zapisy są wiążące dla wnioskodawcy.

#### *Uwaga!*

*Należy unikać nadmiernego rozbudowywania opisów i podawania informacji zbędnych dla oceny wykonalności projektu.*

*Informacje powinny być konkretne i jednoznaczne, najlepiej poparte danymi liczbowymi.*

#### <span id="page-4-3"></span>**Zakres obowiązywania** *Instrukcji*

Niniejsza *Instrukcja* określa zakres studiów wykonalności, które są podstawowymi dokumentami wymaganymi przy ubieganiu się o dofinansowanie projektów ze środków Europejskiego Funduszu Rozwoju Regionalnego w ramach Regionalnego Programu Operacyjnego Województwa Podkarpackiego na lata 2014-2020.

*Instrukcja* obowiązuje wnioskodawców i instytucje zaangażowane we wdrażanie Regionalnego Programu Operacyjnego Województwa Podkarpackiego na lata 2014-2020, jako załącznik do regulaminu naboru (przyjętego na podstawie art. 41 Ustawy z dnia 11 lipca 2014 r. o zasadach realizacji programów w zakresie polityki spójności finansowanych w perspektywie finansowej 2014–2020.

*Instrukcja* dotyczy dokumentacji projektów zgłaszanych do dofinansowania w zakresie określonym w Szczegółowym Opisie Priorytetów Regionalnego Programu Operacyjnego Województwa Podkarpackiego na lata 2014-2020 dla **osi priorytetowej III. Czysta energia, działania 3.4 Rozwój OZE – Zintegrowane Inwestycje Terytorialne,** którego zakres rzeczowy obejmuje:

- roboty budowlane i/lub wyposażenie w zakresie przedsięwzięć dotyczących wytwarzania energii z odnawialnych źródeł w oparciu o energię słońca,
- projekty może obejmować również roboty budowlane i/lub wyposażenie związane z podłączeniem ww. instalacji do sieci elektroenergetycznych.

#### **Instrukcja nie dotyczy projektu parasolowego.**

Układ treści *Instrukcji* jest tożsamy (odpowiedni) do schematu układu treści w studium wykonalności danego projektu. Przykłady ujęte w *Instrukcji* mają charakter poglądowy i mogą nie odpowiadać zakresowi konkretnych projektów. Zakres informacji wymaganych w SW może być dodatkowo określony w regulaminie danego naboru.

#### *Uwaga!*

Studium wykonalności należy sporządzić w formie papierowej w 1 egzemplarzu (oryginał) w formacie A4, przy czym do wersji papierowej należy załączyć jego wersję elektroniczną (np. PDF, doc) wraz z analizą finansową i ekonomiczną w aktywnym arkuszu kalkulacyjnym. Studium wykonalności powinno zawierać informację o osobie (oraz firmie), która je wykonała i powinno być opatrzone pieczęcią i podpisami osób upoważnionych do reprezentacji wnioskodawcy.

#### <span id="page-5-0"></span>**Podstawa opracowania** *Instrukcji*

*Instrukcja* powstała w celu doprecyzowania zakresu studiów wykonalności, które powinny spełniać wymogi określone w:

- Rozporządzeniu nr 1303/2013 z dnia 17 grudnia 2013 r. ustanawiającym wspólne przepisy dotyczące Europejskiego Funduszu Rozwoju Regionalnego (…),
- Rozporządzeniu nr 480/2014 z dnia 3 marca 2014 r. uzupełniającym Rozporządzenie Parlamentu Europejskiego i Rady (UE) nr 1303/2013 (…),
- *Wytycznych* MRIF *w zakresie zagadnień związanych z przygotowaniem projektów inwestycyjnych, w tym projektów generujących dochód (…).*

Pomocniczo mają również zastosowanie:

- Rozporządzenie nr 207/2015 z dnia 20 stycznia 2015 r. ustanawiające szczegółowe zasady wykonania rozporządzenia Parlamentu Europejskiego i Rady (UE) nr 1303/2013 (…) - załącznik III,
- *Podręcznik CBA*, 2014,
- *Poradnik przygotowania inwestycji z uwzględnieniem zmian klimatu, ich łagodzenia i przystosowania do tych zmian oraz odporności na klęski żywiołowe*, MOŚ, http://klimada.mos.gov.pl/
- *Wytyczne w zakresie realizacji zasady równości szans i niedyskryminacji, w tym dostępności dla osób z niepełnosprawnościami oraz zasady równości szans kobiet i mężczyzn w ramach funduszy unijnych na lata 2014-2020*,
- przepisy dotyczące pomocy publicznej,
- obowiązujące przepisy i zasady rachunkowości,
- ogólnie przyjęte metody analiz finansowych i ekonomicznych.

## <span id="page-6-0"></span>**1. Przyczyny realizacji projektu**

W rozdziale tym należy przedstawić przyczyny podjęcia realizacji projektu oraz określić problemy, jakie zostaną rozwiązane w wyniku realizacji zaplanowanych działań, zgodnie z poniższymi punktami.

Opis powinien zawierać najistotniejsze informacje i dane statystyczne odnoszące się do zakresu i typu projektu oraz takie, które mogą mieć wpływ na jego przewidywane skutki.

Przedstawiane argumenty należy poprzeć aktualnymi danymi statystycznymi (lub wieloletnimi trendami) oraz określić ich źródło.

Należy unikać nadmiernego rozbudowania ww. opisów oraz zamieszczania danych zbędnych z punktu widzenia wytwarzania, zaopatrzenia oraz efektywnego wykorzystania energii.

*Jednym z podstawowych błędów popełnianych przez autorów studiów wykonalności jest bezrefleksyjne kopiowanie obszernych fragmentów ogólnych dokumentów, takich jak strategie rozwoju gmin lub planów gospodarki niskoemisyjnej. Niestety często zamieszczane treści bazują na tekstach wypracowanych przy okazji sporządzania innych studiów wykonalności, także w innych regionach, w oparciu o inne wytyczne i instrukcje. Tymczasem punkt ten powinien być zwięzły, syntetyczny i konkretnie nawiązywać do opisywanego w studium przedsięwzięcia.* 

#### <span id="page-6-1"></span>**1.1. Opis uwarunkowań społeczno-gospodarczych występujących na obszarze oddziaływania projektu**

Dotyczy informacji związanych z kontekstem społeczno-gospodarczym projektu.

W odniesieniu do projektów z zakresu OZE należy między innymi określić:

- obszar objęty analizą (np. gmina, osiedle),
- warunki gruntowo-wodne, pogodowe istotne z punktu widzenia dotyczące instalacji, która jest przedmiotem projektu,
- źródła i kierunki zaopatrzenia danego obszaru w energię i paliwa,
- charakterystyka źródeł energii i dotychczasowego zużycia,
- stan infrastruktury energetycznej,
- występujące zagrożenia dla bezpieczeństwa zaopatrzenia w poszczególne rodzaje energii na danym obszarze,
- infrastruktura przesyłowa i dystrybucyjna (energii elektrycznej, gazu, ciepłownicza), w szczególności: gęstość sieci, możliwości przyłączenia nowych jednostek wytwórczych, poziom strat w przesyle i dystrybucji, awaryjność, poziom cen dla odbiorców,
- uwarunkowania rozwoju OZE wynikające z form ochrony przyrody i środowiska, zagospodarowania przestrzennego,
- potencjał rozwoju OZE (np. średnioroczne nasłonecznienie, potencjał przepływu wód, możliwości pozyskania biomasy, natężenie i kierunki wiatrów itd.),
- jeśli projekt dotyczy istniejącej instalacji OZE: rodzaj, charakterystyka technologii, moc zainstalowana, ilość rocznie produkowanej energii, sprawność wytwarzania, awaryjność, odbiorcy energii,
- w przypadku sieci ciepłowniczych zasilanych OZE: charakterystyka zagospodarowania terenu, czy rozwój sieci osadniczej umożliwia realizację efektywnej sieci ciepłowniczej, opis istniejącego źródła ciepła z OZE (rodzaj, moc, ilość wytwarzanej energii, opis technologii, źródła paliwa itd.).

Należy również podać inne informacje istotne z punktu widzenia specyfiki projektu, w tym odnoszące się do kryteriów podlegających ocenie merytorycznej, określonych dla danego naboru wniosków. Źródłem danych będą tu między innymi:

- analizy jednostek samorządu terytorialnego,
- dane przedsiębiorstw energetycznych i operatorów sieci energetycznych,
- założenia do planu zaopatrzenia danej gminy w ciepło, energię elektryczną i paliwa gazowe,
- plan gospodarki niskoemisyjnej,
- plany naprawcze ochrony powietrza,
- plany ochrony środowiska.

#### <span id="page-7-0"></span>**1.2. Identyfikacja problemów beneficjentów projektu**

Należy wymienić oraz scharakteryzować wszystkie grupy osób i podmioty, które będą korzystały z infrastruktury energetycznej przewidzianej do realizacji w ramach projektu (w tym ostatecznych odbiorców projektu: osoby fizyczne, gospodarstwa domowe, instytucje, przedsiębiorstwa energetyczne, OSD, organizacje pozarządowe oraz podmioty gospodarcze – np. pracodawców).

Punkt ten powinien przede wszystkim zawierać:

- opis i analizę problemów, które dotykają bezpośrednich i pośrednich beneficjentów (ale tylko w kontekście przedmiotu projektu),
- opis związków przyczynowo-skutkowych pomiędzy problemami,
- wybór problemów, które projekt ma rozwiązać lub może przyczynić się do ich rozwiązania.

Należy uzasadnić:

- jakie są niedogodności i problemy związane z dotychczasowym zaopatrzeniem w energię lub jej efektywnym wykorzystaniem?
- dlaczego do tej pory potrzeby nie zostały zaspokojone a problemy rozwiązane?
- czy i w jaki sposób realizacja projektu przyczyni się do rozwiązania negatywnych zjawisk?

Wskazówki:

- 1) Projekt zgłaszany do dofinansowania jest środkiem do rozwiązania zidentyfikowanych problemów. Cele i zakres inwestycji, które będą opisane w kolejnych rozdziałach, muszą ściśle odpowiadać na występujące problemy.
- 2) Problemy muszą być określone jako sytuacje negatywne.
- 3) Problemy mogą wynikać z:
	- o uwarunkowań topograficznych,
	- o rozwoju i rozproszenia sieci osadniczej,
	- o braku, niedostosowania lub złego stanu technicznego istniejącej infrastruktury energetycznej (wytwarzania, przesyłowej, dystrybucyjnej),
	- o dostępności paliw (opału),
	- o dostępności do źródeł finansowania inwestycji i kosztów kapitału
	- o poziomu dochodów mieszkańców i świadomości ekologicznej itp.
- 4) W analizie należy uwzględnić kwestie:
	- zanieczyszczenia powietrza (zwłaszcza PM-10, B(a)P i emisji GHG),
	- emisyjności dotychczasowych źródeł energii,
	- zmian klimatu i wynikających z tego zagrożeń (np. ekstremalne temperatury, opady, osunięcia ziemi, susze, silne wiatry.
- 5) Problemem może być wysoka energochłonność budynku lub procesu technologicznego i wysokie koszty zaopatrzenia w energię, które ograniczają środki na działalność podmiotu itd.

## <span id="page-8-0"></span>**2. Opis projektu**

*Projekt powinien stanowić samodzielną (pod kątem operacyjności) jednostkę analizy. Oznacza to, że powinien on obejmować wszystkie zadania inwestycyjne, które sprawiają, że efektem realizacji projektu jest stworzenie w pełni funkcjonalnej i operacyjnej infrastruktury, bez konieczności realizacji dodatkowych zadań inwestycyjnych nie uwzględnionych w tym projekcie. Jeśli okazałoby się, że przedmiotowy projekt nie spełnia powyższego warunku (np. jest tylko jedną z faz większego przedsięwzięcia i nie jest operacyjny jako samodzielna jednostka) wówczas należy rozszerzyć przedmiot analizy o dodatkowe zadania inwestycyjne, które będą rozpatrywane całościowo, jako jeden projekt (…). Z drugiej strony, należy pamiętać, aby w sztuczny sposób nie rozszerzać zakresu projektu poprzez uwzględnianie zadań inwestycyjnych, które nie mają wpływu na zapewnienie operacyjności tego projektu, a ponadto mogą stanowić samodzielną jednostkę analizy, zaś ich cele nie są bezpośrednio powiązane z celami projektu.* 

*- Wytyczne MRiF.*

Projekt składa się z całej serii robót, działań lub usług, których celem jest wykonanie konkretnego zadania. Zadania powinny w istotny sposób wpływać na funkcje obiektu lub działalność wnioskodawcy / beneficjentów. Projekt powinien:

- posiadać sprecyzowany cel, na którego osiągnięciu się koncentruje,
- mieć spójny i skoordynowany charakter, posiadać określoną funkcję techniczną i czas realizacji,
- powinien obejmować wszystkie działania i wydatki, które umożliwiają jego samodzielne funkcjonowanie po ukończeniu.

Poprawnie opisany projekt powinien dotyczyć konkretnego zadania, jego zakres w konkretny i całościowy sposób powinien rozwiązywać problem braku nowoczesnej i efektywnej energetycznie infrastruktury. Nie powinien zawierać przypadkowych działań.

W kolejnych punktach tego rozdziału studium należy opisać:

- w jakim celu zgłaszany jest projekt,
- co w jego wyniku powstanie,
- oraz jakie będą jego efekty.

Opis ten będzie strategią wdrażania projektu. Określa ona uzasadnione cele, rezultaty projektu oraz niezbędne do ich osiągnięcia produkty. Rozdział może być uzupełniony przedstawieniem matrycy logicznej oraz analizy SWOT projektu.

#### <span id="page-8-1"></span>**2.1. Cele projektu**

W tym punkcie należy konkretnie określić, po co zgłaszany jest projekt, dlaczego konieczne jest poniesienie znacznych nakładów finansowych i jakie są spodziewane efekty.

Cel to przyszły stan rzeczy, który jest planowany do osiągnięcia w następstwie podjętych działań. Cele wyrażają sens działania i powinny zostać określone w oparciu o analizę potrzeb (rozdział 2. SW).

Cele projektu mogą być opisane w układzie:

- cel główny (strategiczny),
- cele szczegółowe.

Cele powinny być zawsze związane z długoterminowymi korzyściami, które zostaną osiągnięte poprzez realizację projektu. W szczególności mogą one dotyczyć:

- wytwarzania energii z OZE,
- oszczędności energii (w budynkach, procesach technologicznych, wytwarzaniu, przesyle i dystrybucii).
- zmniejszenia emisji zanieczyszczeń do powietrza (pyły, B(a)P, GHG i inne),
- oszczędności kosztów zaopatrzenia w energię,
- uzyskania zysków ze sprzedaży energii,
- promowania postaw związanych z oszczędzaniem energii,
- zwiększenia odpowiedzialności za stan środowiska i zanieczyszczenie powietrza,
- przeciwdziałaniu zmianom klimatu i zwiększaniem odporności lokalnych systemów energetycznych na zagrożenia wynikające z tych zmian.

Koniecznym warunkiem realizacji inwestycji będzie posiadanie jasnej wizji i kompleksowych planów wykorzystania powstałej infrastruktury. Cele podejmowanych działań powinny uwzględniać:

- zdiagnozowane deficyty i potrzeby,
- specyfikę regionalną (np. preferencje dla OZE według *Wojewódzkiego programu OZE*, obszary, gdzie występują przekroczenia stężenia PM-10, zgodność z planami gospodarki niskoemisyjnej),
- zasady ustalone w ramach właściwych polityk krajowych,
- uzyskanie efektu synergii i spójności interwencji,
- długofalowe uwarunkowania sektora energetyki, w tym kierunki zaopatrzenia kraju w energię, rozwój generacji rozproszonej, dostępność paliw kopalnych itd.

Działania związane z przeciwdziałaniem ubóstwu energetycznemu w miarę możliwości powinny być powiązane z podejmowanymi na danym terenie projektami EFS.

*Należy zwrócić uwagę, aby cele projektu zdefiniowane w analizie spełniały następujące założenia:* 

*a) jasno wskazywały, jakie korzyści społeczno-gospodarcze można osiągnąć dzięki wdrożeniu projektu,*

*b) były logicznie powiązane ze sobą (w przypadku, gdy w ramach projektu realizowanych jest jednocześnie kilka celów),*

*c) na tyle, na ile to możliwe powinny zostać skwantyfikowane poprzez określenie wartości bazowych i docelowych oraz metodę pomiaru poziomu ich osiągnięcia,* 

*d) określały, czy całkowite korzyści (tzw. całościowy przyrost dobrobytu) osiągnięte w wyniku realizacji projektu uzasadniają jego koszty,* 

*e) były logicznie powiązane z ogólnymi celami odnośnych funduszy, tj. wymagane jest określenie zbieżności celów projektu z celami realizacji danej osi priorytetowej programu operacyjnego.*

*- Wytyczne MRiF.*

Podczas formułowania celów projektu należy uwzględnić cele przedstawione w Programie oraz Szczegółowym Opisie Osi Priorytetowych. W sposób szczególny uwzględnić należy cele związane z przeciwdziałaniem i adaptacją do zmian klimatu.

Narzędziem, które umożliwi spełnienie ww. wymogów może być analiza SMART, która wymaga sprawdzenia celów projektu pod względem podstawowych parametrów (wskaźników oddziaływania) oraz określa ramy czasowe ich osiągnięcia.

Analiza SMART może mieć postać tabeli:

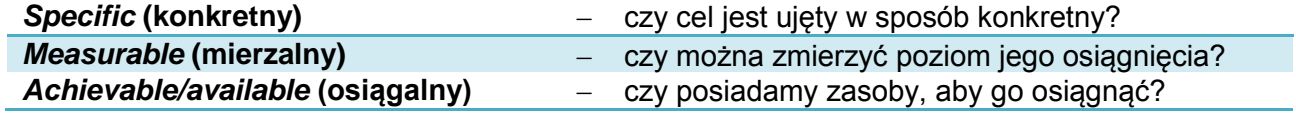

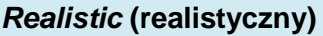

*Realistic* **(realistyczny)**  czy cel jest możliwy do osiągnięcia w założonym zakresie i skali oddziaływania?

#### **Timed** (określony w czasie)  $-$  czy cel jest określony w czasie?

Typowe błędy dotyczące określania celów projektu:

- 1) cele są faktycznie działaniami zaplanowanymi w projekcie, np.:
	- *celem projektu jest budowa instalacji fotowoltaicznej…*
- 2) cele nie są mierzalne lub brak wskaźników pomiaru, np.: *celem projektu jest poprawa jakości życia…*
- 3) brak powiązania celów projektu ze zdiagnozowanymi problemami, np.:
	- *nie podano konkretnych problemów dotyczących gospodarki energetycznej,*
- 4) cele są nieadekwatne do zakresu projektu lub potrzeb odbiorców, np.:
	- *celem projektu jest uzyskanie autonomii energetycznej w gminie w wyniku budowy farmy fotowoltaicznej o mocy 2 MW…*
	- braku szczegółowej analizy popytu.

#### <span id="page-10-0"></span>**2.2. Przedmiot i produkty projektu**

W punkcie niniejszym należy krótko opisać, co będzie przedmiotem projektu (efekty rzeczowe), przy wykorzystaniu danych liczbowych i podstawowych parametrów technicznych inwestycji. Należy pamiętać o logicznym powiązaniu zakresu rzeczowego projektu z wcześniej opisanymi potrzebami i celami projektu. Uzasadnienie powinno obejmować:

- funkcje rozwiązań technicznych / wyposażenia zaproponowanych w projekcie,
- wykazanie zbieżności i logiczne powiązanie rozwiązań wypracowanych w ramach projektu z celami projektu.

W projektach z zakresu OZE w szczególny sposób należy zwrócić uwagę na stosowanie nowoczesnych rozwiązań technicznych np.:

- spełniających wymogi najlepszych dostępnych technik,
- standardów określonych w *Wytycznych kwalifikowania wydatków w ramach RPO*,
- o wysokim potencjale redukcji GHG,
- charakteryzujące się niskim tzw. "*śladem węglowym*",
- które realizują wymogi pakietu Europa 2020 (np. poprzez rozwiązania adaptacyjne i odporność na zagrożenia wynikające ze zmian klimatu).

Szczegółowe informacje dotyczące zakresu rzeczowego inwestycji należy przedstawić w dokumentacji technicznej projektu.

Planowane przedsięwzięcie należy również opisać za pomocą wskaźników produktu ustalonych dla danego naboru wniosków o dofinansowanie. Wskaźniki produktu odnoszą się do bezpośrednich, materialnych efektów realizacji przedsięwzięcia, które można zmierzyć konkretnymi wielkościami fizycznymi.

Wskaźniki produktu są niezbędne do monitorowania postępu realizacji projektów i Programu. Zaleca się przy tym zastosowanie tabeli, np. jak niżej:

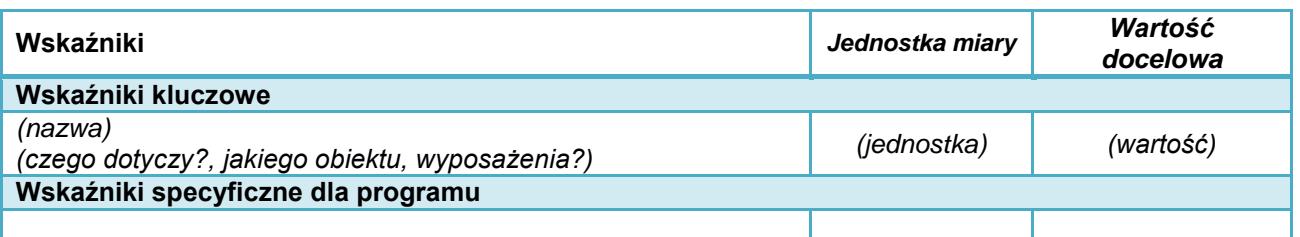

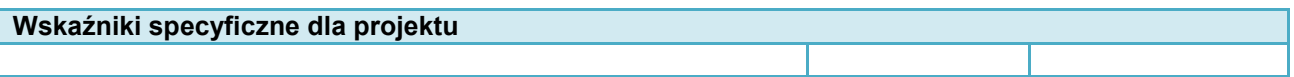

Informacje muszą być zgodne z wnioskiem o dofinansowanie.

Wartości uzyskanych produktów wynikać będą najczęściej z protokołów odbioru robót, dostaw i usług, inwentaryzacji geodezyjnej powykonawczej i innych dokumentów związanych z rozliczeniami inwestora z wykonawcą.

Wskaźniki produktu występują z dniem odbioru i przekazania inwestycji do użytkowania.

Poza określeniem wskaźników konieczne jest przedstawienie krótkiej informacji, czego dany wskaźnik dotyczy – zgodnie z zakresem danego projektu. Należy konkretnie uzasadnić planowane do uzyskania wartości wskaźników, a także zwrócić uwagę na rzetelne i wyważone planowanie ich wartości. W przypadku projektów partnerskich należy dodatkowo wskazać, który partner odpowiada za osiągnięcie danego wskaźnika (lub jakiej wartości cząstkowej).

Brak osiągnięcia zaplanowanych wskaźników może wiązać się z koniecznością zwrotu części lub całości dofinansowania.

#### **Przykład:**

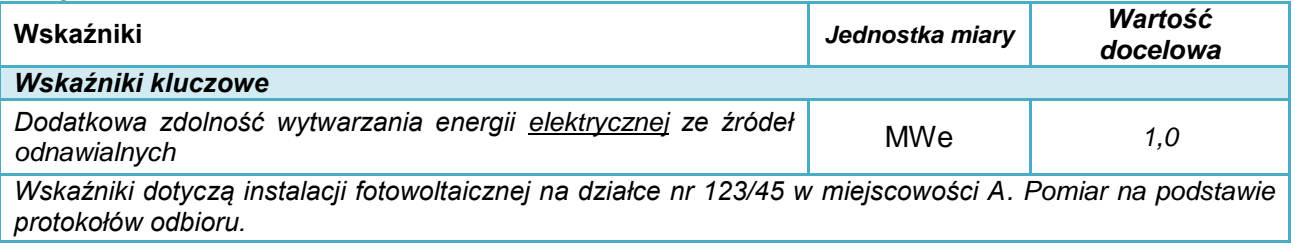

W przypadku wielu odrębnych instalacji OZE należy dodatkowo przedstawić zestawienie poszczególnych rodzajów instalacji objętych projektem:

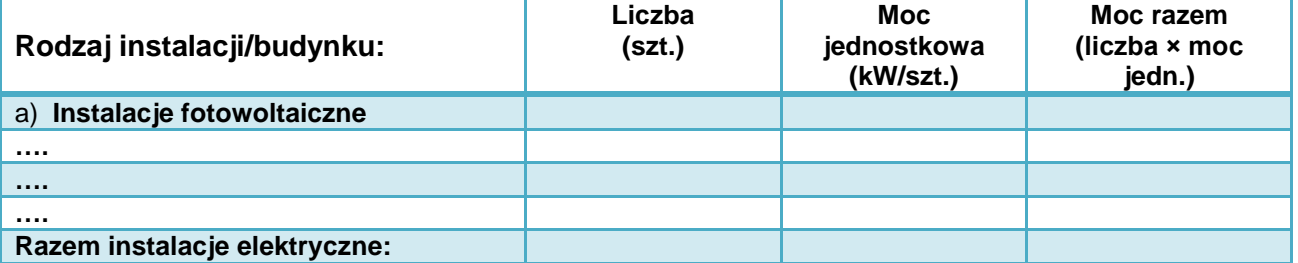

Źródłem danych o wskaźnikach produktów podczas przygotowywania projektu będzie najczęściej dokumentacja techniczna. Źródło danych do monitorowania osiągnięcia wskaźników powinno być określone przez wnioskodawcę. Mogą to być różnego rodzaju sprawozdania, raporty lub np. protokoły odbioru robót i dostaw. Należy zadbać, aby dokumenty te w swojej treści jednoznacznie potwierdzały fakt osiągnięcia wskaźników

#### <span id="page-11-1"></span><span id="page-11-0"></span>**2.3. Rezultaty projektu**

#### **2.3.1. Sposób podania wskaźników**

Rezultaty opisują wpływ zrealizowanego przedsięwzięcia na grupy docelowe (np. uczniów, studentów) i otoczenie społeczno-ekonomiczne, uzyskany bezpośrednio po zakończeniu realizacji projektu. Wskaźniki rezultatów są niezbędne do monitorowania efektów realizacji projektów i Programu.

Wymagane jest podanie wskaźników ustalonych dla danego naboru wniosków o dofinansowanie. Wartości należy podać zgodnie z ustaloną dla danego wskaźnika jednostką miary. Zaleca się przy tym zastosowanie tabeli, np. jak niżej:

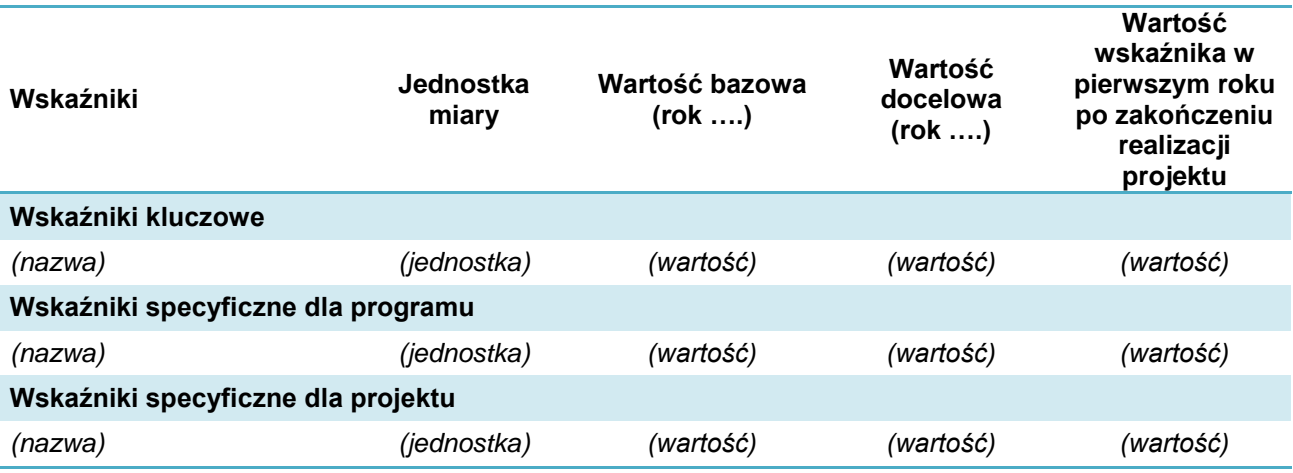

W pozycji "*rok bazowy*" prezentowana jest wartość wskaźników według stanu sprzed realizacji projektu. Jest to rok złożenia wniosku o dofinansowanie lub rok poprzedni, w zależności od tego jakimi danymi dysponuje wnioskodawca. Pokazywana tam wartość niektórych wskaźników powinna charakteryzować dotychczasowy stopień wykorzystania lub efektywność infrastruktury. Jeżeli projekt dotyczy nowej infrastruktury, nowych obiektów lub usług należy wpisać "0".

Termin osiągnięcia zaplanowanej wartości wskaźników jest uzależniony od harmonogramu realizacji inwestycji. Wartości docelowe mierzone są w chwili:

- zakończenia realizacji inwestycji,
- w okresie 12 miesięcy od zakończenia okresu realizacji projektu określonego w umowie/decyzji o dofinansowaniu projektu lub, o ile wynika to ze specyfiki projektu od uruchomienia przedsięwzięcia,
- w okresie trwałości projektu, na zasadach określonych przez IZ w przypadku wskaźników, których termin realizacji został wydłużony na wniosek beneficjenta i za zgodą IZ<sup>1</sup>.

Poza określeniem wskaźników konieczne jest przedstawienie krótkiego opisu, w którym należy określić, czego dany wskaźnik dotyczy - w odniesieniu do specyfiki danego projektu oraz przedstawić konkretne uzasadnienie dla planowanych do uzyskania wartości wskaźników. W przypadku projektów partnerskich należy dodatkowo wskazać, który partner odpowiada za osiągnięcie danego wskaźnika (lub jakiej wartości cząstkowej).

Ze szczególną uwagą i rzetelnością określić i uzasadnić należy wskaźniki rezultatu, które mają wpływ na dokonanie oceny jakościowej wniosku o dofinansowanie. Dodatkowe wymagania i wyjaśnienia mogą być w tym zakresie podane w dokumentacji danego naboru wniosków. Podobnie jak w przypadku wskaźników produktu, należy liczyć się z koniecznością uzyskania zaplanowanych wartości.

Należy zapewnić spójność podawanych danych z informacjami przedstawionymi we wniosku o dofinansowanie. Należy przy tym zwrócić uwagę na zapisy listy wskaźników, która jest załącznikiem do regulaminu naboru, gdzie przedstawiono definicje wskaźników.

#### **Przykłady dotyczące sposobu podawania wskaźników rezultatu przedstawiono w zał. nr 6 do Regulaminu naboru – Lista wskaźników.**

<sup>1</sup> <sup>1</sup> Patrz: Wytyczne MIR w zakresie monitorowania postępu rzeczowego realizacji programów operacyjnych na lata 2014-2020, Warszawa 22.04.2015r.

#### **Przykład:**

*Projekt dotyczy budowy elektrowni fotowoltaicznej o mocy 2 MW. Prace związane z budową i przyłączeniem do sieci elektroenergetycznej zakończone zostaną 15 października 2018 r. Odbiory potrwają do 15 listopada 2018 r. W takiej sytuacji wskaźniki rezultatu dotyczące ilości wyprodukowanej energii można podać w 2019 r.*

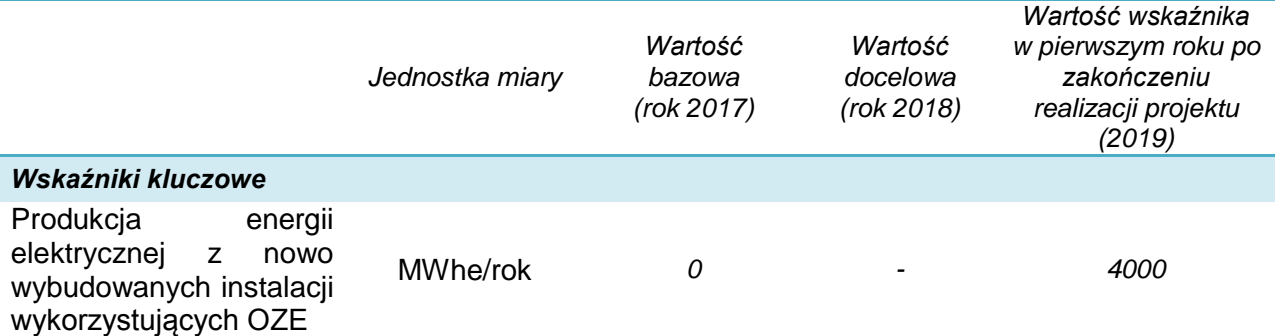

Ważne jest również, aby w studium określić dokumenty, które służyć będą sprawdzeniu czy wskaźniki zostały osiągnięte po wykonaniu projektu. W przypadku inwestycji energetycznych informacje na temat zużycia lub wytwarzania energii będą wynikać z faktycznego zużycia lub wytwarzania energii (urządzenia pomiarowe, faktury za energię, dokumenty rozliczeniowe z OSD).

Podczas monitorowania wskaźników, poza faktycznym zużyciem energii, należy dodatkowo uwzględnić:

- zakres wykonanych prac i parametry urządzeń,
- warunki pogodowe,
- kalkulacje efektywności źródła energii na etapie przygotowania projektu.

#### **2.3.2. Uzasadnienie (obliczenie) wartości wskaźników**

<span id="page-13-0"></span>Każdy podawany wskaźnik rezultatu wymaga konkretnego i jednoznacznego uzasadnienia. W przypadku wskaźników, które dotyczą np. spodziewanego zmniejszenia zapotrzebowania na energię, zmniejszenia emisji GHG, PM-10 itd. w tym punkcie studium należy przedstawić stosowne obliczenia. Dopuszcza się także zamieszczenie odwołania do dokumentacji technicznej załączonej do wniosku o dofinansowanie.

Jeżeli wskaźniki rezultatu mają odzwierciedlenie w danych liczbowych, które podlegają ocenie merytorycznej, w obliczeniach należy zachować spójność danych i algorytmów.

#### **Przykład**

*Projekt dotyczy budowy elektrowni fotowoltaicznej. Obliczenia rezultatów w powyższym zakresie wykonano zgodnie z danymi z dokumentacji technicznej oraz metodologią wskazaną w opisie kryteriów oceny merytorycznej.*

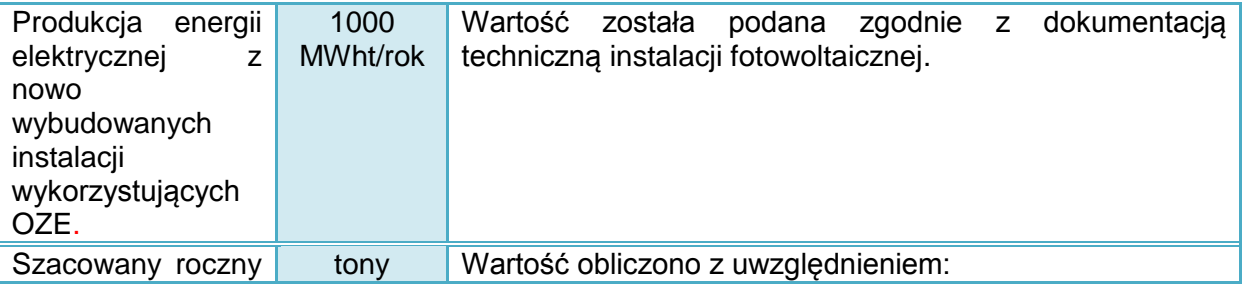

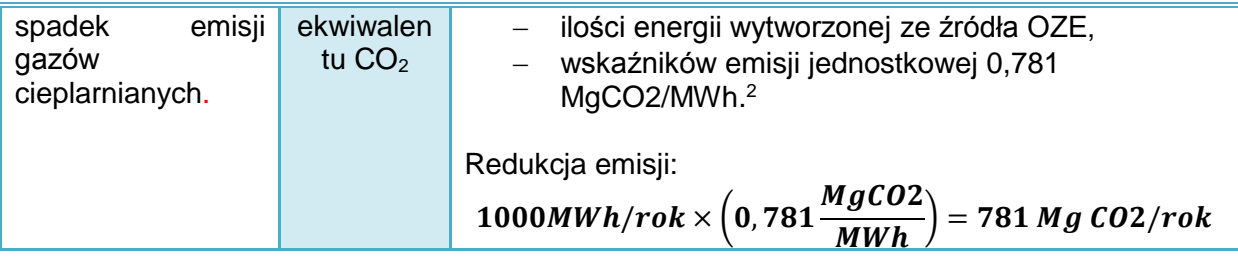

#### <span id="page-14-0"></span>**2.4. Opis i ocena wariantów alternatywnych**

*1) Na wnioskodawcy spoczywa obowiązek wykazania, że wybrany przez niego wariant realizacji projektu reprezentuje najlepsze spośród wszelkich możliwych alternatywnych rozwiązań.*

*2) W tym celu wnioskodawca powinien przeprowadzić analizę wykonalności, analizę popytu oraz analizę opcji (rozwiązań alternatywnych).*

*3) Celem analizy wykonalności jest zidentyfikowanie możliwych do zastosowania rozwiązań inwestycyjnych, które można uznać za wykonalne m.in. pod względem technicznym, ekonomicznym, środowiskowym i instytucjonalnym. (…)*

*Po przeprowadzeniu analizy wykonalności, analizy popytu oraz analizy opcji wnioskodawca powinien dokonać wyboru rozwiązania do zastosowania i sformułować jego uzasadnienie* 

*- Wytyczne* MRiF

Wnioskodawca powinien opisać:

- jakie rozważał sposoby rozwiązania problemów opisanych w rozdziale 2,
- $-$  jakie są ich uwarunkowania, zalety i wady,
- dlaczego wybrano wariant objęty wnioskiem o dofinansowanie.

Należy odnieść się do alternatywnych możliwych rozwiązań zakresu projektu (czyli alternatywnego projektu). Należy rozpatrywać wariantowe rozwiązania w zakresie:

- lokalizacji.
- zakresu i metody rozwiązania problemu (np. zastosowanie innej technologii),
- skali projektu.

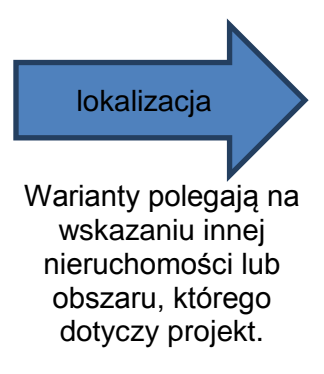

Rozważyć należy np.:

- różnicę warunków przyłączenia do sieci odbiorczej,
- nasłonecznienie, kierunek nachylenia terenu dla innej lokalizacji energii słonecznej,
- uwarunkowania środowiskowe (w tym obszary chronione) i społeczne (odległość od zabudowy),
- wybór innych budynków do modernizacji energetycznej,
- koszt podatków od nieruchomości,
- zagrożenia wynikające ze zmian klimatu (np. ryzyko powodzi, osunięć ziemi, burz i wiatrów) dla poszczególnych zaproponowanych lokalizacji.

<sup>-</sup><sup>2</sup> Emisja jednostkowa dla odbiorców końcowych energii elektrycznej zgodnie z KOBIZE, *WSKAŹNIKI EMISYJNOŚCI*

*CO2, SO2, NOx, CO i pyłu całkowitego DLA ENERGII ELEKTRYCZNEJ na podstawie informacji zawartych w Krajowej bazie o emisjach gazów cieplarnianych i innych substancji za 2016 rok*; grudzień 2017 r.

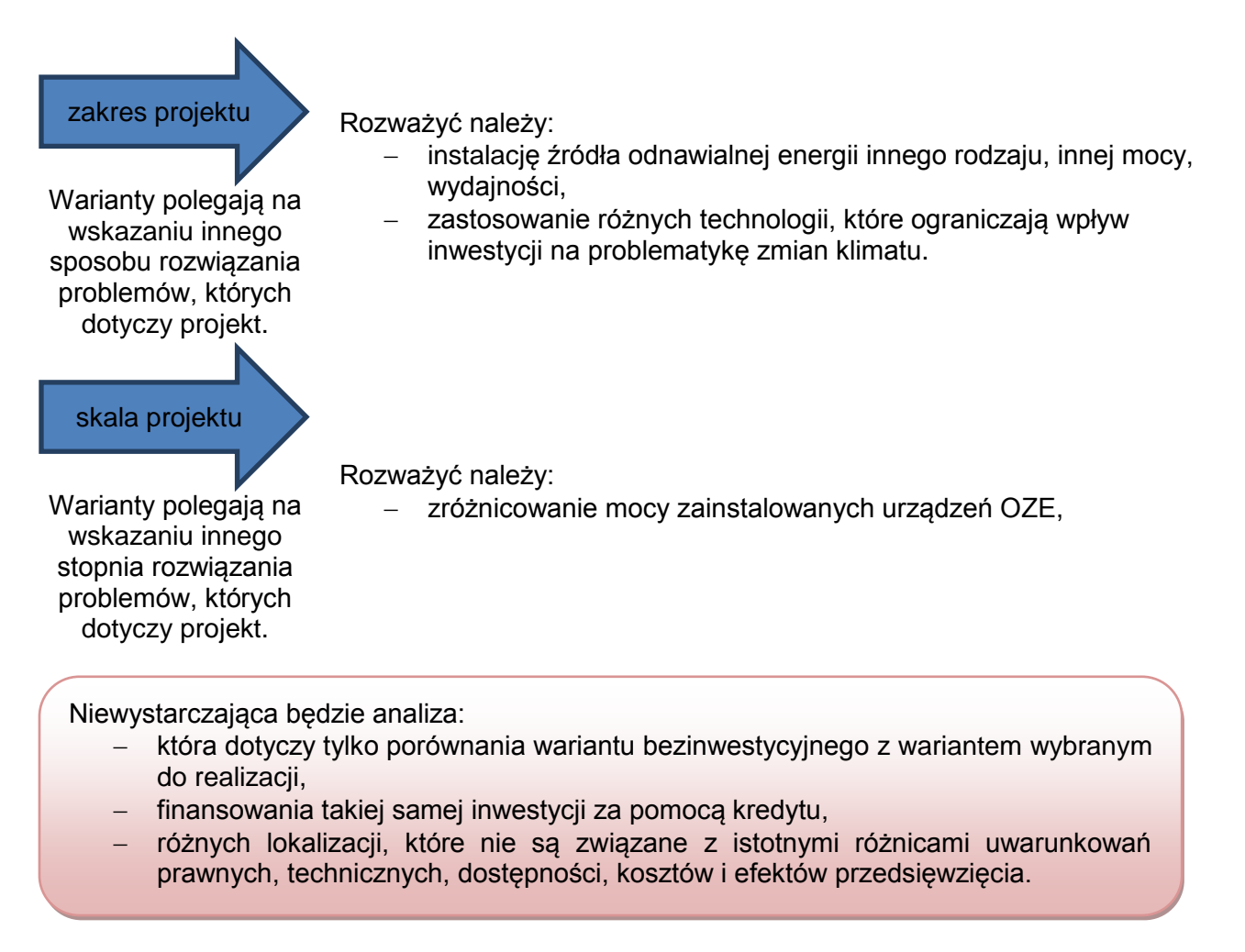

Podczas oceny wariantów alternatywnych należy przede wszystkim określić:

- konieczne do poniesienia nakłady i koszty przyszłej eksploatacji,
- w jakim stopniu rozwiązanie alternatywne pomoże rozwiązać problemy opisane w rozdziale 2 studium,
- jakie są uwarunkowania i czy jest ono możliwe do realizacji.

Ze względu na ważność projektów energetycznych dla działań związanych z przeciwdziałaniem i adaptacją do zmian klimatu, określonych w dokumentach unijnych pakietu Europa 2020, dla projektu ZIT wymagane są:

- a) analiza dynamicznego kosztu jednostkowego (DGC) poszczególnych zidentyfikowanych rozwiązań,
- *b)* oraz analiza wariantów w formie analizy jakościowej.
- **a) Analiza DGC** (*Dynamic Generation Cost*) opisuje, jakie mogą być koszty przedsięwzięcia przypadające na efekty związane z użytkowaniem infrastruktury. Obliczany jest z uwzględnieniem dyskontowania przepływów pieniężnych za pomocą wzoru:

$$
DGC = p_{EE} = \frac{\sum_{t=0}^{t=n} \frac{KI_t + WE_t}{(1+i)^t}}{\sum_{t=0}^{t=n} \frac{EE_t}{(1+i)^t}}
$$

pEE cena za jednostkę miary rezultatu;

- KI<sub>t</sub> nakłady inwestycyjne poniesione w danym roku;  $WE_t$  wynik finansowy etapu eksploatacji – koszty operacyjne skorygowane o ewentualne przychody;
- i stopa dyskontowa;
- t rok, przyjmuje wartości od 0 do n;
- $EE_t$  miara rezultatu,

Okres analizy kosztów przedsięwzięcia powinien odpowiadać okresowi referencyjnemu analizy finansowej projektu.

Jako miarę rezultatu należy przyjąć:

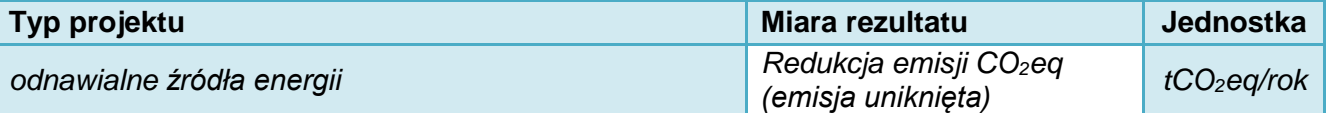

*Redukcja emisji CO2eq to ilość CO2eq, która nie zostanie wyemitowana do atmosfery dzięki zmniejszeniu zapotrzebowania na energię oraz zmianie lub modernizacji źródła energii. Oblicza się ją jako różnicę pomiędzy emisją bez realizacji projektu a emisją po realizacji projektu lub ocenianego wariantu alternatywnego. W zakresie wytwarzania energii elektrycznej wskaźnik emisji jednostkowej CO2/1MWh energii elektrycznej z uwzględnieniem strat (czyli u odbiorcy końcowego) wynosi 0,781 Mg CO2/MWh.*

Standardowe wartości emisji tCO<sub>2</sub>eq / 1 MWh energii elektrycznej dla odbiorcb)ó końcowych przedstawione są na stronie internetowej Krajowego Ośrodka Bilansowania i Zarządzania Emisjami, pn. *WSKAŹNIKI EMISYJNOŚCI CO2, SO2, NOx, CO i pyłu całkowitego DLA ENERGII ELEKTRYCZNEJ na podstawie informacji zawartych w Krajowej bazie o emisjach gazów cieplarnianych i innych substancji za 2016 rok*, publikacja grudzień 2017.

*W przypadku projektów, które polegają na instalacji OZE w analizie uwzględnić należy emisję unikniętą. Jest to różnica w emisji liczonej dla źródła konwencjonalnego i emisji dla źródła OZE.*

- **c) Analiza jakościowa** (wielokryterialna) polega na porównaniu poszczególnych wariantów w oparciu o ustalone kryteria. Przykładowe kryteria analizy:
- wymagane do poniesienia nakłady i koszty utrzymania,
- uwarunkowania (prawne, organizacyjne, środowiskowe, lokalizacyjne itd.) i realność realizacji,
- wpływ inwestycji na problematykę ograniczania emisji zanieczyszczeń do powietrza i zmian klimatu (np. czy warianty przewidują działania związane z ograniczaniem lub adaptacją do zmian klimatu)<sup>3</sup>,
- wprowadzanie innowacji technologicznych w zakresie wytwarzania, magazynowania, przesyłu, dystrybucji, monitorowania procesów energetycznych i zużycia (strat) energii,
- poprawa jakości usług (standardów technicznych, dostępności, ciągłości usług itp.),
- poprawa bezpieczeństwa użytkowników i samych obiektów,
- poprawa jakości powietrza,
- wpływ na rozwój gospodarczy (np. promocie regionu, rozwój funkcji kulturalnoturystycznych, rozwój przedsiębiorczości i usług w obrębie obiektu),
- obniżenie kosztów funkcjonowania obiektów publicznych itp.).

Analiza tego typu powinna uwzględniać krótkie uzasadnienie oraz punktową ocenę spełnienia kryterium dla poszczególnych zaproponowanych wariantów. Poszczególnym kryteriom można przy tym przypisać określoną wagę, tj. współczynnik ważności danego kryterium w porównaniu do pozostałych. Preferowane powinno być rozwiązanie, które uzyska najwyższą łączną ocenę.

#### **Przykład:**

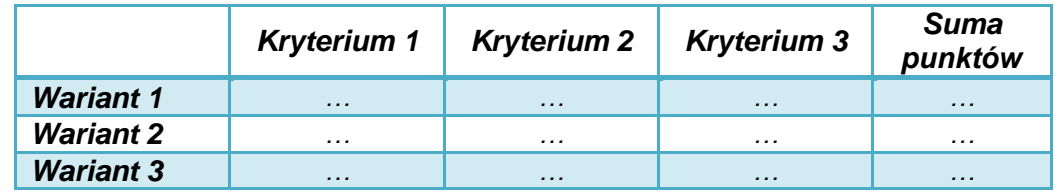

Analiza w takiej formie może również stanowić uzupełnienie analizy DGC.

<sup>-</sup><sup>3</sup> Dodatkowe informacje dotyczące analizy wariantów alternatywnych w związku z wymogami adaptacji i przeciwdziała zmianom klimatu zawierają: *Poradnik Ministerstwa Ochrony Środowiska w zakresie przygotowania inwestycji z uwzględnieniem zmian klimatu, ich łagodzenia i przystosowania do tych zmian oraz odporności na klęski żywiołowe, 2015* oraz *Non-paper Guidelines for Project Managers: Making vulnerable investments climate resilient*, Komisja Europejska,

http://ec.europa.eu/clima/policies/adaptation/what/docs/non\_paper\_guidelines\_project\_managers\_en.pdf

#### <span id="page-17-0"></span>**2.5. Powiązania z innymi inwestycjami**

Należy zamieścić krótką, konkretną informację o powiązaniach projektu z innymi działaniami podejmowanymi przez różne podmioty, czyli:

- zbliżonych pod względem lokalizacji,
- dotyczących tej samej grupy odbiorców (interesariuszy),
- dotyczących tego samego lub zbliżonego problemu lokalnej społeczności.

Informacje mogą być podane w formie tabeli. Można zamieścić mapkę lub schemat ideowy powiązań.

W przypadku:

- wytwarzania energii elektrycznej z OZE, należy zwrócić uwagę na podobne inwestycje, inwestycje związane z sieciami dystrybucyjnymi i uwarunkowania bezpieczeństwa i równoważenia pracy sieci elektroenergetycznej,
- ciepła z OZE i sieci ciepłowniczych zasilanych z OZE opisać inwestycje dotyczące elementów systemu ciepłowniczego, a także inwestycje budowlane (mieszkaniowe, publiczne, komercyjne), które wpływają na potrzebę realizacji projektu.

Punkt ten ma szczególne znaczenie dla projektów realizowanych w formule ZIT. Dla takich inwestycji istnieje wymóg powiązania, przenikania i uzupełniania się projektów z innymi przedsięwzięciami, finansowanymi z różnych źródeł (nie tylko ze środków UE). Działania takie podejmowane powinny być w celu uzyskania wartości dodatkowej, efektu synergii, który spowoduje większe korzyści niż realizacja odrębnych inwestycji.

Aby to wykazać, należy konkretnie przedstawić projekty zrealizowane lub planowane do wykonania w latach 2014-2020 (z różnych źródeł), mające związek ze składanym projektem (zwłaszcza na obszarze ZIT). Zastosować można tabelę:

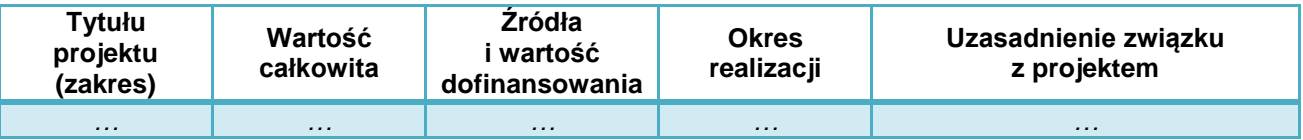

### <span id="page-18-0"></span>**3. Zakres rzeczowy projektu**

W rozdziale należy opisać zakres rzeczowy projektu, a więc to, co będzie wykonane (kupione) w ramach projektu. Podawane tu informacje powinny być konkretne, ale odnosić się jedynie do najważniejszych elementów projektu.

Ewentualne wątpliwości dotyczące zakresu rzeczowego projektu rozstrzygane będą według zapisów uwzględnionych w dokumentacji technicznej, programie funkcjonalno-użytkowym, specyfikacji dostaw oraz specyfikacji usług projektu.

#### <span id="page-18-1"></span>**3.1. Lokalizacja**

Należy:

- 1) podać lokalizację budynku (budowli, nieruchomości niezabudowanej), którego dotyczy projekt (adres, nr działki, miejscowość) wraz z krótkim opisem dotychczasowych funkcji,
- 2) przedstawić informację, czy oraz na jakiej podstawie wnioskodawca posiada prawo do dysponowania nieruchomościami, na których realizowane będą roboty budowlane projektu niezbędne dla realizacji projektu.
- 3) opisać przypadki, gdy Wnioskodawca nie posiada prawa własności do nieruchomości. Konieczne jest wówczas konkretne potwierdzenie i udowodnienie, że trwałość projektu nie jest zagrożona.
- 4) w odniesieniu do obiektów kubaturowych infrastruktury jednoznacznie określić tytuły prawne do nieruchomości wraz z dokumentami (np. sygnatury wpisów do ksiąg wieczystych, a w przypadku ich braku: repertorium aktów notarialnych, sygnatury decyzji administracyjnych itd.).

Można w tym celu wykorzystać tabelę:

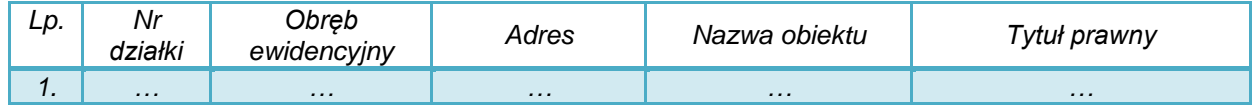

Dopuszcza się możliwość posiadania prawa do dysponowania nieruchomościami na cele budowlane (lub cele projektu w przypadku dostaw) na podstawie:

- własności,
- współwłasności (za zgodą wszystkich współwłaścicieli),
- użytkowania wieczystego,
- trwałego zarządu,
- ograniczonego prawa rzeczowego,
- innego stosunku zobowiązaniowego, który przewiduje uprawnienie do wykonywania robót i obiektów budowlanych lub dysponowania nimi na cele projektu, w przypadku dostaw.

W sytuacji braku prawa własności wnioskodawca powinien opisać, w jaki sposób zagwarantował możliwość wykonania i trwałości projektu (przez okres realizacji projektu i minimum 5 lat po jego zakończeniu).

"Samoistne posiadanie" nie stanowi tytułu prawnego do nieruchomości.

Jeżeli jest to istotne do realizacji projektu to należy również krótko scharakteryzować:

- warunki przyłączenia do sieci dystrybucyjnej (przesyłowej) oraz źródła energii (w przypadku sieci ciepłowniczych),
- warunki gruntowo-wodne,
- dostępność uzbrojenia technicznego,
- obecny sposób zagospodarowania danego terenu / obecne funkcje i stan obiektu,
- powiązanie z innymi obiektami infrastrukturalnymi,
- możliwość prowadzenia i zabezpieczenia budowy,
- występowanie stref ochronnych, obszarów objętych formami ochrony przyrody itp.

Opis powinien być, w miarę możliwości, uzupełniony mapką poglądową przedstawiającą inwestycję na tle obowiązującego planu zagospodarowania przestrzennego terenu (lub studium uwarunkowań i kierunków zagospodarowania przestrzennego - w przypadku braku planu), powiązania planowanej inwestycji z zabudową mieszkaniową, obszar oddziaływania projektu, komunikację z obiektem i powiązania z innymi obiektami uzupełniającymi (pełniącymi uzupełniające lub komplementarne funkcje, np. przebiegiem sieci magistralnych, węzłów, źródła ciepła itd.).

Jeżeli projekt dotyczy obiektu kubaturowego, należy przedstawić szkic lub plan usytuowania budynku na posesji, np. mapę do celów projektowych, rzuty poszczególnych kondygnacji i lokalizacje instalacji technologicznych (jeżeli są już dostępne) lub szkic funkcjonalności obiektu. Należy również pokazać lokalizację przyłącza i miejsce przyłączenia danej instalacji do sieci dystrybucyjnej (odpowiednio: przesyłowej, źródła energii itd.).

Dopuszczalne jest odwołanie do map, które stanowią załącznik do wniosku o dofinansowanie (zał. nr 10).

Należy również zwrócić uwagę na ograniczenia lokalizacyjne i preferencje terytorialne, które określono w kryteriach oceny merytorycznej dla projektów realizowanych w poszczególnych działaniach III osi priorytetowej RPO. W tym punkcie należy przedstawić konkretne i jednoznaczne uzasadnienie tego, czy przedsięwzięcie spełnia warunki lokalizacji.

#### <span id="page-19-0"></span>**3.2. Wyjaśnienia w zakresie robót budowlanych**

Źródłem informacji na temat robót budowlanych jest załącznik nr 7 do wniosku – wykaz i wyciąg z dokumentacji technicznej, który zawiera między innymi opisy techniczne zakresu robót budowlanych objętych wnioskiem o dofinansowanie.

#### **Opisów tych nie należy powielać w studium!**

Niniejszy punkt studium należy wypełnić wyłącznie, jeżeli konieczne jest przedstawienie dodatkowych wyjaśnień dotyczących robót budowlanych – np. dokumentacja techniczna ma szerszy zakres od wniosku, albo gdy część robót nie jest kwalifikowana do dofinansowania.

Jeżeli nie wszystkie wydatki na roboty budowlane w projekcie mogą być kwalifikowane do dofinansowania – należy jednoznacznie wskazać:

- jakie roboty nie są kwalifikowane (zakres, powierzchnia, funkcje),
- przyczynę braku kwalifikowalności,
- metodę wyłączenia (zakres, % powierzchni, stopień wykorzystania itd.), przy czym musi być ona zgodna z uregulowaniami Wytycznych IZ RPO w zakresie kwalifikowania wydatków dla danego typu projektów.

#### <span id="page-19-1"></span>**3.3. Wyjaśnienia w zakresie dostaw**

Źródłem informacji na temat dostaw jest załącznik nr 9 do wniosku – specyfikacja dostaw, która zawiera dane na temat sprzętu i wyposażenia objętych wnioskiem o dofinansowanie.

#### **Opisów tych nie należy powielać w studium!**

Niniejszy punkt studium należy wypełnić:

- a) w zakresie warunków zakupu (pozyskania) środków trwałych, dostawy i montażu. W szczególności uzasadnić czy:
- są one niezbędne do osiągnięcia celów projektu,
- wybrano najbardziej optymalną formę ich pozyskania (zakup, leasing, najem itd.).
- b) jeżeli jest to istotne z punktu widzenia np. trwałości projektu to należy dodatkowo opisać:
- warunki gwarancji i dostępność serwisu,
- w przypadku sprzętu, którego obsługa wymaga przeszkolenia lub specjalistycznych uprawnień – zakres instruktażu lub dysponowanie przez inwestora pracownikami, którzy mogą użytkować sprzęt;
- c) jeżeli konieczne jest przedstawienie dodatkowych wyjaśnień dotyczących dostaw.

W przypadku dostaw, które nie zostały jeszcze zrealizowane, nie należy podawać nazw własnych, gdyż mogłoby to naruszyć zasadę konkurencji w planowanych do przeprowadzenia zamówieniach.

Punkt ten nie dotyczy urządzeń technicznych, których parametry opisane są w dokumentacji budowlanej. Odrębny opis dostaw powinien być przedstawiony w sytuacji, gdy w projekcie budowlanym określono zakres dostaw wyposażenia ruchomego, które realizowane będą w ramach jednego zamówienia z robotami budowlanymi.

#### <span id="page-20-0"></span>**3.4. Dokumentacja i usługi**

Należy określić zakres dokumentacji i/lub usług przewidzianych do realizacji w ramach projektu (czego dotyczy i dlaczego jest niezbędna).

Szczegółowe informacje dotyczące usług należy zamieścić w specyfikacji usług (załącznik nr 9b do wniosku).

#### **Wydatki dotyczące zarządzania projektem nie są w tym naborze kwalifikowane.**

#### *Uwaga!*

W przypadku projektów objętych pomocą publiczną należy zwrócić uwagę, że wydatki dotyczące opracowania studium wykonalności nie mogą być objęte dofinansowaniem na podstawie art. 41 oraz art. 46 Rozporządzenia KE nr 651/2014.

#### <span id="page-20-1"></span>**3.5. Promocja projektu**

W punkcie należy zamieścić:

- opis promocji projektu realizowanego ze środków publicznych, w tym współfinansowanego z Europejskiego Funduszu Rozwoju Regionalnego,
- kalkulację kosztów działań promocyjnych,
- informację, czy stanowią one wydatek kwalifikowany w projekcie.

Obowiązki związane z promocją projektu określa załącznik do umowy o dofinansowanie (nr 7 *Instrukcje i wskazówki dotyczące informacji i komunikacji*).

Zgodnie z obowiązującymi dokumentami IZ RPO w ramach niniejszego naboru wniosków **wydatki związane z działaniami promocyjnymi nie są kwalifikowane do dofinansowania** i wnioskodawca pokrywa je ze środków własnych.

#### <span id="page-20-2"></span>**3.6. Zgodność z kryteriami dopuszczającymi RPO**

W tym punkcie studium należy krótko uzasadnić, że zakres rzeczowy projektu jest zgodny z kryteriami dopuszczającymi specyficznymi oceny formalnej i merytorycznej projektu. Kryteria te są określone w załączniku nr 3a do *Szczegółowego opisu osi priorytetowych RPO WP 2014-2020* oraz w załączniku do regulaminu naboru.

W działaniu 3.4 Rozwój OZE – ZIT jest to kryterium:

- a) oceny formalnej:
- podłączenie do sieci elektroenergetycznej.

Uzasadnienie najlepiej przedstawić w formie tabeli, np.:

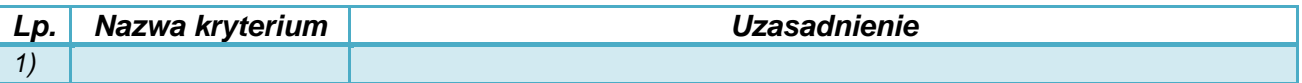

Uwaga! uzasadnieniem nie jest tylko stwierdzenie "tak / nie". Należy podać konkretne argumenty potwierdzające spełnienie warunków.

### <span id="page-22-0"></span>**4. Uwarunkowania prawne i organizacyjne**

Realizacja projektu wymaga spełniania szeregu wymagań oraz uzyskania uzgodnień lub pozwoleń właściwych organów administracyjnych. W rozdziale niniejszym należy opisać uwarunkowania prawne oraz zasady organizacji prac dotyczących przygotowania, realizacji oraz późniejszego użytkowania nowej infrastruktury.

#### <span id="page-22-1"></span>**4.1. Uwarunkowania wynikające z procedur zagospodarowania przestrzennego i prawa budowlanego**

Należy przedstawić informację na temat wszystkich wymaganych do realizacji projektu (odpowiednio według jego zakresu):

- decyzii w sprawie lokalizacii inwestycii celu publicznego,
- zgodności lokalizacji projektu z miejscowym planem zagospodarowania przestrzennego,
- decyzji pozwolenia na budowę,
- zgłoszeń robót budowlanych.

**Informacje powinny jednoznacznie wskazywać, jakie decyzje (zgłoszenia) są wymagane dla poszczególnych zadań w projekcie.**

Należy również opisać wszystkie obiekty i rodzaje prac budowlanych, które **nie wymagają** uzyskania warunków zabudowy, pozwoleń albo zgłoszenia robót, z określeniem konkretnej podstawy prawnej.

Jeżeli inwestycja dotyczy zabytku – należy podać informacje na temat uzyskanych decyzji (uzgodnień) wymaganych na podstawie przepisów rozdziału 3 ustawy o ochronie zabytków i opiece nad zabytkami.

Należy również przedstawić informacje na temat wymogów związanych z **przyłączeniem instalacji do sieci odbiorczej**.

Jeśli zakres projektu objęty jest kilkoma pozwoleniami lub przewidziane prace stanowią fragment szerszego zakresu objętego pozwoleniem, należy opisać i wyjaśnić zaistniałą sytuację. Punkt dotyczy także pozwoleń wydawanych na podstawie przepisów szczególnych (np. ustawy o szczególnych zasadach przygotowania i realizacji inwestycji w zakresie dróg, w zakresie budowli przeciwpowodziowych itd.).

Informacje najlepiej przedstawić w formie tabeli.

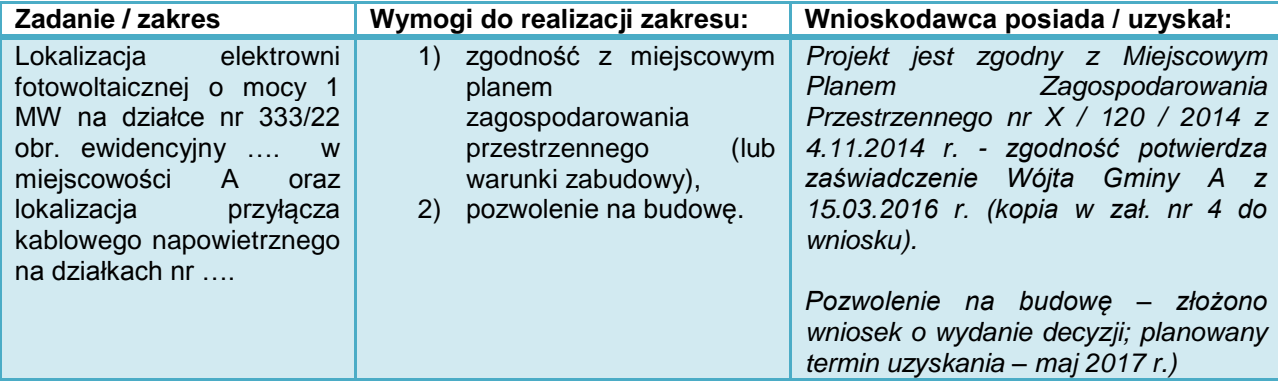

#### <span id="page-23-0"></span>**4.2. Pomoc publiczna**

#### **Projekty, których dofinansowanie nie stanowi pomocy publicznej**

Należy przedstawić informację, czy i ewentualnie jaki zakres dofinansowania projektu objęty jest możliwością udzielenia pomocy publicznej.

IZ RPO przyjmuje, że pomoc publiczna nie wystąpi w przypadku dofinansowania niektórych instalacji OZE, które działają w tzw. systemie prosumenckim. Może to mieć miejsce w przypadku, gdy (łącznie):

- 1) działalność wnioskodawcy nie stanowi działalności gospodarczej (np. podmiot leczniczy finansowany w ramach systemu publicznego),
- a) zdolność wytwórcza instalacji nie przekroczy o więcej niż 20 % realnego zapotrzebowania na energię w danym obiekcie (według zużycia z ostatniego pełnego roku kalendarzowego),
- b) energia, oszczędności i ew. przychody z jej odsprzedaży będą wykorzystywane wyłącznie do działalności niegospodarczej<sup>4</sup>.

W takiej sytuacji wnioskodawca zobowiązany jest do wykonania analizy występowania pomocy publicznej. Należy jednoznacznie poinformować o sposobie wykorzystania energii z poszczególnych instalacji oraz przedstawić konkretne argumenty (techniczne, organizacyjne, prawne), że:

1) dofinansowanie nie skutkuje przysporzeniem na rzecz określonego podmiotu,

- i / lub
	- 2) dofinansowanie nie jest korzystniejsze od pozyskania środków na rynku,
- i / lub
	- 3) w efekcie dofinansowania nie występuje lub może wystąpić zakłócenie konkurencji (np. w wyniku zaoferowania towarów i usług na rynku, albo wsparcia podmiotu, który prowadzi działalność gospodarczą w rozumieniu przepisów o pomocy publicznej),
- i / lub
	- 4) dofinansowanie nie wpływa na wymianę gospodarczą między krajami członkowskimi UE.

Podczas analiz można skorzystać z:

- informacji zamieszczonych na stronie internetowej Urzędu Regulacji Energetyki [\(http://www.ure.gov.pl/\)](http://www.ure.gov.pl/), Urzędu Ochrony Konkurencji i konsumentów [\(https://uokik.gov.pl/pomoc\\_publiczna.php\)](https://uokik.gov.pl/pomoc_publiczna.php),
- wyszukiwarki decyzji Komisji Europejskiej w zakresie pomocy publicznej pod adresem [http://ec.europa.eu/competition/elojade/isef/index.cfm?clear=1&policy\\_area\\_id=3](http://ec.europa.eu/competition/elojade/isef/index.cfm?clear=1&policy_area_id=3)

#### **W pozostałych przypadkach dofinansowanie stanowi pomoc publiczną lub pomoc de minimis.**

**Pomoc inwestycyjna na propagowanie energii ze źródeł odnawialnych** udzielana jest na podstawie Rozporządzenia Ministra Infrastruktury i Rozwoju z dnia 3 września 2015 r. w sprawie udzielania pomocy na inwestycje w układy wysokosprawnej kogeneracji oraz na propagowanie

<sup>-</sup><sup>4</sup> Uwaga!

Zgodnie z pismem UOKiK z 11 stycznia 2018 r., znak DMP-52-382(2)/17/PK: *"Jeśli dofinansowanie będzie udzielone podmiotom prowadzącym działalność gospodarczą w warunkach monopolu naturalnego, wobec której co do zasady nie stosuje się przepisów o pomocy publicznej, na budowę instalacji typu off-grid, która będzie wykorzystywana wyłącznie w zakresie działalności prowadzonej na rynku wodno-kanalizacyjnym, do przedmiotowego dofinansowania nie będą miały zastosowania przepisy o pomocy publicznej*."

Zgodnie ze stanowiskiem UOKiK w przypadku dofinansowania instalacji typu **on-grid, która zasila podmiot prowadzący działalność gospodarczą**, nawet na warunkach monopolu naturalnego (np. usługi publiczne wod.-kan.), dofinansowanie **zawsze stanowi pomoc publiczną**.

energii ze źródeł odnawialnych w ramach regionalnych programów operacyjnych na lata 2014- 2020 oraz art. 41 Rozporządzenia KE nr 651/2014.

*Jeżeli Wnioskodawca ubiega się o dofinansowanie na ww. podstawie to w studium wykonalności należy podać konkretne argumenty, że projekt spełnia warunki udzielenia pomocy, w tym zwłaszcza odnośnie do:*

- *a) kategorii wnioskodawcy (małe, średnie, inne niż małe i średnie przedsiębiorstwo, w tym kwestia powiązań i zależności),*
- *b) celu i zakresu przedsięwzięcia,*
- *c) czy dotyczy modernizacji istniejącej czy nowej instalacji,*
- *d) wielkości instalacji zgodnie z definicjami z ustawy o OZE,*
- *e) zakresu wydatków kwalifikowanych i sposobu ich kalkulacji (patrz p. 5.1.1. Wyliczanie wydatków kwalifikowanych z uwzględnieniem wartości tzw. "inwestycji referencyjnej"),*
- *f) kwoty i poziomu dofinansowania (EDB),*
- *g) kumulacji pomocy,*
- *h) wymogów art. 39 ustawy o odnawialnych źródłach energii.*

**Pomoc de minimis udzielana na podstawie** Rozporządzenia Komisji (UE) nr 1407/2013 z dnia 18 grudnia 2013 r. w sprawie stosowania art. 107 i 108 Traktatu o funkcjonowaniu Unii Europejskiej do pomocy de minimis (Dz. U. UE L 352 z 24.12.2013), oraz Rozporządzenia Ministra Infrastruktury i Rozwoju z dnia 19 marca 2015 r. w sprawie udzielania pomocy de minimis w ramach regionalnych programów operacyjnych na lata 2014-2020 (Dz. U. z 2015 r., poz. 488).

*Jeżeli Wnioskodawca ubiega się o dofinansowanie na ww. podstawie to w studium wykonalności należy podać konkretne argumenty, że projekt spełnia warunki udzielenia pomocy, w tym zwłaszcza odnośnie do:*

- *a) pomocy de minimis otrzymanej przez przedsiębiorstwo w roku obecnym i 2 lat poprzednich,*
- *b) kalkulację czy łącznie z wnioskowaną pomocą de minimis nie zostaną przekroczone limity 200 tys. euro (100 tys. euro dla przedsiębiorstw transportowych)*
- *c) kwoty i poziomu dofinansowania (EDB),*
- *d) kumulacji pomocy,*
- *e) wymogów art. 39 ustawy o odnawialnych źródłach energii.*

Na etapie opracowania wniosku o dofinansowanie do ustalenia wartości limitu pomocy de minimis należy przyjąć **kurs 1 euro = 4,30 zł.** Ostateczna wartość pomocy de minimis ustalona zostanie według kursu z dnia podpisania umowy/porozumienia/decyzji o dofinansowanie projektu**, co może oznaczać zmniejszenie dofinansowania.**

Dofinansowanie wydatków na opracowanie studium wykonalności, dokumentację techniczną w projektach objętych pomocą publiczną może mieć miejsce tylko jako pomoc de minimis. Poziom dofinansowania wydatków na studium wykonalności i dokumentację techniczną nie może przekraczać poziomu właściwego dla głównej części wydatków objętych projektem.

#### <span id="page-24-0"></span>**4.3. Inne uwarunkowania prawne**

Należy przedstawić informację, czy realizacja inwestycji wymagała (lub jest uzależniona od) przeprowadzenia szczególnych postępowań związanych np. z:

- warunkami przyłaczenia do sieci dystrybucyjnej.
- uwarunkowaniami prawnymi (np. toczące się postępowanie o zwrot nieruchomości),
- warunkami środowiskowymi, geologicznymi i geotechnicznymi, istnieniem stref ochronnych,
- warunkami technicznymi i bezpieczeństwa pożarowego,

 innymi warunkami (np. związanymi z bezpieczeństwem budowli) lub wynikającymi np.: ze stwierdzonych przez upoważnione organy administracyjne znacznych przekroczeń stężeń zanieczyszczeń itd.

#### <span id="page-25-0"></span>**4.4. Uwarunkowania wynikające z dokumentów strategicznych**

Podczas podejmowania decyzji o dofinansowaniu projektu istotne są informacje wskazujące na spójność przedsięwzięcia z dokumentami o charakterze strategicznym w wymiarze krajowym, regionalnym i lokalnym.

*W tym punkcie należy potwierdzić zgodność projektu z wymogami dokumentów strategicznych wskazanych w punkcie 19 Limity i ograniczenia w realizacji projektów oraz w kryteriach dopuszczających oceny formalnej Szczegółowego Opisu Osi Priorytetowych, dla poszczególnych działań RPO.*

Ustalenia wynikające z analizy mogą mieć formę tabeli:

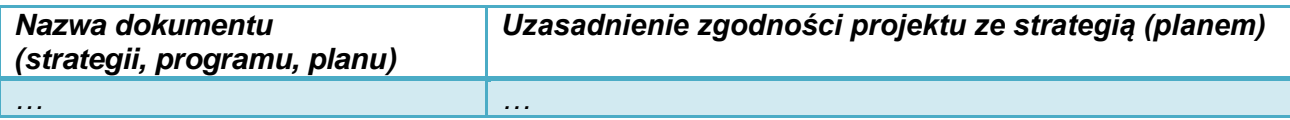

Należy przy tym uwzględnić:

- *Strategię Rozwoju Województwa – Podkarpackie 2020,*
- *Strategiczny plan adaptacji dla sektorów i obszarów wrażliwych na zmiany klimatu do roku 2020 z perspektywą do roku 2030 (SPA 2020)<sup>5</sup> ,*
- strategie, plany rozwoju lokalnego

oraz – jeśli dotyczy:

- *Wojewódzki Program Rozwoju Odnawialnych Źródeł Energii dla Województwa Podkarpackiego, 2013*<sup>6</sup> *,*
- plan gospodarki niskoemisyjnej<sup>7</sup>,
- plan / założenia do planu zaopatrzenia w ciepło energię elektryczną i paliwa gazowe, opracowany na podstawie art. 18 ust. 1 ustawy Prawo energetyczne,
- Program Zagospodarowania Przestrzennego Województwa,
- program ochrony powietrza przyjęty na podstawie art. 91 ustawy Prawo ochrony środowiska, a także:
	- o *Program Ochrony Powietrza dla strefy podkarpackiej z uwagi na stwierdzone przekroczenie poziomu dopuszczalnego pyłu zawieszonego PM10, poziomu dopuszczalnego pyłu zawieszonego PM2,5 oraz poziomu docelowego benzo(a)pirenu wraz z Planem Działań Krótkoterminowych,*
	- o *Program Ochrony Powietrza dla strefy miasto Rzeszów z uwagi na stwierdzone przekroczenie poziomu dopuszczalnego pyłu zawieszonego PM10, poziomu dopuszczalnego pyłu zawieszonego PM2,5 oraz poziomu docelowego benzo(a)pirenu wraz z Planem Działań Krótkoterminowych,*
- dokumenty dotyczące krajowej polityki sektora energetycznego, efektywności energetycznej oraz ochrony powietrza,
- **strategię ZIT (dla projektów składanych w ramach ZIT).**

<sup>-</sup><sup>5</sup> Ministerstwo Środowiska*,* Warszawa, 2013, *https://klimada.mos.gov.pl/wp-content/uploads/2013/11/SPA-2020.pdf*

<sup>6</sup> W tym zwłaszcza ograniczenia dla realizacji przedsięwzięć wynikające z przewidzianego do realizacji w województwie *Wariantu II Zrównoważony rozwój OZE zwiększający bezpieczeństwo i niezależność energetyczną* (s. 54).

<sup>7</sup> Należy uzasadnić: czy projekt jest uwzględniony w obowiązującym planie oraz czy plan został wykonany w ramach projektu POIŚ 2007-2013 lub pozytywnie zaopiniowany przez WFOŚiGW w Rzeszowie.

#### <span id="page-26-0"></span>**4.5. Zgodność projektu z polityką równych szans**

Należy opisać przewidziane w projekcie działania i oddziaływania przedsięwzięcia w zakresie polityki równości szans, której zasady powinny być przestrzegane na każdym etapie realizacji projektu.

Zasada równości szans i zapobiegania dyskryminacji oraz promowania równouprawnienia kobiet i mężczyzn. Informacje w tym zakresie przedstawione są w *Wytycznych MR w zakresie realizacji zasady równości szans i niedyskryminacji, w tym dostępności dla osób z niepełnosprawnościami oraz zasady równości szans kobiet i mężczyzn w ramach funduszy unijnych na lata 2014-2020*.

W przypadku projektów realizowanych w ramach osi III Czysta energia RPO wystarczające jest wykazanie braku negatywnego wpływu i poszanowanie zasad polityk równościowych.

#### <span id="page-26-1"></span>**4.6. Charakterystyka wnioskodawcy**

Należy dokonać krótkiego opisu organizacji zgłaszającej projekt, w tym formę prawną, organ założycielski i zakres działalności.

Dalsze informacje powinny odnosić się do sposobu zorganizowania działań związanych z:

- przygotowaniem inwestycji,
- zgłoszeniem i obsługą wniosku o dofinansowanie,
- podpisaniem umowy.
- procedurami przetargowymi i zawieraniem umów z wykonawcami,
- nadzorem technicznym,
- **zabezpieczeniem środków na realizację inwestycji** (sytuacja finansowa podmiotu, zdolność kredytowa) oraz rozliczeniami finansowymi,
- odbiorami częściowymi i końcowym,
- przekazaniem inwestycji do użytkowania i jej użytkowaniem, podmiotem odpowiedzialnym za eksploatację przedmiotu inwestycji po jej zakończeniu (operatorem),

zapewnieniem trwałości projektu i osiągnięcia zaplanowanych celów.

Informacje można podać w formie tabeli lub schematu, np.:

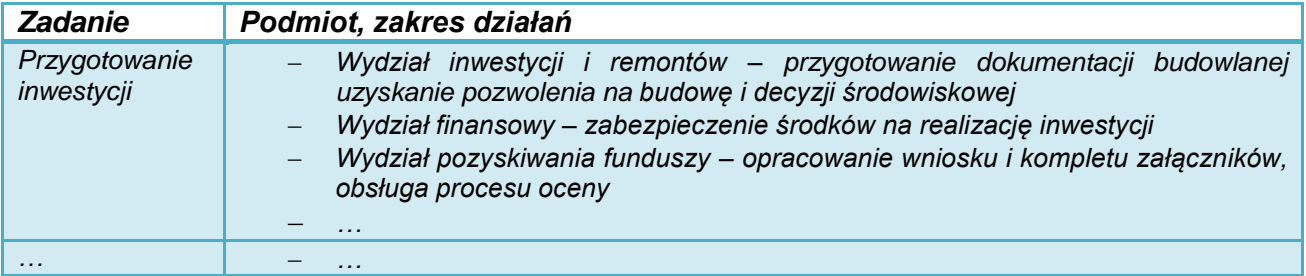

#### *Uwaga!*

**W przypadku projektów, których dofinansowanie stanowi pomoc publiczną, w tym punkcie studium należy przedstawić jednoznaczną informację, czy wnioskodawca nie znajduje się w trudnej sytuacji ekonomicznej.**

Definicje i szczegółowe informacje dotyczące "trudnej sytuacji ekonomicznej" opisane zostały w:

 Wytycznych KE dotyczących pomocy państwa na ratowanie i restrukturyzację przedsiębiorstw niefinansowych znajdujących się w trudnej sytuacji (Dz. Urz. UE z 31 lipca 2014 r., C 249, str. 1),

- Rozporządzeniu Komisji (UE) nr 651/2014 z dnia 17 czerwca 2014 r. uznające niektóre rodzaje pomocy za zgodne z rynkiem wewnętrznym w zastosowaniu art. 107 i 108 Traktatu (Dz. Urz. UE z 26 czerwca 2014 r., L 187),
- Rozporządzeniu Komisji (UE) nr 1407/2013 z dnia 18 grudnia 2013 r. w sprawie stosowania art. 107 i 108 Traktatu o funkcjonowaniu Unii Europejskiej do pomocy de minimis (Dz. Urz. UE z 24 grudnia 2013 r., L 352).

#### <span id="page-27-0"></span>**4.7. Partnerzy i opis zasad partnerstwa**

Unia Europejska promuje przedsięwzięcia realizowane przy współpracy wielu podmiotów i zaangażowanie ich w przygotowanie, wdrażanie, monitorowanie i ocenę projektów.

Partnerstwo powinno dotyczyć nie tylko uzyskania konkretnego produktu w projekcie, ale również osiągnięcia i utrzymywania rezultatów. Atutami współpracy przy realizacji projektu może być możliwość wymiany informacji, zwiększenie zaangażowania instytucji publicznych i społecznych, lepszego poznania celów i uwarunkowań projektu, objęcie działaniami szerszego terytorium lub grupy społecznej.

W przypadku, gdy projekt realizowany jest z udziałem innych podmiotów, należy:

- krótko opisać każdego partnera projektu, w tym formę prawną, organ założycielski i zadania statutowe,
- scharakteryzować zakres ich zaangażowania oraz kompetencje związane z jego realizacją.

W szczególności należy opisać:

- prawną podstawę współpracy (umowę, porozumienie administracyjne czy zostały zawarte w drodze procedur określonych w ustawie z 11 lipca 2014 r. o zasadach realizacji programów w zakresie polityki spójności finansowanych w perspektywie finansowej 2014– 2020; krótko opisać procedurę wyboru partnera będącego podmiotem spoza sektora finansów publicznych);
- główne prawa i obowiązki partnera (-ów) związane z realizacją projektu, w tym:
	- o zadania dotyczące określenia celów, zakresu i przygotowania inwestycji,
	- o procedur wyboru wykonawców,
	- $\circ$  udziału finansowego i zasad rozliczeń pomiędzy partnerami, wykonawcą i IZ RPO,
	- o odbiorów,
	- o eksploatacii.
	- o monitorowania efektów;
- kwestie własności i finansowania produktów projektu w okresie wymaganej trwałości projektu (5 lat od rozliczenia końcowego).

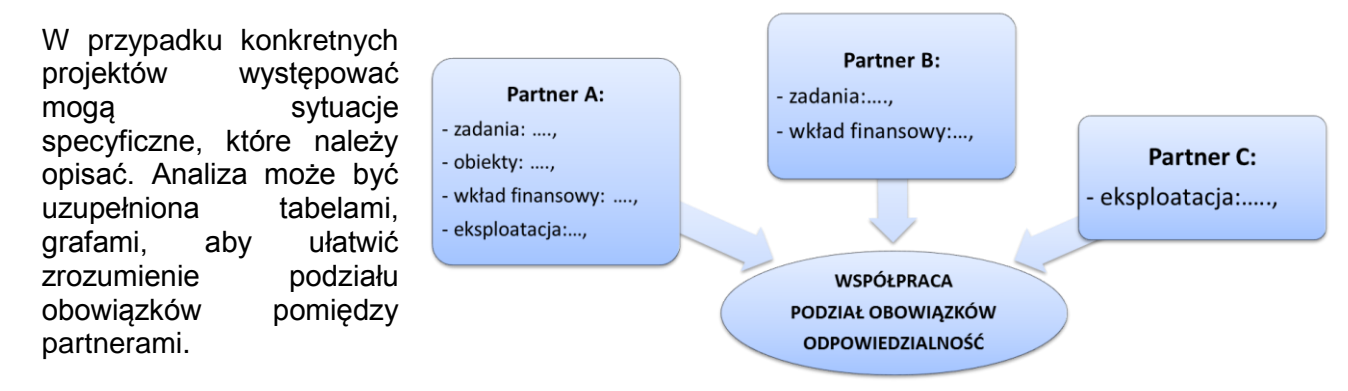

#### <span id="page-27-1"></span>**4.8. Opis podmiotu odpowiedzialnego za eksploatację przedmiotu inwestycji po jej zakończeniu**

Niniejszy punkt powinien zawierać informacje służące do ustalenia i oceny, czy wybudowana infrastruktura będzie w odpowiedni sposób utrzymywana i zarządzana w przyszłości.

- 1) Przede wszystkim należy określić, jaki podmiot będzie zarządzał infrastrukturą powstałą w wyniku realizacji projektu. Jeżeli będzie to inny niż wnioskodawca podmiot - operator, należy:
- wyjaśnić przyczyny i korzyści takiego rozwiązania,
- opisać sposób wyboru podmiotu eksploatującego, jego formę prawną i strukturę własnościową, jak również zakres nadzoru wnioskodawcy,
- określić formę prawną przekazania funkcji związanych z użytkowaniem danej infrastruktury,
- wskazać, czy przekazanie będzie bezpłatne czy za odpłatnością.
- 2) W studium należy uzasadnić, w jaki sposób wnioskodawca (lub operator) sprosta wymaganiom związanym z bieżącym utrzymaniem infrastruktury i utrzymaniem celów projektu. Najważniejsze kwestie to:

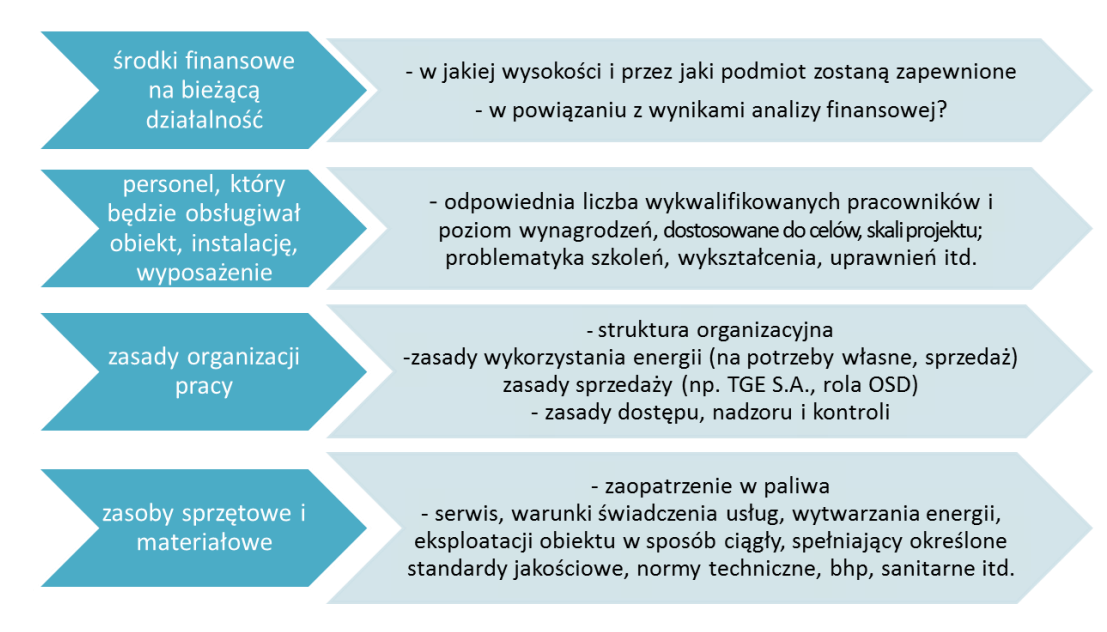

Zdolność do użytkowania projektu należy analizować w kontekście całego okresu referencyjnego, a nie tylko wymaganego okresu trwałości projektu (5 lat od końcowego rozliczenia – art. 71 Rozporządzenia nr 1303/2013).

Przyjęte założenia powinny być zgodne z analizą finansową projektu (np. kosztami wynagrodzeń, zaopatrzenia w materiały, serwisu i obsługi, źródłami finansowania działalności).

#### <span id="page-28-0"></span>**4.9. Doświadczenie**

Punkt dotyczy doświadczenia wnioskodawcy (partnerów) w zakresie realizacji i rozliczania projektów inwestycyjnych i prowadzeniu działalności związanej z zakresem i celem projektu.

1) W odniesieniu do doświadczeń inwestycyjnych, należy skupić się na projektach o podobnej skali skomplikowania pod względem administracyjnym, rozliczeń finansowych i organizacyjnym.

Można zastosować tabelę:

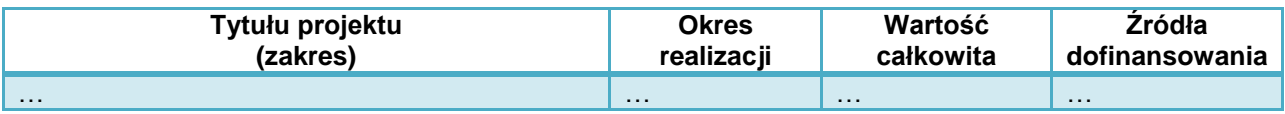

Można również podać inne informacje – np. liczbę rozstrzyganych w ciągu roku postępowań przetargowych, liczbę prowadzonych inwestycji, kwotę środków pozyskanych z EFSI.

2) Należy ponadto opisać doświadczenie wnioskodawcy (operatora) w zakresie prowadzenia działalności związanej z zakresem i celami projektu – np. zamierzeniach inwestycyjnych wynikających z planu gospodarki niskoemisyjnej itd.

Podawane informacje powinny potwierdzać:

- przygotowanie praktyczne, które będzie niezbędne do realizacji inwestycji, prowadzenia sprzedaży energii albo organizacji projektu "parasolowego",
- potencjał do prowadzenia tej działalności w założonej skali,
- zdolność do uzyskania założonych rezultatów projektu.

#### <span id="page-29-0"></span>**4.10. Uwarunkowania wynikające z realizacji projektu ramach ROF**

Rozdział dotyczy działania 3.4 Rozwój OZE – ZIT.

W niniejszym punkcie należy opisać :

- zgodność projektu z kierunkami rozwoju wskazanymi w Strategii Rozwoju Województwa Podkarpackie 2020,
- spójność projektu z celami i wskaźnikami RPO WP 2014-2020 oraz Strategią ZIT ROF,
- zgodność projektu ze zdiagnozowanymi problemami wskazanymi na terenie ROF w Strategii ZIT Rzeszowskiego Obszaru Funkcjonalnego.

Ponadto należy przedstawić mapę z zaznaczonym obszarem ROF oraz wymiarem terytorialnym projektu (lokalizacja) lub ewentualnie obszarem jego oddziaływania (mapa może zostać przedstawiona w ramach załącznika nr 10 do wniosku o dofinansowanie).

### <span id="page-30-0"></span>**5. Analiza finansowa**

Analizę należy przeprowadzić stosując wprost zapisy aktualnych na dzień ogłoszenia naboru *Wytycznych MRIF*.

Instytucja Zarządzająca RPO, w celu ujednolicenia zasad i zachowania spójności przygotowywanych analiz, przyjmuje następujące założenia:

- 1) Metody analiz:
- analiza dokonywana jest zazwyczaj z punktu widzenia właściciela infrastruktury. W przypadku, gdy właściciel i operator infrastruktury są odrębnymi podmiotami, należy zastosować skonsolidowaną metodę analizy (patrz – podrozdział 7.5 *Wytycznych MRIF*); istotne jest przy tym ustalenie zmian przepływów pieniężnych wywołanych realizacją projektu

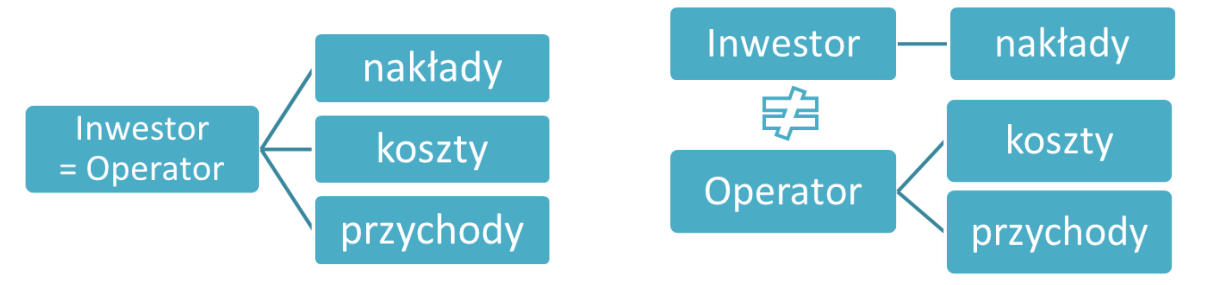

 analizę sporządza się przy użyciu metody standardowej lub złożonej. Wybór metody zależy od tego, czy możliwe jest oddzielenie strumienia przychodów projektu od ogólnego strumienia przychodów beneficjenta oraz czy możliwe jest oddzielenie strumienia kosztów operacyjnych i nakładów inwestycyjnych na realizację projektu od ogólnego strumienia kosztów operacyjnych i nakładów inwestycyjnych beneficjenta. Szczegółowe informacje w zakresie wyboru metody opracowania analizy finansowej przedstawiono w Wytyc*znych MRIF* (punkt 7.4),

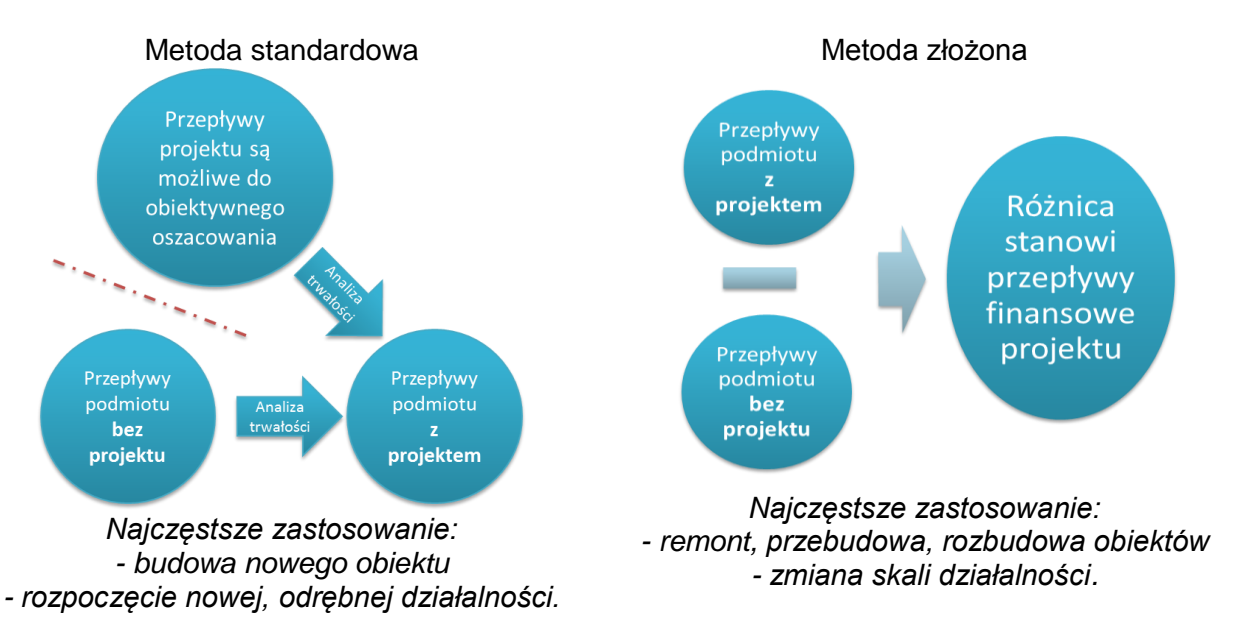

- 1) Okres analizy:
- prognoza finansowa sporządzana musi być w okresach rocznych (1.01-31.12)
- okres referencyjny powinien być liczony dla rocznych przedziałów, poczynając od roku rozpoczęcia **realizacji projektu** (np. rok rozpoczęcia robót budowlanych). Wyjątkiem od

tej zasady jest sytuacja, w której wniosek o dofinansowanie został sporządzony na etapie, gdy realizacja projektu została już rozpoczęta. Wówczas rokiem bazowym jest rok złożenia wniosku o dofinansowanie (n, n+1, n+2 … n+14),

- okres referencyjny obejmuje:
	- o 15 lat dla OZE;
- przepływy związane z realizacją projektu (np. nakłady na przygotowanie projektu), poniesione przed rokiem złożenia wniosku o dofinansowanie powinny zostać uwzględnione w analizie w wartościach niezdyskontowanych.
- 2) Dyskontowanie:
- analiza finansowa oparta jest na metodologii zdyskontowanego przepływu środków pieniężnych, zgodnie z którą wszystkie przyszłe przepływy pieniężne są dyskontowane, aby odzwierciedlały ich wartość bieżącą,
- w analizach należy stosować ceny stałe tj. ceny z roku złożenia wniosku o dofinansowanie,
- dyskontowanie polega na przemnożeniu przepływów z danego roku analizy przez współczynnik dyskonta dla danego roku,
- stopa dyskontowa w analizie finansowej wynosi 4%,
- do obliczeń luki w finansowaniu należy przyjąć współczynniki dyskontowe z dokładnością do 4 miejsc po przecinku, dopuszcza się także użycie standardowych formuł arkuszy obliczeniowych (NPV, IRR).

Wzór na współczynnik dyskontowy:

$$
a_t = \frac{1}{(1+r)^t}
$$

*a – finansowy współczynnik dyskontowy*

*r – przyjęta finansowa stopa dyskontowa (dla RPO = 4%)*

*t – bieżący okres dyskontowy*

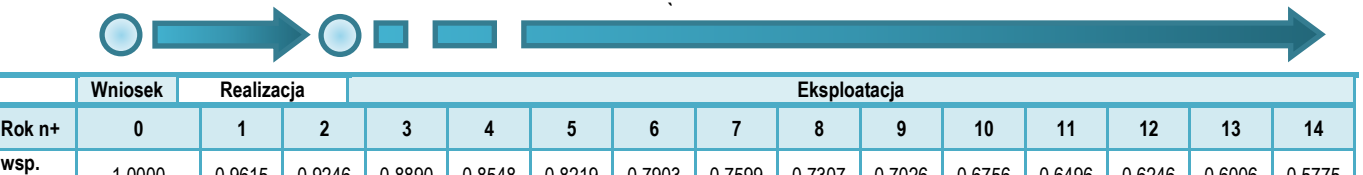

**dysk.** 1,0000 0,9615 0,9246 0,8890 0,8548 0,8219 0,7903 0,7599 0,7307 0,7026 0,6756 0,6496 0,6246 0,6006 0,5775

- 3) Format tabel:
- jest co do zasady dowolny i zależny od analityka. Tabele powinny uwzględniać przyjęte założenia i metody obliczeniowe oraz umożliwiać:
	- identyfikację nakładów inwestycyjnych, źródeł finansowania, kosztów operacyjnych i oszczędności, przychodów i wartości rezydualnej, sald przepływów pieniężnych,
	- ustalenie wymaganych wskaźników dyskontowych, poziomu dochodów generowanych przez projekt i dofinansowania,
	- analizę trwałości,
	- analizę ekonomiczną,
	- analizę wrażliwości.

Zaleca się zastosowanie tabel zgodnych z układem rachunku przepływów pieniężnych oraz rachunku zysków i strat.

- 4) Podatek VAT:
- jeżeli podatek VAT może zostać odzyskany w oparciu o przepisy podatkowe przepływy pieniężne należy podać w cenach netto (bez VAT),
- jeżeli podatek VAT nie może zostać odzyskany w oparciu o przepisy podatkowe oraz stanowi rzeczywisty wydatek podmiotu ponoszącego wydatki - przepływy pieniężne należy podać w cenach brutto (wraz z podatkiem VAT).
- 5) Wiarygodność danych i prognoz:
- podstawowe zmienne makroekonomiczne dla okresu analizy zawierają *Warianty rozwoju gospodarczego Polski* zamieszczone na stronie funduszeeuropejskie.gov.pl<sup>8</sup> ,
- analizy należy wykonywać kierując się zasadą ostrożnej wyceny,
- podane informacje i dane liczbowe powinny odpowiadać dokumentacji technicznej, obowiązującym normom, cenom rynkowym (netto w przypadku kiedy podatek VAT nie jest kwalifikowany lub brutto w przypadku przeciwnym) i danym statystycznym,
- analizy powinny być wiarygodne, tzn. przedstawiać rzetelne i realne szacunki oparte o należycie opisaną i uzasadnioną metodologię.
- 6) Zastrzeżenia IZ RPO:
- w ramach RPO rezerwy tworzone na pokrycie wydatków inwestycyjnych nie są kwalifikowane, bez względu na uzasadnienie,
- w analizie finansowej można pominąć zmiany kapitału obrotowego,
- w ramach RPO nie stosuje się rozwiązania przewidzianego w art. 61 ust. 6 Rozporządzenia nr 1303/2013; potencjalne dochody projektu są określane z góry w wyniku obliczenia zdyskontowanego dochodu projektu.

Jeżeli analizy finansowe nie spełniają ww. przesłanek, IZ RPO może zakwestionować poprawność studium wykonalności projektu.

#### <span id="page-32-0"></span>**5.1. Nakłady inwestycyjne i wydatki kwalifikowane**

W punkcie tym należy scharakteryzować nakłady inwestycyjne wymagane do realizacji projektu.

**1) Należy określić wartość wydatków kwalifikowanych i niekwalifikowanych na zasadach ogólnych,**

czyli zgodnie z wymogami załącznika nr 7 do SZOOP z uwzględnieniem zapisów szczegółowych dla działania 3.4 Rozwój OZE - ZIT, w tym:

- a) kwalifikowane do dofinansowania:
- wydatki netto,
- podatek VAT.
- b) wydatki niekwalifikowane:
- niekwalifikowany podatek VAT (od wydatków kwalifikowanych),
- niekwalifikowane wydatki netto,
- podatek VAT (od niekwalifikowanych wydatków netto).

Zaleca się przedstawienie tabeli z wartościami wydatków na poszczególne zadania w poszczególnych latach realizacji projektu.

W przypadku projektów partnerskich należy wskazać nakłady inwestycyjne poszczególnych partnerów. W przypadku stosowanie różnych stawek podatku VAT od nakładów inwestycyjnych należy podać podstawę prawną stosowanego rozwiązania.

- **2) W przypadku, gdy projekt należy do kategorii generujących dochody na podstawie art. 61 Rozporządzenia nr 1303/2013 należy podać wartości:**
- nakładów kwalifikowanych na zasadach ogólnych,
- oszacowanych dochodów,

-

<sup>8</sup> https://www.funduszeeuropejskie.gov.pl/media/23752/20160801\_warianty\_14\_20.pdf

- wydatków kwalifikowanych po korekcie o wartość generowanych dochodów,
- wydatków niekwalifikowanych (w tym: na zasadach ogólnych oraz ze względu na generowane dochody).

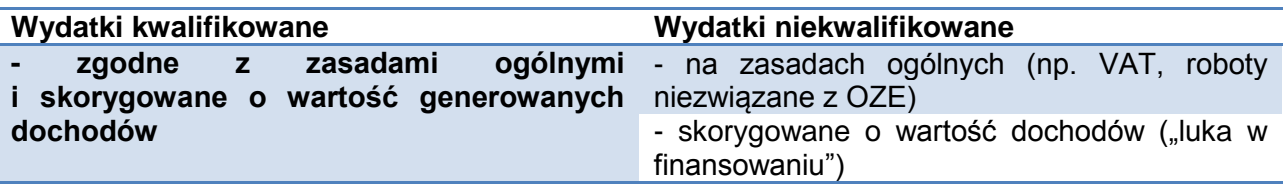

#### Uwaga!

Od 2 sierpnia 2018 r. rozporządzenie Parlamentu Europejskiego i Rady (UE, Euratom) nr 2018/1046 wprowadziło zmiany w systemie wdrażania projektów generujących dochód.

Znowelizowane brzmienie art. 61 ust. 8 rozporządzenia nr 1303/2013 "Ponadto ust. 1–6 nie mają zastosowania do operacji, dla których wsparcie w ramach programu stanowi pomoc państwa" wskazuje na brak konieczności stosowania metody luki w finansowaniu lub metody stawek zryczałtowanych w odniesieniu do projektów (lub ich części) objętych pomocą publiczną.

Oznacza to, że w przypadku projektów w całości objętych pomocą publiczną, poziom dofinansowania należy obliczyć w oparciu o zasady dot. danej formy pomocy publicznej. Natomiast w odniesieniu do projektów częściowo objętych pomocą publiczną, dla każdej z części projektu poziom dofinansowania należy ustalić z zastosowanie odnośnych zasad - w przypadku części objętej pomocą publiczną, w oparciu o zasady dot. pomocy publicznej, natomiast w przypadku części nieobjętej taką pomocą, w oparciu o metodę luki w finansowaniu.

- **3) W przypadku, gdy projekt będzie dofinansowany na podstawie przepisów o pomocy publicznej, które wymagają dokonania korekty tzw. "inwestycji referencyjnej" należy podać wartości:**
- nakładów kwalifikowanych na zasadach ogólnych,
- "inwestycji referencyjnej",
- wydatków kwalifikowanych po korekcie o wartość "inwestycji referencyjnej",
- wydatków niekwalifikowanych (w tym: na zasadach ogólnych oraz ze względu na wartość "inwestycji referencyjnej").

#### <span id="page-33-0"></span>**5.1.1.** *Wyliczanie wydatków kwalifikowanych z uwzględnieniem wartości tzw. "inwestycji referencyjnej"*

W przypadku inwestycji dotyczących OZE, zgodnie z art. 41 ust. 6 Rozporządzenia KE nr 651/2014:

*"Za koszty kwalifikowalne uznaje się dodatkowe koszty inwestycji niezbędne do propagowania wytwarzania energii ze źródeł odnawialnych. Ustala się je w następujący sposób (…):*

*b) w przypadku gdy koszty inwestycji w wytwarzanie energii ze źródeł odnawialnych można określić poprzez odniesienie do podobnej, mniej przyjaznej dla środowiska inwestycji, która prawdopodobnie zostałaby przeprowadzona w przypadku braku pomocy, taka różnica między kosztami obu inwestycji określa koszt związany z energią ze źródeł odnawialnych i stanowi koszty kwalifikowalne"*

Powyższy przepis dotyczy inwestycji w OZE inne niż małe i mikro instalacje.

W przypadku ubiegania się o dofinansowanie projektu na podstawie ww. przepisów należy przedstawić informację na temat wartości kosztów inwestycji referencyjnej (z zastosowaniem konwencjonalnych źródeł energii) oraz dodatkowo wyróżnić wartość:

- nakładów kwalifikowanych na zasadach ogólnych,
- wydatków kwalifikowanych po korekcie o wartość inwestycji referencyjnej,
- wartość wydatków niekwalifikowanych (w tym: na zasadach ogólnych, wartość inwestycji referencyjnej).

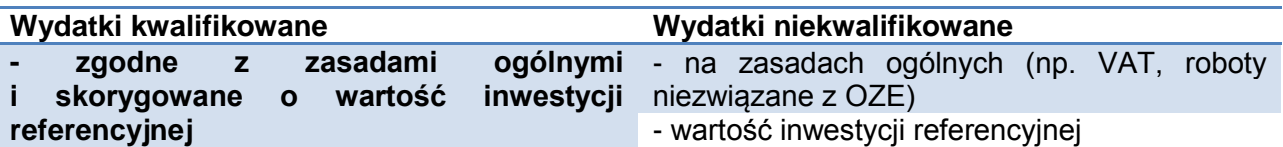

#### **Stosowanie kalkulatora**

Do ustalenia wartości "inwestycji referencyjnej" należy skorzystać z kalkulatora opracowanego w ramach "*Analizy w celu określenia nakładów inwestycyjnych instalacji referencyjnych dla projektów OZE i wysokosprawnej kogeneracji do obliczenia kwoty pomocy inwestycyjnej*", która została wykonane na wspólne zlecenie Towarzystwa Gospodarczego Polskie Elektrownie, Polskiego Towarzystwa Elektrociepłowni Zawodowych oraz Izby Gospodarczej Ciepłownictwo Polskie.

Kalkulator i dokument metodologiczny dostępny jest na stronie [http://www.tgpe.pl/pl/a/analiza-w](http://www.tgpe.pl/pl/a/analiza-w-zakresie-instalacji-referencyjnych-dla-oze-i-wysokosprawnej-kogeneracji-juz-dostepna)[zakresie-instalacji-referencyjnych-dla-oze-i-wysokosprawnej-kogeneracji-juz-dostepna](http://www.tgpe.pl/pl/a/analiza-w-zakresie-instalacji-referencyjnych-dla-oze-i-wysokosprawnej-kogeneracji-juz-dostepna)

Kalkulator wymaga podania między innymi:

- nakładów inwestycyjnych (według kosztorysu, zgodnie z ogólnymi zasadami kwalifikowania wydatków)

- rodzaju instalacji,
- mocy zainstalowanej,
- przewidywanej ilości wytworzonej energii (rocznie),
- wielkości przedsiębiorstwa wnioskodawcy (małe, średnie, inne).

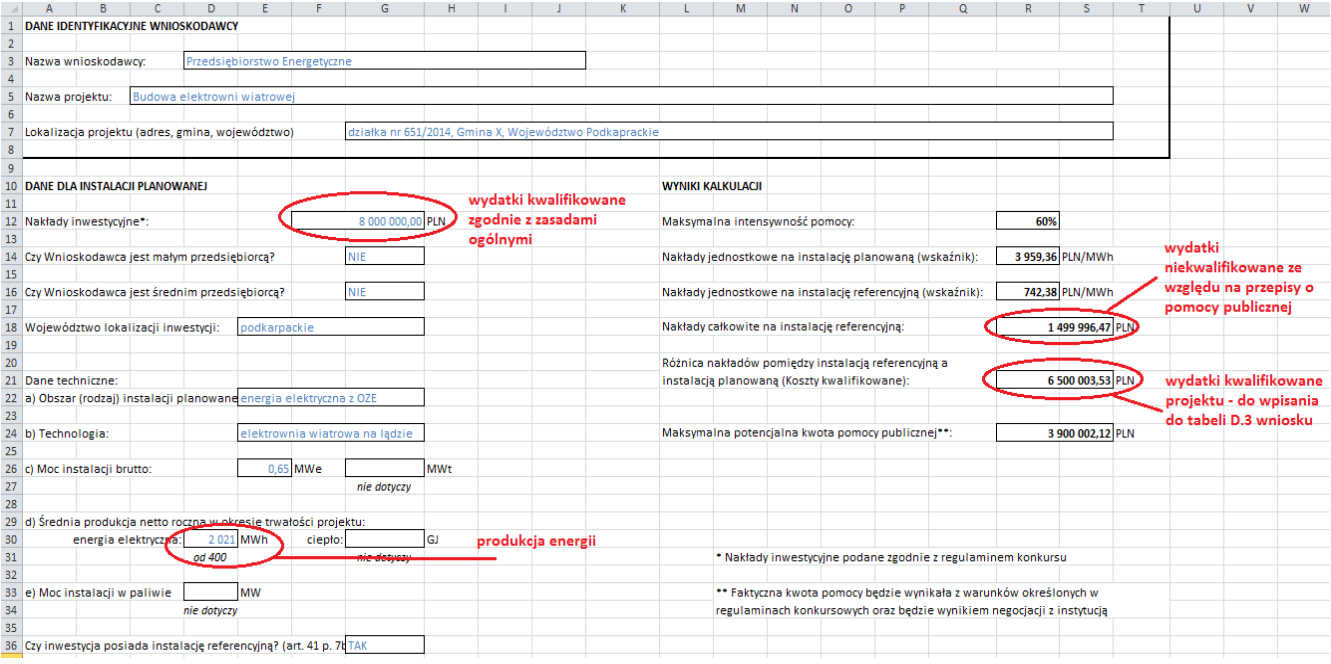

Wydruk i wersję elektroniczną obliczeń w kalkulatorze należy załączyć do dokumentacji wniosku o dofinansowanie.

Jeżeli w projekcie występują różne instalacje OZE obliczenia za pomocą kalkulatora należy wykonać odrębnie dla każdej z nich (np. dla 2 instalacji fotowoltaicznych o mocy 1 MW każda + należy obliczyć odrębne wartości inwestycji referencyjnych).

#### **Korekta wydatków kwalifikowanych**

W studium wykonalności oraz w tabeli D.3 wniosku o dofinansowanie należy podać wydatki w podziale na:

- kwalifikowane do dofinansowania,
- niekwalifikowane (ze względu na zasady ogólne np. VAT, generowane dochody oraz przepisy o pomocy publicznej).

Wydatki kwalifikowane we wniosku powinny być już skorygowane o wartość "inwestycji referencyjnej", wyliczonej za pomocą kalkulatora.

#### **Przykład:**

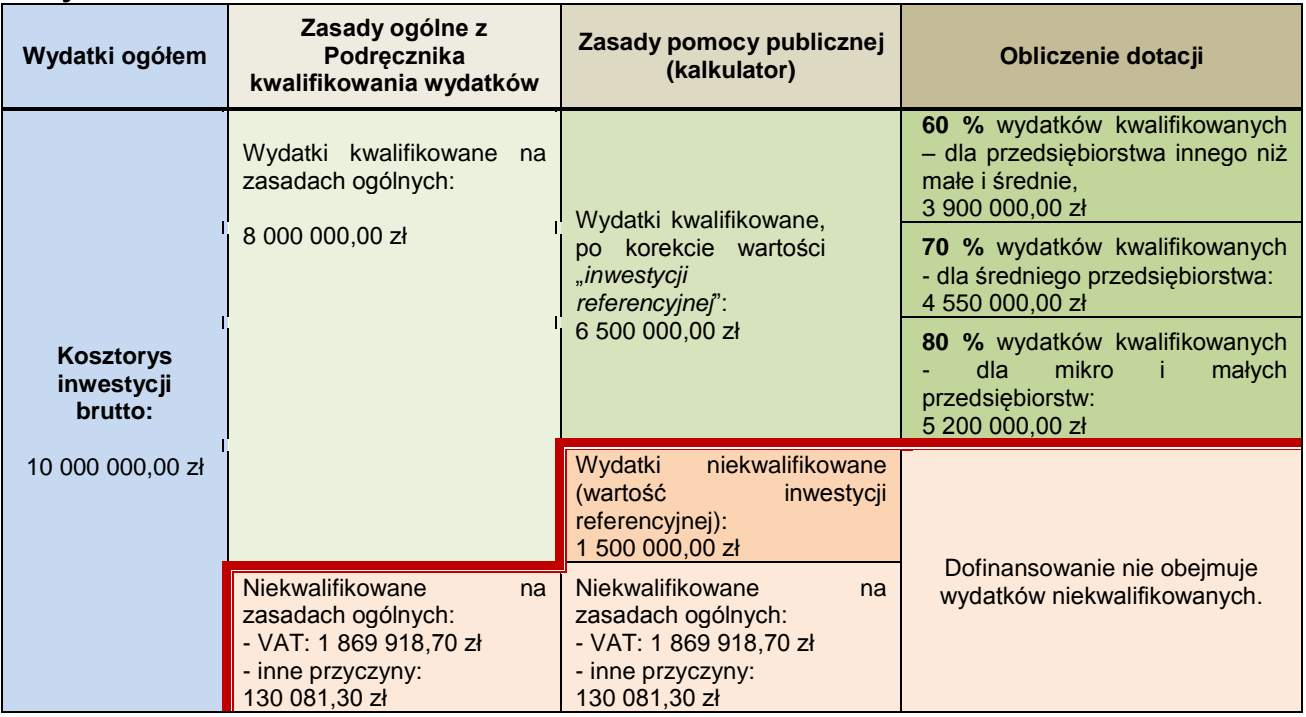

We wniosku w tabeli D.3 należy uwzględnić:

- a) wydatki kwalifikowane (po wszystkich korektach) = 6 500 000,00 zł
- b) wydatki niekwalifikowane:
- podatek VAT: 1 869 918,70 zł
- pozostałe wydatki niekwalifikowane: 1 630 081,30 zł (wydatki niekwalifikowane zgodnie z zasadami ogólnymi oraz wartość inwestycji referencyjnej ustalonej za pomocą kalkulatora),
- c) poziom % dofinansowania zależnie od wielkości przedsiębiorstwa,
- d) kwotę wnioskowanego dofinansowania, która nie może przekroczyć wartości wyliczonych w tabeli powyżej).

#### <span id="page-35-0"></span>**5.1.2.** *Wyliczanie wydatków kwalifikowanych z uwzględnieniem wartości dochodów netto generowanych przez projekt*

Obliczanie poziomu dofinansowania w związku z występowaniem dochodów określonych w art. 61 Rozporządzenia nr 1303/2013 dotyczy projektów:

- a) których całkowity kwalifikowalny koszt przekracza 1 000 000 Euro<sup>9</sup>,
- b) w których zdyskontowane przychody (i oszczędności) są wyższe od kosztów operacyjnych (bez amortyzacji),
- c) dla których wsparcie w ramach programu **nie stanowi**:
- pomocy de minimis,
- zgodnej z rynkiem wewnętrznym pomocy państwa dla MŚP, gdy stosuje się limit w zakresie dopuszczalnej intensywności lub kwoty pomocy państwa (np. udzielanej na podstawie art. 41 Rozporządzenia KE nr 651/2014 dla MŚP),

1

Kursy publikowane są na stronie http://www.rpo.podkarpackie.pl/index.php/kursy-eur/845-kurs-euro-do-okreslania-limitowkwotowych-kosztow-kwalifikowalnych

 zgodną z rynkiem wewnętrznym pomoc państwa, gdy przeprowadzono indywidualną weryfikację potrzeb w zakresie finansowania zgodnie z mającymi zastosowanie przepisami dotyczącymi pomocy państwa.

W naborze wniosków na OZE kwestia dochodów dotyczyć więc może inwestycji:

- a) nieobjętych pomocą publiczną, o wartości pow. 1 mln euro i które, mają zdolność do generowania nadwyżki finansowej,
- b) objętych pomocą publiczną na podstawie art. 41 Rozporządzenia KE nr 651/2014 realizowanych przez duże przedsiębiorstwa (w tym JST i spółki komunalne), o wartości kosztów kwalifikowanych pow. 1 mln euro i które, mają zdolność do generowania nadwyżki finansowej.

#### **Obliczanie luki w finansowaniu**

Do celów ustalenia luki w finansowaniu, *zdyskontowany dochód operacji obliczany jest poprzez odliczenie zdyskontowanych kosztów od zdyskontowanego przychodu i - w stosownych przypadkach - przez dodanie wartości rezydualnej inwestycji.*

*- art. 15 ust. 1 Rozporządzenia nr 480/2014*

W studium wykonalności należy przedstawić dane (w formie tabelarycznej) oraz wyniki ustalenia, czy projekt generuje dochody netto w rozumieniu art. 61 Rozporządzenia Rady (WE) nr 1303/2013, w celu obliczenia luki w finansowaniu projektu.

W zakresie ww. obliczeń **należy stosować wprost zasady określone w** *Wytycznych MRIF* (podrozdział 7.7).

W przypadku projektów częściowo objętych pomocą publiczną do części nie objętej tą pomocą należy zastosować odpowiednio zasady dotyczące ustalania poziomu dofinansowania w oparciu o metodę luki w finansowaniu.

Do celów analizy dochodów generowanych przez projekt niezbędne jest wcześniejsze ustalenie następujących przepływów finansowych dla projektu:

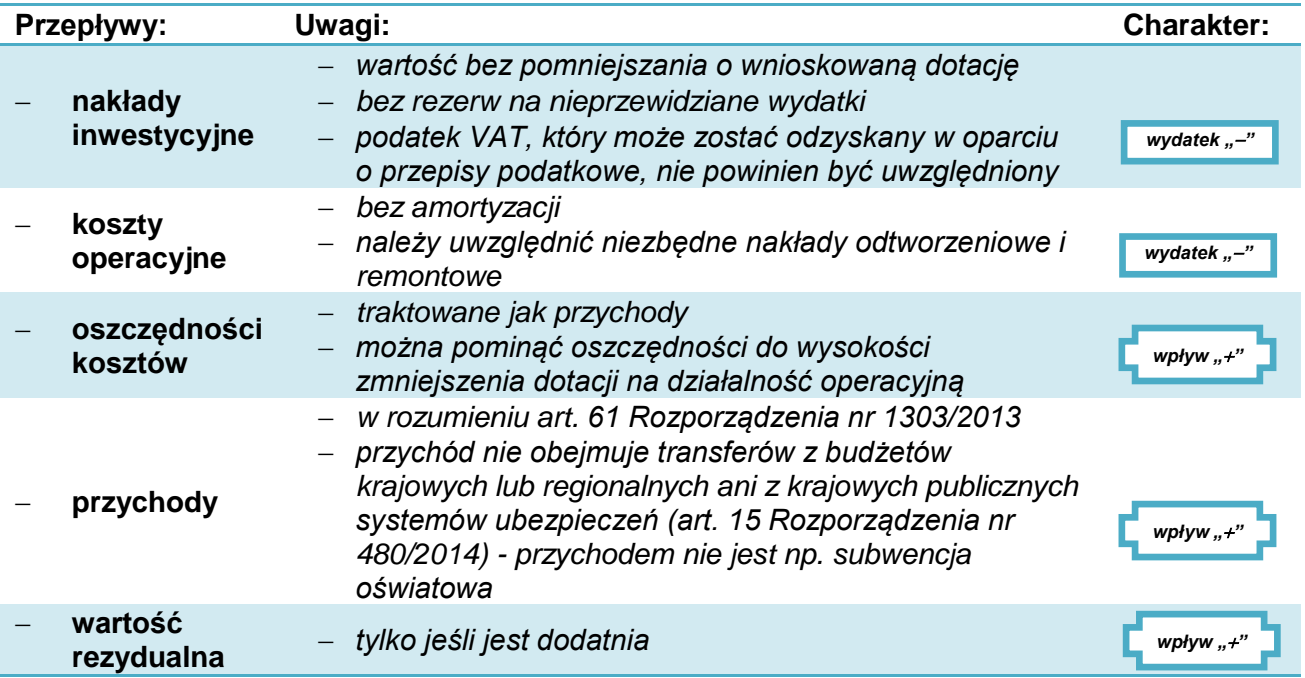

IZ RPO nie wymaga ustalenia i uwzględnienia w analizie zmian wartości kapitału obrotowego.

Algorytm przedstawiający sposób obliczania wskaźnika luki w finansowaniu w projekcie, zgodny z *Wytycznymi MRIF* jest następujący:

1) Określenie wskaźnika luki w finansowaniu (R):

$$
R = \frac{(DIC - DNR)}{DIC}
$$

gdzie:

- DIC suma zdyskontowanych nakładów inwestycyjnych na realizację projektu
- DNR suma zdyskontowanych dochodów projektu (*przychody + oszczędności – koszty operacyjne + wartość rezydualna*).
- 2) Określenie kosztów kwalifikowalnych skorygowanych o wskaźnik luki w finansowaniu  $(EC_R)$ :

#### $EC_R = EC \times R$

gdzie:

EC – koszty kwalifikowalne (*niezdyskontowane*).

Uwaga! We wniosku o dofinansowanie, jako wydatki kwalifikowane w tab. D.3, należy uwzględnić wartości skorygowane o wskaźnik luki w finansowaniu.

3) Określenie (maksymalnej możliwej) dotacji UE:

#### *DotacjaUE = EC<sup>R</sup> × MaxCRpa*

gdzie:

 $-$  Max  $CR_{pa}$  – maksymalna wielkość współfinansowania określona dla osi priorytetowej.

#### **Dofinansowanie przy zastosowaniu ryczałtowych stawek dochodów**

Dla inwestycji z zakresu OZE nie przewidziano możliwości zastosowania ryczałtowych rozliczeń dochodów.

#### <span id="page-37-0"></span>**5.2. Źródła finansowania**

W punkcie tym powinien znaleźć się opis wszystkich źródeł finansowania nakładów inwestycyjnych projektu.

Należy jednoznaczne wskazać, o jaką kwotę i poziom % dofinansowania z EFRR w ramach RPO ubiega się wnioskodawca.

Zaleca się przedstawienie montażu finansowanego projektu w formie tabeli (z ewentualnym podziałem na wydatki kwalifikowane i niekwalifikowane).

#### **Przykład:**

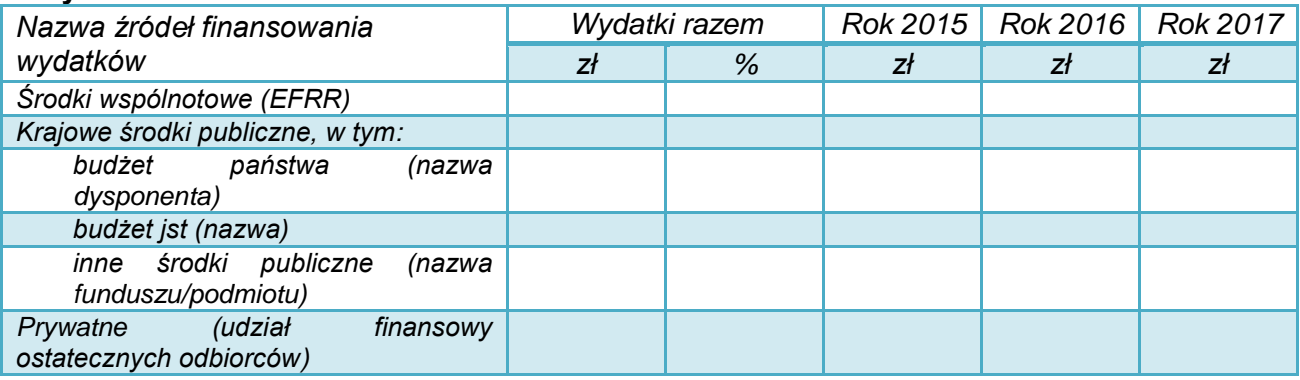

Suma źródeł finansowania musi być równa wartości nakładów inwestycyjnych.

Poziom i wartość wnioskowanego dofinansowania powinny być zgodne z zapisami *SZOOP*, ogłoszeniem o naborze oraz przepisami dotyczącymi udzielania pomocy publicznej (jeśli dotyczy).

W przypadku finansowania wkładu własnego za pomocą kredytów, należy określić podstawowe zakładane parametry: wartość kredytu, waluta kredytu, oprocentowanie (stałe czy zmienne), okres kredytowania, okres karencji, prowizja, rodzaj spłat (miesięcznie, kwartalnie, rocznie).

Jeżeli inwestycja będzie finansowana ze środków innych podmiotów, należy określić podstawę prawną i warunki przyznania takiego dofinansowania. W takich sytuacjach, należy określić:

- podstawę prawną,
- przedmiot dofinansowania.
- warunki przyznania takiego dofinansowania.

#### <span id="page-38-0"></span>**5.3. Koszty operacyjne**

*Koszty operacyjne - dla potrzeb ustalania wskaźników efektywności finansowej oraz wyliczania wartości dofinansowania przyjmuje się, że są to koszty eksploatacji i utrzymania (np. wynagrodzenia, surowce, elektryczność), koszty administracyjne i ogólne, koszty związane ze sprzedażą i dystrybucją. Przy określaniu kosztów operacyjnych na potrzeby analizy projektu nie należy uwzględniać pozycji, które nie powodują rzeczywistego wydatku pieniężnego, nawet jeżeli są one zazwyczaj wykazywane w bilansie lub rachunku zysków i strat. Do kosztów operacyjnych nie należy zatem zaliczać kosztów amortyzacji oraz rezerw na nieprzewidziane wydatki. Jako koszty operacyjne nie są również traktowane koszty finansowania (np. odsetki od kredytów). Podatki bezpośrednie (m.in. podatek od nieruchomości) powinny być uwzględniane jako koszt wyłącznie w ramach analizy trwałości. Na potrzeby wyliczenia wskaźnika luki w finansowaniu razem z kosztami operacyjnymi należy ująć również nakłady odtworzeniowe związane z elementami infrastruktury, o okresie użytkowania krótszym niż okres odniesienia analizy (patrz: definicja nakładów odtworzeniowych).*

*- Wytyczne* MRiF

Koszty dotyczące projektu należy oszacować lub ustalić w wyniku porównania kosztów działalności bez realizacji projektu i po realizacji projektu, w odpowiednim okresie referencyjnym.

Dla projektów zaleca się wyróżnić koszty:

- zużycia materiałów,
- zużycia paliw,
- zużycia energii.
- innych mediów (woda, ścieki, komunikacja telefoniczna, łącza internetowe),
- wynagrodzeń i świadczeń na rzecz pracowników,
- usług obcych,
- remontowe (odtworzeniowe),
- transportu.
- kontroli jakości,
- zarządzania,
- opłat (np. za korzystanie ze środowiska, wprowadzanie gazów lub pyłów do powietrza, opłat stałych i transakcyjnych w obrocie energią na TGE S.A.),
- ubezpieczeń majątkowych,
- pozostałe.

Zgodnie z obowiązującą zasadą kasową koszty należy podawać tylko wtedy, gdy następuje wpływ środków pieniężnych lub ponoszone są wydatki. W analizie **nie należy uwzględniać:**

- spadku wartości i amortyzacji w ich miejsce należy przewidzieć koszty remontowe (odtworzeniowe) w planowanych latach poniesienia wydatków,
- rezerw na przyszłe odnowienie majątku lub na zdarzenia warunkowe.

Jako koszty operacyjne nie są również traktowane koszty finansowe (np. odsetki od kredytów).

Dla każdej kategorii kosztów wymagane jest szczegółowe uzasadnienie przyjętych założeń**,** które powinno być poparte np.:

- danymi historycznymi oraz doświadczeniem wnioskodawcy,
- informacjami wynikającymi z dokumentacji technicznej (np. zapotrzebowanie na energię, zużycie materiałów, przeglądy techniczne, trwałość),
- założeniami dotyczącymi planowanej działalności i organizacji pracy (liczba pracowników, wynagrodzenia),
- fizycznym i technologicznym zużyciem środków,
- wymaganą częstotliwością napraw i remontów,
- wymogami prawa (np. ubezpieczenia społeczne, podatki od nieruchomości).

Jeżeli projekt związany jest z emisją zanieczyszczeń do środowiska, należy zapewnić realizację zasady "zanieczyszczający płaci".

#### **Oszczędności**

Oszczędności występować będą przede wszystkim w projektach, których cele dotyczą zmniejszenia zużycia lub strat energii, co ma bezpośrednie powiązanie z kosztami jej zakupu (wytworzenia). Sytuacja, gdy wskutek realizacji projektu koszty ulegają zmniejszeniu, wymaga szczególnego uwzględnienia w analizie.

*Oszczędności kosztów działalności osiągnięte przez operację są traktowane jako dochody, chyba że są skompensowane równoważnym zmniejszeniem dotacji na działalność.*

*- art. 61 Rozporządzenia nr 1303/2013*

*Spadek poziomu kosztów operacyjnych związanych z funkcjonowaniem infrastruktury powstały w skutek realizacji projektu. Wartość oszczędności ustala się poprzez porównanie poziomu kosztów dla scenariusza "z projektem" oraz "bez projektu" (patrz: definicja różnicowego modelu finansowego). Zgodnie z art. 61 ust. 1 rozporządzenia nr 1303/2013 oszczędności kosztów operacyjnych traktuje się jako dochód projektu, chyba że są skompensowane równoważnym zmniejszeniem dotacji operacyjnych.*

*Dla projektów, o których mowa w art. 61 rozporządzenia nr 1303/2013, oszczędność kosztów operacyjnych powinna zostać uwzględniona w analizie luki w finansowaniu, chyba że nastąpi równoważne zmniejszenie środków dotychczas otrzymywanych od podmiotów publicznych, np. dotacji na działalność operacyjną. Oszczędność kosztów może zostać pominięta jeżeli beneficjent przedstawi mechanizm ustalania wysokości otrzymywanej dotacji, zgodnie z którym korzyści wynikające z oszczędności kosztów operacyjnych będą równe obniżeniu kwoty dotacji dla danego podmiotu. Przedmiotowy mechanizm może przybrać formę opisową i zostać zamieszczony np. w studium wykonalności. Powinien on być na skonstruowany w sposób umożliwiający odpowiednim instytucjom systemu wdrażania weryfikację jego wdrożenia podczas kontroli projektu. Przy obliczaniu luki w finansowaniu można pominąć tylko oszczędności kosztów operacyjnych do wysokości kwoty obniżenia dotacji.*

*- Wytyczne MRiF*

Ze względu na istotność zagadnienia, w analizie należy – najlepiej w odrębnym zestawieniu – zaprezentować wszystkie możliwe do uzyskania oszczędności (koszty ze znakiem ujemnym w poszczególnych kategoriach kosztów operacyjnych).

W sytuacji, gdy beneficient (np. gmina) realizuje projekt polegający na termomodernizacji czy zastosowanie OZE na potrzeby zasilania budynków publicznych (np. szkoły) i – w związku z powstałymi w wyniku projektu oszczędnościami kosztów operacyjnych (w tym przypadku kosztów ogrzewania czy energii elektrycznej) – dotacja na działalność operacyjną w danym roku zostaje obniżona o kwotę ww. oszczędności wygenerowanych w danym roku, przedmiotowy projekt nie stanowi projektu generującego dochód w myśl art. 61 ust. 1 rozporządzenia nr 1303/2013.

W przypadku podmiotów, które uzyskują dotację na działalność (np. niektóre podmioty publiczne) należy przedstawić konkretną informację, czy i w jakim stopniu zostanie zmniejszona dotacja dla wnioskodawcy. Należy wówczas przedstawić mechanizm korygowania wartości otrzymywanych środków na działalność bieżącą o równowartość lub część oszczędności.

#### <span id="page-40-0"></span>**5.4. Analiza popytu**

W zależności od przedmiotu projektu w tym miejscu należy przedstawić szacunek:

- liczby, rodzajów odbiorców wytwarzanej energii (np. OSD, system sprzedaży),
- ilości wytwarzanej i sprzedawanej energii,
- zamówioną moc, ilości energii przesyłanej i sprzedawanej odbiorcom (sieci ciepłownicze oraz projekty polegające na przyłączeniu odbiorców do takich sieci),
- zapotrzebowania na energię, możliwych do uzyskania oszczędności energii,
- liczbę użytkowników korzystających z wytworzonej energii.

W przypadku przeznaczania części energii na potrzeby własne należy oszacować ilość energii zużywanej samodzielnie oraz nadwyżki, które będą odprowadzane i sprzedawane do sieci OSD.

Analiza powinna być ściśle powiązana z częścią diagnostyczną studium, w zakresie:

- sytuacji demograficznej,
- obecnego poziomu zaopatrzenia i zużycia energii, dostępności sieci przyłączeniowych,
- konkurencji ze strony innych producentów energii lub innych źródeł energii,
- dostępności cenowej i poziomu cen na rynku.

Zaplanowany popyt będzie również odzwierciedlony we wskaźnikach rezultatu przedsięwzięcia.

Należy dołożyć starań, aby założenia co do zakresu planowanych usług były oszacowane realnie i były możliwe do osiągnięcia przez wnioskodawcę / operatora.

Popyt należy oszacować w sposób szczególnie staranny, gdyż:

- będzie on monitorowany przez wskaźniki rezultatu (brak osiągnięcia zaplanowanych wskaźników może być związany z koniecznością zwrotu udzielonej dotacji),
- brak zainteresowania ofertą ze strony odbiorców może zagrozić opłacalności i trwałości przedsięwzięcia.

Informacje na temat spodziewanego popytu należy podać zgodnie z wymogami i metodologią przedstawioną w *Wytycznych MRIF*.

#### <span id="page-40-1"></span>**5.5. Przychody**

Niniejszy punkt dotyczy projektów, dla których przewiduje się odpłatne świadczenie usług lub sprzedaż (np. energii) związanej z realizacją i funkcjonowaniem projektu. W przypadku braku przychodów należy o tym jednoznacznie poinformować.

#### Przychody to:

*wpływy środków pieniężnych z bezpośrednich wpłat dokonywanych przez użytkowników za towary lub usługi zapewniane przez daną operację, jak np. opłaty ponoszone bezpośrednio przez użytkowników za użytkowanie infrastruktury, sprzedaż lub dzierżawę gruntu lub budynków lub opłaty za usługi (…) uzyskane w okresie odniesienia.*

*- art. 61 Rozporządzenia nr 1303/2013*

*(…) należy uwzględnić zarówno wkład ze strony nowych użytkowników, jak i dodatkowe wkłady ze strony już istniejących użytkowników nowej lub rozszerzonej usługi lub infrastruktury.*

*- art. 16 Rozporządzenia nr 480/2014*

Podczas analizy potencjalnych przychodów projektu należy zwrócić szczególną uwagę na konsekwencje niepełnej identyfikacji lub nierzetelnej prognozy przychodów w tym ryzyko zwrotu części wypłaconej dotacji określony w rozdziale 11 *Wytycznych MRIF z 2017 r.*

Wśród kategorii przychodów należy wyróżnić:

- przychody spełniające przesłanki art. 61 Rozporządzenia Rady (UE) nr 1303/2013; przychody te będą stanowiły element uwzględniany w obliczeniach dochodów generowanych przez projekt,
- przychody uzyskiwane w trakcie realizacji inwestycji (tzw. przychody incydentalne, np. ze sprzedaży drewna z niezbędnych do wycięcia dla realizacji projektu drzew, ze sprzedaży złomu, gruzu z rozbiórki, z reklam instalowanych na placu budowy); przychody te nie są uwzględniane w obliczeniach dochodów generowanych przez projekt. Ich wartość pomniejsza wprost kwotę wydatków kwalifikowanych.

W zakresie projektów OZE przychodami mogą być np.:

- wartość sprzedanej energii wytworzonej w instalacjach, które są przedmiotem projektu,
- w przypadku projektów w zakresie sieci ciepłowniczych realizowanych przez przedsiębiorstwa ciepłownicze - przychody ze sprzedaży ciepła do odbiorców podłączonych w wyniku jego realizacji.

Przychodami nie będą:

- wpływy związane z np. dotacjami JST, budżetu państwa, nawet jeżeli ich wysokość jest kalkulowana w odniesieniu do konkretnej liczby świadczonych usług lub osób korzystających z danej infrastruktury (np. dotacja gminy do usług komunalnych),
- darowizny, które nie stanowią przychodu w rozumieniu niniejszej *Instrukcji*.

Wpływy tego rodzaju należy uwzględnić w analizie finansowej trwałości projektu.

#### **Przychody w czasie realizacji inwestycji**

*Kwalifikowalne wydatki danej operacji, które mają być dofinansowane z EFSI, są pomniejszane o dochód, który nie został wzięty pod uwagę w czasie zatwierdzania operacji, wygenerowany bezpośrednio wyłącznie podczas jej wdrażania, nie później niż w momencie złożenia przez beneficjenta wniosku o płatność końcową. W przypadku, gdy nie wszystkie koszty inwestycji są kwalifikowalne, dochód zostaje przyporządkowany pro rata do kwalifikowalnych i niekwalifikowalnych części kosztów inwestycji.*

*- art. 61 Rozporządzenia nr 1303/2013*

Jeżeli podczas realizacji projektu wnioskodawca spodziewa się uzyskać przychody, należy opisać, czego one dotyczą oraz określić ich przewidywana wartość. Mogą one dotyczyć np.:

- sprzedaży ziemi, gruzu,
- drewna z wycinki,
- złomu z rozbiórki,
- udostępnienia powierzchni reklamowej na ogrodzeniu placu budowy itd.

Od wydatków kwalifikowanych odejmowany powinien być tylko dochód, a więc przychody po odjęciu kosztów ich uzyskania.

#### **Przykład**

*W związku z realizacją budowy elektrowni fotowoltaicznej konieczna jest wycinka drzew. Wartość pozyskanego drewna oszacowano na 17000 zł, natomiast koszty wynoszą: 12000 zł – koszty opłat administracyjnych za wycinkę, 2000 zł – koszty robocizny.* 

*W tym przypadku wydatki kwalifikowane projektu należy obniżyć o 3000 zł, t.j. 17000– (12000+2000) = 3000 zł.*

#### <span id="page-42-0"></span>**5.6. Wartość rezydualna**

Wartość rezydualna odzwierciedla potencjalne korzyści finansowe, które mogą być osiągnięte w czasie wykraczającym poza okres analizy.

*W przypadku gdy przewidziany czas użytkowania aktywów danej operacji przekracza okres odniesienia, ich wartość rezydualna jest określana przez obliczenie wartości zaktualizowanej netto przepływów pieniężnych w pozostałych latach trwania operacji (…). Wartość rezydualna inwestycji jest włączona do obliczeń zdyskontowanego dochodu operacji jedynie wówczas, gdy przychody przewyższają koszty.*

*- art. 18 Rozporządzenia nr 480/2014*

Wartość rezydualna występuje w ostatnim roku analizy. Należy ją obliczyć z zastosowaniem wzoru:

#### $W_r = CF_{n+1} \times i$

gdzie:

*CF*n+… – to przepływy pieniężne (dla ostatniego roku analizy: *n+…*),

*i* – to określona przez wnioskodawcę liczba lat funkcjonowania projektu poza okres referencyjny.

Uwaga:

- 1) Wartość rezydualna wystąpi tylko, jeśli przepływy ostatniego roku analizy (*CFn+…*) będą dodatnie.
- 2) W ostatnim roku analizy nie należy zaniżać przychodów ani zawyżać kosztów operacyjnych. Nakłady odtworzeniowe i remontowe w ostatnim roku analizy nie powinny przekraczać średniej tych nakładów w pozostałych latach okresu referencyjnego.
- 3) Liczba lat funkcjonowania projektu poza okres referencyjny wymaga konkretnego uzasadnienia. Ustalenia najlepiej poprzeć analizą umorzenia wartości środków trwałych, z uwzględnieniem:
	- rodzaju aktywów,
	- intensywności eksploatacji,
	- stawek amortyzacyjnych,
	- ponoszonych nakładów odtworzeniowych i remontowych.
- 4) Do obliczeń luki w finansowaniu wartość rezydualną przyjmuje się zdyskontowaną współczynnikiem dyskonta dla ostatniego roku okresu referencyjnego.
- 5) Wartości rezydualnej nie uwzględnia się w analizie trwałości finansowej.
- 6) Zgodnie z Wytycznymi MRiF: *w przypadku, w którym budynki użyteczności publicznej (w rozumieniu Rozporządzenia Ministra Infrastruktury z dnia 12 kwietnia 2002 r. w sprawie warunków technicznych, jakim powinny odpowiadać budynki i ich usytuowanie, będące przedmiotem projektu, będą wykorzystywane w ten sam sposób po zakończeniu okresu odniesienia, a ponadto nie ma możliwości potencjalnego osiągnięcia korzyści finansowej w wyniku ich sprzedaży, dopuszczalne jest przyjęcie założenia, iż wartość rezydualna wynosi "0"*.

#### <span id="page-43-0"></span>**5.7. Analiza wyniku finansowego – wskaźników finansowych**

Dla projektu zgłoszonego do dofinansowania w ramach RPO należy obliczyć wskaźniki dyskontowe FNPV oraz FRR.

Wskaźniki te ustalane są na podstawie następujących przepływów finansowych projektu:

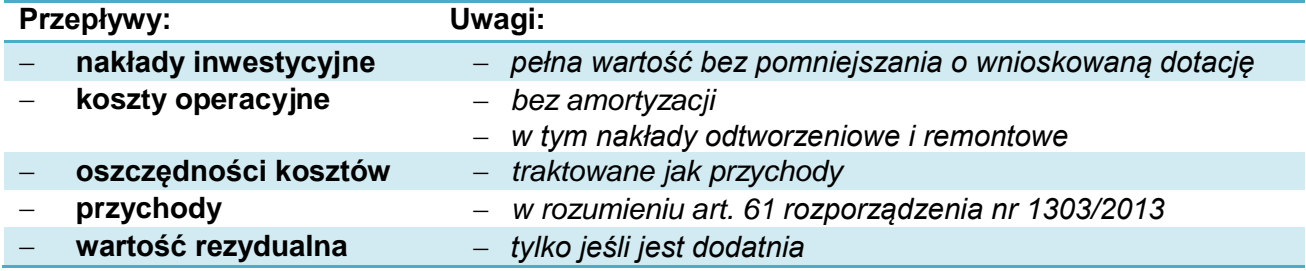

*Wzory do obliczenia wskaźników efektywności finansowej:* 

$$
\text{FNPV:} \qquad \text{FNPV} \, / \, C(S) = \sum_{t=0}^{n} a_t S_t^C = \frac{S_0^C}{(1+r)^0} + \frac{S_1^C}{(1+r)^1} + \dots + \frac{S_n^C}{(1+r)^n}
$$
\n
$$
\text{FRR} \qquad \text{FNPV} \, / \, C(S) = \sum_{t=0}^{n} \frac{S_t^C}{(1 + \text{FRR} \, / \, C)^t} = 0
$$

*gdzie:* 

*S <sup>C</sup> – salda przepływów pieniężnych generowanych przez projekt w poszczególnych latach przyjętego okresu odniesienia analizy*

- *n – okres odniesienia (liczba lat) pomniejszona o 1*
- *a – finansowy współczynnik dyskontowy*

*r – przyjęta finansowa stopa dyskontowa*

*- Załącznik nr 2 do Wytycznych MRiF*

Dane za okres prognozy należy przedstawić w formie tabelarycznej. Do obliczeń można wykorzystać formuły arkuszy obliczeniowych (np. Excell: "NPV", "IRR", przy czym należy zwrócić uwagę na składnię funkcji i to, że wartości dla roku "0" powinny być dyskontowane współczynnikiem "1").

Projekty, które nie są objęte zasadami udzielania pomocy publicznej muszą spełniać łącznie kryteria progowe wskaźników finansowych, określone w *Szczegółowym Opisie Priorytetów RPO* oraz w *Podręczniku CBA, 2014* (s. 38), tj. **FNPV/C < 0 i FRR/C < stopa dyskonta (4%)**. Wymóg ten nie dotyczy:

1) inwestycji objętych przepisami o pomocy publicznej,

2) inwestycji, których efektem jest uzyskanie oszczędności w kosztach energii podmiotów publicznych, które są następnie kompensowane równoważnym zmniejszeniem dotacji na działalność operacyjną (patrz p. dotyczący oszczędności kosztów).

Analizę z wyliczeniem ww. wskaźników dyskontowych należy sporządzić również dla projektów, dla których nie występują przychody albo koszty operacyjne.

Dodatkowo zaleca się przedstawienie obliczenia wskaźników FRR/<sub>K</sub> oraz FNPV/<sub>K</sub>. FRR/<sub>K</sub> mierzy zdolność projektu do zapewnienia odpowiedniego zwrotu kapitału zainwestowanego przez podmiot odpowiedzialny za projekt (środków własnych i pożyczonych). Kapitał ten jest brany pod uwagę wtedy, gdy jest opłacony; pożyczki i kredyty natomiast wtedy, kiedy są spłacane. Należy też uwzględnić koszty operacyjne, stosowne (należne) odsetki oraz przychody. W kalkulacji nie powinno się natomiast uwzględniać wkładu EFRR (co nie oznacza, że w obliczeniach należy pominąć wkład środków publicznych krajowych, jeżeli występuje).

Obliczenia ww. wskaźników należy wykonać zgodnie z zasadami określonymi w *Wytycznych MRIF*.

#### <span id="page-44-0"></span>**5.8. Trwałość finansowa projektu**

Projekt, który ma być wsparty w ramach RPO powinien mieć zapewnioną trwałość finansową, zwłaszcza, że w wielu przypadkach będzie generować straty. Oznacza to, że wnioskodawca (i ewentualny operator) powinien dysponować wystarczającymi środkami do realizacji oraz utrzymania infrastruktury w przyszłości.

Analiza trwałości finansowej wymaga:

- ustalenia wyników finansowych projektu (w tym jego zdolności do pokrywania kosztów eksploatacii).
- nałożenia ich na sytuację finansową jednostki (wnioskodawcy, operatora) i ustalenia jej zdolności do pokrywania kosztów funkcjonowania projektu.

Analiza nie obejmuje prognoz finansowych dla użytkowników końcowych, które będą użytkownikami nowych źródeł ciepła.

W analizie trwałości finansowej:

- podaje się nominalne (niezdyskontowane) wartości przepływów pieniężnych,
- nie uwzględnia się wartości rezydualnej.

Przepływy środków finansowych, jakie należy w tym celu uwzględnić powinny brać pod uwagę, wszystkie (krajowe i UE) zaangażowane środki finansowe, kredyty i pożyczki, wraz z ich spłatą, koszty obsługi zadłużenia, wpłaty własne oraz wypłaty dywidend (nadwyżki projektu).

Dane w analizie trwałości powinny bazować na aktualnych dokumentach finansowych podmiotu:

- w przypadku jednostek samorządu terytorialnego na sprawozdaniach z wykonania budżetu, aktualnym budżecie oraz wieloletniej prognozie finansowej,
- dla pozostałych podmiotów na sprawozdaniach finansowych z ostatnich lat.

Istotne zmiany prognozowanych danych finansowych, zmiany trendów danych wymagają konkretnego uzasadnienia.

Należy zwrócić szczególną uwagę na zharmonizowanie w czasie wpływów i wydatków inwestycyjnych.

#### **Przykład**

*Gmina zamierza wybudować elektrownię fotowoltaiczną. Prognozowane przepływy finansowe dla podmiotu oraz wyodrębnione dla projektu są następujące:*

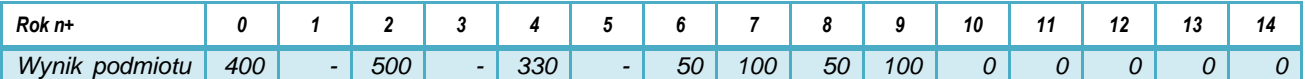

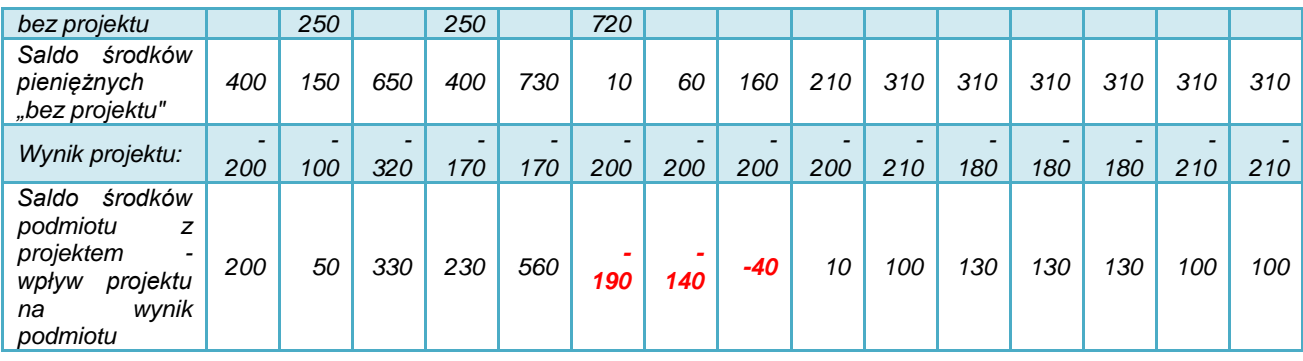

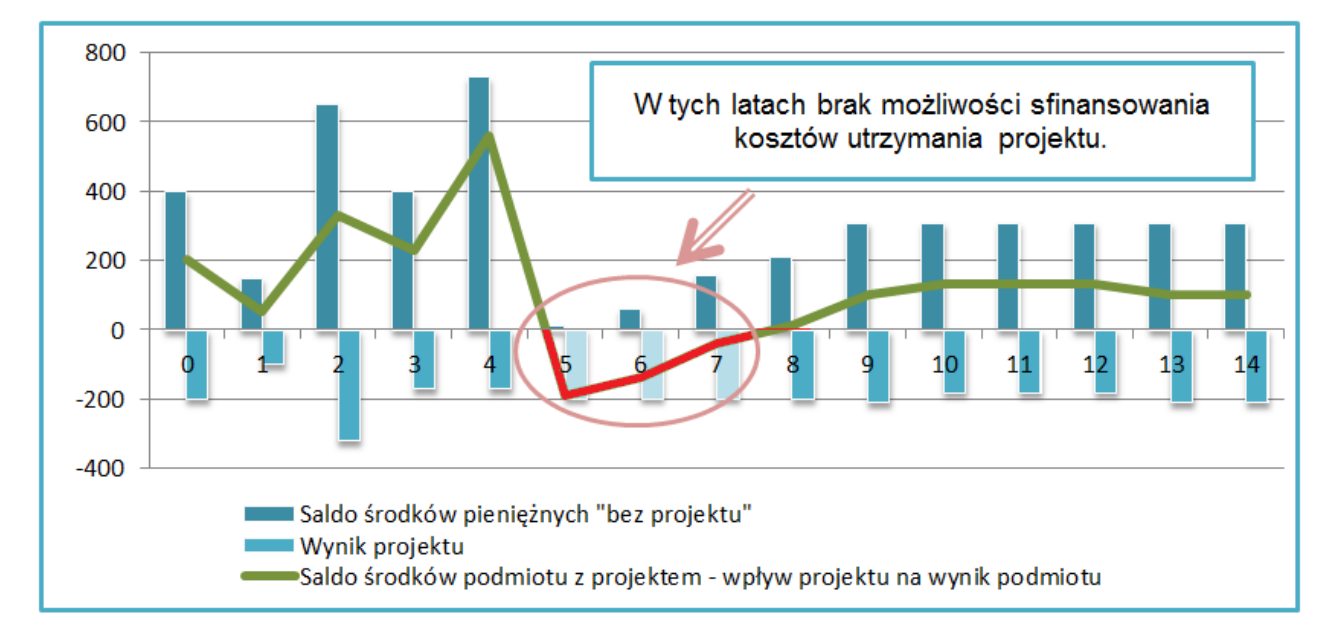

Projekt generuje straty, analiza wskazuje na brak możliwości ich pokrycia ze środków, którymi dysponuje wnioskodawca (operator).

*Jeżeli operator zbankrutuje, trwałość samej inwestycji może stracić znaczenie. Analiza przepływów pieniężnych powinna wykazać, że beneficjent/operator z projektem ma dodatnie roczne saldo przepływów pieniężnych na koniec każdego roku, we wszystkich latach objętych analizą.* 

*- Wytyczne MRIF*

W analizie trwałości należy wykazać wszystkie posiadane i możliwe do uzyskania źródła sfinansowania ewentualnych strat projektu. Analiza trwałości dla wnioskodawcy / operatora z projektem, które wykazuje ujemne saldo środków na koniec roku oznacza, że podmiot nie będzie w stanie pokryć dodatkowych wydatków i brak trwałości finansowej. W takiej sytuacji dofinansowanie nie może być przyznane

## <span id="page-46-0"></span>**6. Analiza ekonomiczna**

Analiza ekonomiczna ma na celu dokonanie oceny wkładu projektu w polepszenie warunków ekonomicznych i jakości życia w regionie.

IZ RPO wymaga, aby **analiza ekonomiczna projektu pozakonkursowego ZIT miała formę analizy kosztów i korzyści** i obejmowała:

- a) identyfikację korzyści i kosztów ekonomicznych,
- b) oszacowanie wartości korzyści i kosztów ekonomicznych,
- c) obliczenie wskaźników ENPV, ERR, B/C.

Analizę należy sporządzić zgodnie z zaleceniami przedstawionymi w *Wytycznych MRIF* z 2017 r., *Podręczniku CBA*, 2014 oraz Rozporządzeniu nr 207/2015.

#### <span id="page-46-1"></span>**6.1. Korzyści zewnętrzne wynikające z realizacji projektu**

#### **a) Identyfikacja**

W punkcie tym należy przedstawić (zidentyfikować, opisać i uzasadnić) czynniki zewnętrzne, które skutkują zaistnieniem korzyści społecznych i gospodarczych z punktu widzenia regionu (kraju). Punktem wyjścia do analizy będą skorygowane, zgodnie z zasadami podanymi powyżej, przychody finansowe.

Korzyści takie wiązać się będą z występowaniem specyficznych czynników zewnętrznych. Zazwyczaj czynniki te będą nawiązywać do określonych dla projektu wskaźników rezultatów lub oddziaływań.

W przypadku:

- analizy uproszczonej należy określić i uzasadnić skalę korzyści, np. poprzez przypisanie im określonych wartości fizycznych,
- analizy kosztów i korzyści należy dodatkowo oszacować wartość kosztów i korzyści.

Do najczęściej występujących korzyści ekonomicznych w zakresie projektów sektora energii zaliczyć można:

- efekty ekologiczne związane ze zmniejszeniem emisji zanieczyszczeń do powietrza, w tym:
	- $\circ$  emisji GHG wyrażone w tonach CO<sub>2</sub>eq
		- $\circ$  emisii pyłów (PM-10, PM-2.5)
		- o innych zanieczyszczeń (np. B(α)P)
- zmniejszenie wykorzystania nieodnawianych źródeł energii (w wyniku ograniczenia strat, zużycia energii oraz zmiany źródła energii),
- zmniejszenie wydatków na energię i wzrost dochodów odbiorców ostatecznych,
- oddziaływania socjalne zmniejszenie ubóstwa energetycznego,
- zwiększenie "komfortu termicznego",
- korzyści wynikające ze zwiększenia świadomości ekologicznej mieszkańców,
- poprawa stanu powietrza (obniżenie stężeń substancji szkodliwych, mniej przekroczeń),
- poprawa stanu zdrowia mieszkańców,
- rozwój i popularyzacja technologii OZE,
- zwiększenie bezpieczeństwa zaopatrzenia w energię (generacja energii w źródłach rozproszonych),
- pośrednio wsparcie konkurencyjności lokalnej gospodarki (np. w wyniku wsparcia przedsiębiorstw ciepłowniczych, producentów energii z OZE),
- efekty wizerunkowe (np. w zastosowanie innowacyjnych źródeł energii, kreowanie wizerunku przedsiębiorstwa dbającego o środowisko).

W przypadku każdej korzyści należy uzasadnić, czego ona dotyczy w konkretnym projekcie.

Korekta o efekty zewnętrzne oznacza, że w pozycjach wydatków i wpływów należy uwzględnić także zewnętrzne koszty i korzyści, którym bezpośrednio nie towarzyszą przepływy finansowe. Należy przy tym szczegółowo opisać i uzasadnić przesłanki przyjętych w tym zakresie szacunków.

Do **korzyści zewnętrznych nie należą** wydatki związane z realizacją projektu, w tym np.:

transfery związane z podatkami odprowadzanymi przez wykonawców projektu.

- zyski wykonawców projektu,
- wynagrodzenia robotników budowlanych lub podwykonawców,
- wynagrodzenia personelu i inne koszty operacyjne, już uwzględnione w analizie finansowej projektu.

#### **b) Wycena**

W przypadku analizy kosztów i korzyści należy oszacować wartość opisanych korzyści.

Nie istnieje jedna uniwersalna metoda szacowania tych wartości. Ograniczone możliwości zastosowania wynikają głównie z trudności w uzyskaniu niezbędnych danych. Dlatego też przedstawiane czynniki i ich wartości powinny cechować:

- pewność lub obiektywnie wysokie prawdopodobieństwo zaistnienia,
- racjonalna metodologia oszacowania (poparta np. normami, obowiązującymi stawkami opłat, cenami rynkowymi, przeprowadzonymi badaniami naukowymi, statystyką).

Na cele wyceny wartości korzyści można wykorzystać dostępne opracowania i analizy (np. związane z ekonomiczną wartością pracy, poprawy kwalifikacji czy wartości i jakości życia). Należy przy tym wskazać źródło danych, a wyniki obliczeń ustalić z uwzględnieniem:

- zakresu projektu.
- skali potencjalnego oddziaływania,
- lokalnych warunków dot. np. poziomu bezrobocia, wynagrodzeń, prognoz demograficznych itd.

Wśród źródeł danych do obliczeń wskazać można np.:

- − *Podręcznik CBA, 2014*, s. 209-218, punkt 5.8 *Economic analysis,*
- − *Poradnik przygotowania inwestycji z uwzględnieniem zmian klimatu, ich łagodzenia i przystosowania do tych zmian oraz odporności na klęski żywiołowe*, MOŚ, 2015, s. 70, gdzie przedstawiono przykładowe wskaźniki kosztów jednostkowych emisji GHG (w euro  $/$  t CO<sub>2</sub>eq).

Wartości korzyści ekonomicznych należy podawać z uwzględnieniem korekty fiskalnej oraz korekty cen rozrachunkowych, o których mowa w punkcie 7.3 *Instrukcji*.

Odpowiednie pozycje oszacowania należy zaprezentować w formie tabelarycznej dla okresu referencyjnego, jako wpływy ekonomiczne projektu.

#### <span id="page-47-0"></span>**6.2. Nakłady i koszty społeczno-gospodarcze związane z realizacją projektu**

#### **Identyfikacja**

W przypadku analizy uproszczonej należy określić i uzasadnić skalę negatywnych oddziaływań społecznych i ekonomicznych inwestycji. Niektóre rodzaje inwestycji w infrastrukturę mogą w istotnym stopniu oddziaływać na otoczenie. Należy rozważyć co najmniej następujące rodzaje negatywnego wpływu infrastruktury:

 uciążliwość budowy dla otoczenia (ujemny wpływ na funkcje mieszkaniowe, produkcyjne i usługowe, ograniczenie korzystania z infrastruktury i środowiska, transport materiałów budowlanych, możliwości poruszania się, przerwy w dostawie wody i zasilania elektrycznego itp.),

- negatywne oddziaływania podczas eksploatacji obiektu, np. hałas, punktowy wzrost emisji zanieczyszczeń do powietrza, wzrost natężenia ruchu samochodowego (dowóz surowców do biogazowni), ograniczenie korzystania z nieruchomości (np. w wyniku instalacji rurociągów ciepłowniczych, linii kablowych), wzrost natężenia pól elektromagnetycznych itd.,
- zagrożenia trwałości technicznej i awarii (np. stabilności funkcjonowania sieci elektroenergetycznej zasilanej z wielu źródeł rozproszonych, uszkodzenia masztów i wirników elektrowni wiatrowych, wycieku czynnika roboczego w gruntowych pompach ciepła, zanieczyszczenia w przypadku pożaru, wycieku, skażenia powietrza w wyniku awarii biogazowni, powodzi itd.),
- utratę walorów krajobrazowych, rekreacyjnych, ograniczenie sposobu użytkowania nieruchomości sąsiednich,
- pogorszenie sytuacji finansowej przedsiębiorstw, które zajmują się dystrybucją tradycyjnych paliw energetycznych.

Oddziaływania negatywne należy odpowiednio opisać w analizie ryzyka (patrz punkt 9 *Instrukcji*), a te które są związane ze środowiskiem – uwzględnić w analizie oddziaływania na środowisko (patrz punkt 8 *Instrukcji*). W przypadku istotnych zagrożeń, należy przewidzieć odpowiednie działania prewencyjne i kompensacyjne.

#### **Wycena**

W przypadku analizy kosztów i korzyści należy oszacować wartość zidentyfikowanych kosztów ekonomicznych.

Podobnie jak w przypadku korzyści ekonomicznych, szacunki powinny być oparte na rzetelnej metodologii uzasadnionej przewidywanym stanem faktycznym.

Należy przy tym wskazać źródło danych, a wyniki obliczeń ustalić z uwzględnieniem:

- zakresu projektu,
- skali potencjalnego oddziaływania,
- lokalnych warunków dotyczących stanu środowiska, form ochrony przyrody, dostępności źródeł energii i rodzajów paliw, poziomu bezrobocia, wynagrodzeń, prognoz zapotrzebowania na energię itd.

Wartości kosztów ekonomicznych należy podawać z uwzględnieniem korekty fiskalnej oraz korekty cen rozrachunkowych, o których mowa w punkcie 7.3 *Instrukcji*.

Odpowiednie pozycje oszacowania należy zaprezentować w formie tabelarycznej dla okresu referencyjnego – jako koszty ekonomiczne projektu.

#### <span id="page-48-0"></span>**6.3. Analiza kosztów i korzyści**

Analiza kosztów i korzyści obejmuje następujące działania:

- 1) korektę fiskalną,
- 2) przekształcenie z cen rynkowych na ceny rozrachunkowe,
- 3) wycenę kosztów i korzyści zewnętrznych,
- 4) obliczenie wskaźników dyskontowych: ENPV, ERR, B/C.

#### **Korekta fiskalna**

Dotyczy wyeliminowania wpływu różnorodnych uregulowań fiskalnych na wartości finansowe i ekonomiczne. Zasady korekty fiskalnej:

- wszystkie wartości powinny być podawane w kwotach netto, bez podatków pośrednich (VAT, akcyza),
- należy pominąć wszystkie podatki bezpośrednie (dochodowe, majątkowe),
- należy pominąć subwencje i dopłaty ze środków publicznych, mające charakter przekazu pieniężnego (płatności transferowych),
- $-$  jako wyjątek w kosztach wynagrodzeń należy uwzględnić wydatki na ubezpieczenia społeczne (jest to wynagrodzenie odłożone w czasie – *Podręcznik CBA*, 2014, s. 45).

Korekta fiskalna obejmuje:

- przepływy finansowe (nakłady inwestycyjne, koszty operacyjne, oszczędności kosztów, przychody),
- wszystkie korzyści i koszty ekonomiczne.

#### **Przekształcenie z cen rynkowych na ceny rozrachunkowe**

Przekształcenie to ma na celu eliminację zniekształceń wyceny wynikających np. z ograniczeń konkurencji przez monopole, czy regulacje w zakresie prawa pracy.

Ze względu na znaczny stopień skomplikowania IZ RPO zaleca, aby:

- przekształcenia przepływów finansowych i ekonomicznych polegały na zastosowaniu Standardowego Współczynnika Konwersji (*Standard Conversion Factor*, *Podręcznik CBA* 2014, s. 46-47),
- współczynnik ten przyjmował wartość 1,00 i w praktyce nie zmieniał wartości analizowanych przepływów.

W indywidualnych sytuacjach wnioskodawca może zastosować współczynnik o innej wartości, np. jeśli stwierdzone zostanie, że wynagrodzenia są zawyżone ze względu na obowiązujące przepisy prawa w stosunku do wartości rynkowej pracy – w analizie ekonomicznej można obniżyć wartość tych kosztów operacyjnych. Wymaga to jednak szczegółowego uzasadnienia.

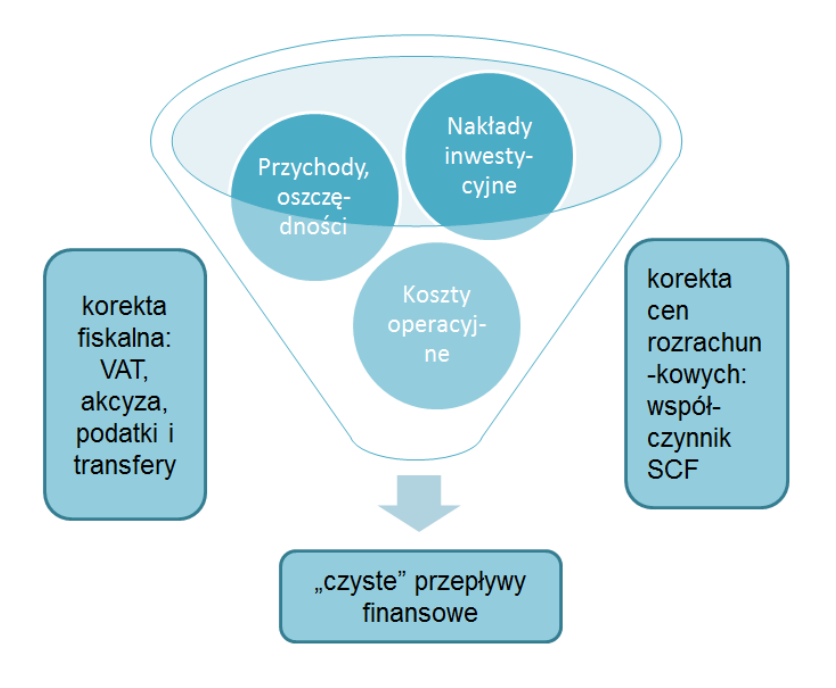

#### **Wycena kosztów i korzyści zewnętrznych**

Patrz punkty 7.1 i 7.2 niniejszej *Instrukcji*.

#### **Obliczenie wskaźników dyskontowych: ENPV, ERR, B/C**

Analiza ekonomiczna przeprowadzana jest na podstawie wyniku przepływów finansowych z uwzględnieniem korekt fiskalnych, cen rozrachunkowych oraz doliczenia efektów zewnętrznych.

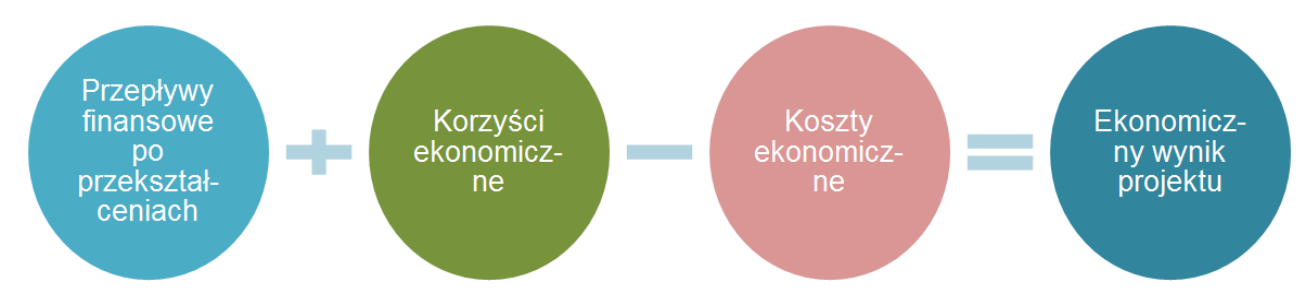

Do obliczenia wskaźników efektywności ekonomicznej stosowana jest, podobnie jak w analizie finansowej, metodologia zdyskontowanych przepływów pieniężnych.

Stopa dyskontowa do analiz ekonomicznych wynosi 5 %.

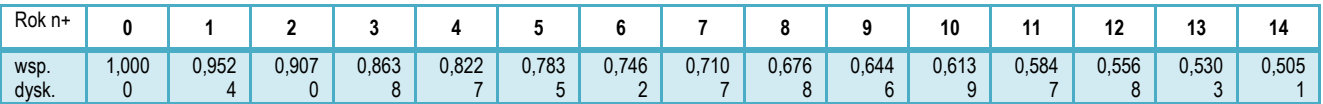

Na podstawie ekonomicznych przepływów pieniężnych należy wyznaczyć ekonomiczne wskaźniki efektywności przedsięwzięcia, czyli:

- ENPV projektu,
- ERR projektu,
- B/C projektu.

Do obliczenia ww. wskaźników należy wziąć pod uwagę:

- a) przepływy finansowe po przekształceniach fiskalnych i cen rozrachunkowych:
	- **nakłady inwestycyjne**
	-
	- **przychody i oszczędności**
	- z uwzględnieniem korekty fiskalnej **i** cen rozrachunkowych **koszty operacyjne**
- b) zewnętrzne koszty ekonomiczne  $(-)$ ,
- c) zewnętrzne korzyści ekonomiczne  $(+)$ ,
- d) ekonomiczna wartość rezydualna  $(+)$ .

**Wartość rezydualna w analizie ekonomicznej** powinna przedstawiać potencjalne korzyści, które można uzyskać w czasie wykraczającym poza okres referencyjny projektu. Należy ją obliczyć podobnie jak wartość rezydualną na potrzeby analizy finansowej, przy czym podstawą obliczeń powinien być ekonomiczny wynik projektu z ostatniego roku okresu referencyjnego. Ekonomiczną wartość rezydualną należy obliczyć z zastosowaniem wzoru:

#### $W_{re} = EF_{n+} \times i$

#### *gdzie:*

*EF*n+… *–* to ekonomiczny wynik projektu dla ostatniego roku analizy (n+…) obejmujący: *przychody, oszczędności i koszty finansowe (skorygowane o efekty fiskalne i rozrachunkowe, bez finansowej Wr), zewnętrzne koszty i korzyści ekonomiczne,*

*i –* to określona przez wnioskodawcę liczba lat funkcjonowania projektu poza okres referencyjny (taka sama jak w analizie finansowej).

Ekonomiczna wartość rezydualna wystąpi tylko wtedy, gdy przepływy ostatniego roku analizy (*EFn+…*) będą dodatnie.

Dane za okres prognozy należy przedstawić w formie tabelarycznej. Do obliczeń można wykorzystać formuły arkuszy obliczeniowych (np. MS Excel: "NPV", "IRR", przy czym należy zwrócić uwagę na składnię funkcji i to, że wartości dla roku "0" powinny być dyskontowane współczynnikiem "1").

Wzory do obliczenia wskaźników efektywności ekonomicznej:

$$
\text{ENPV:} \qquad \text{ENPV} = \sum_{t=0}^{n} a_t S_t^E = \frac{S_0^E}{(1+r)^0} + \frac{S_1^E}{(1+r)^1} + \dots + \frac{S_n^E}{(1+r)^n}
$$
\n
$$
\text{ERR} \qquad \text{ENPV} = \sum_{t=0}^{n} \frac{S_t^E}{(1 + \text{ERR})^t} = 0
$$

*gdzie:* 

*S<sup>E</sup> – salda strumieni ekonomicznych kosztów i korzyści generowanych w wyniku realizacji projektu w poszczególnych latach przyjętego okresu odniesienia analizy*

- *n – okres odniesienia(liczba lat) pomniejszona o 1*
- *a – ekonomiczny współczynnik dyskontowy*

*r – przyjęta ekonomiczna stopa dyskontowa (5%),* 

*- Załącznik nr 2 do Wytycznych MRiF*

Wskaźnik B/C ( *Benefits/Costs*) oznacza stosunek sumy zdyskontowanych korzyści do sumy zdyskontowanych kosztów generowanych w okresie referencyjnym.

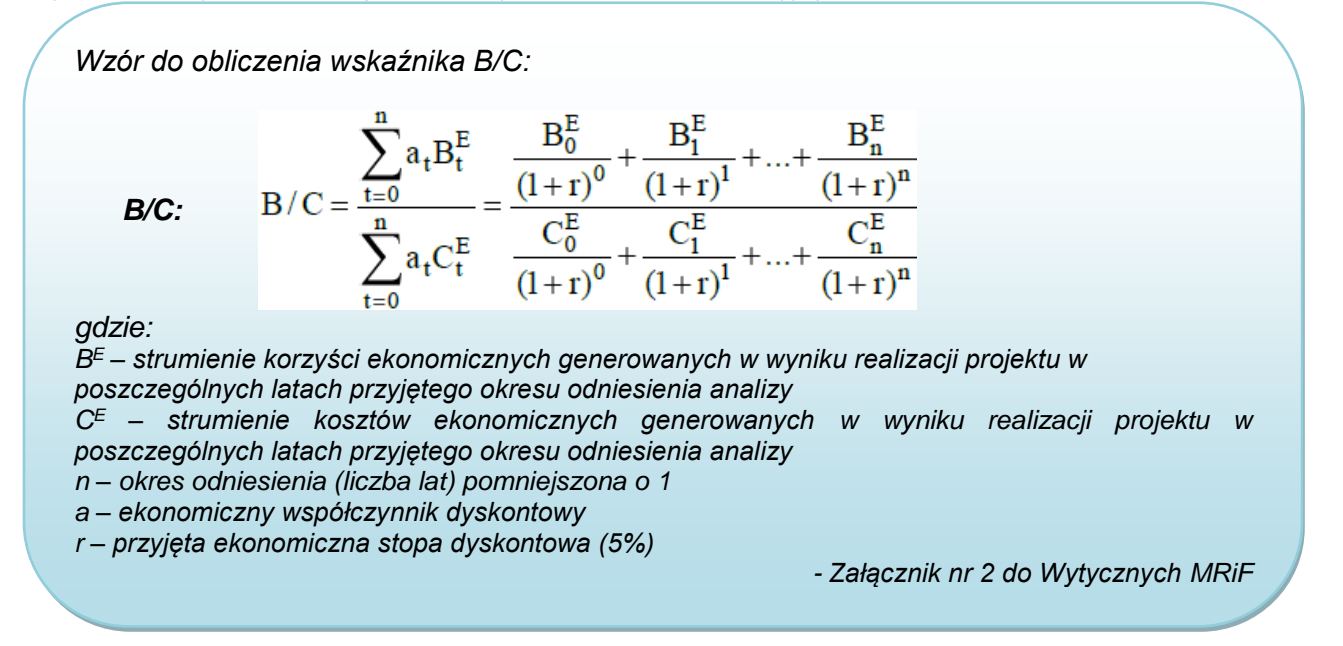

Zgodnie z kryteriami oceny merytorycznej określonymi w *Szczegółowym Opisie Osi Priorytetowych RPO*, dofinansowaniem ze środków EFRR może być objęty jedynie projekt ekonomicznie "korzystny", tj. charakteryzujący się łącznie wskaźnikami:

- $-$  **ENPV > 0**
- **ERR > 5%**
- $-$  **B/C**  $> 1$

Jeżeli ww. warunki nie są spełnione, projekt nie może zostać zakwalifikowany do dofinansowania z funduszy UE. Wyjątkiem jest sytuacja, gdy projekt wykazuje ujemną ENPV, lecz powoduje znaczące korzyści, których nie można było wycenić (których kwantyfikacja i oszacowanie wartości byłoby obarczone zbyt dużym ryzykiem lub dla których wnioskodawca nie dysponuje wiarygodnymi i uzasadnionymi szacunkami). Dla tych kategorii oddziaływań należy przedstawić analizę jakościową i efektywności kosztowej, uwzględniającą charakterystykę i skalę pozytywnych i negatywnych oddziaływań.

#### **Przykład**

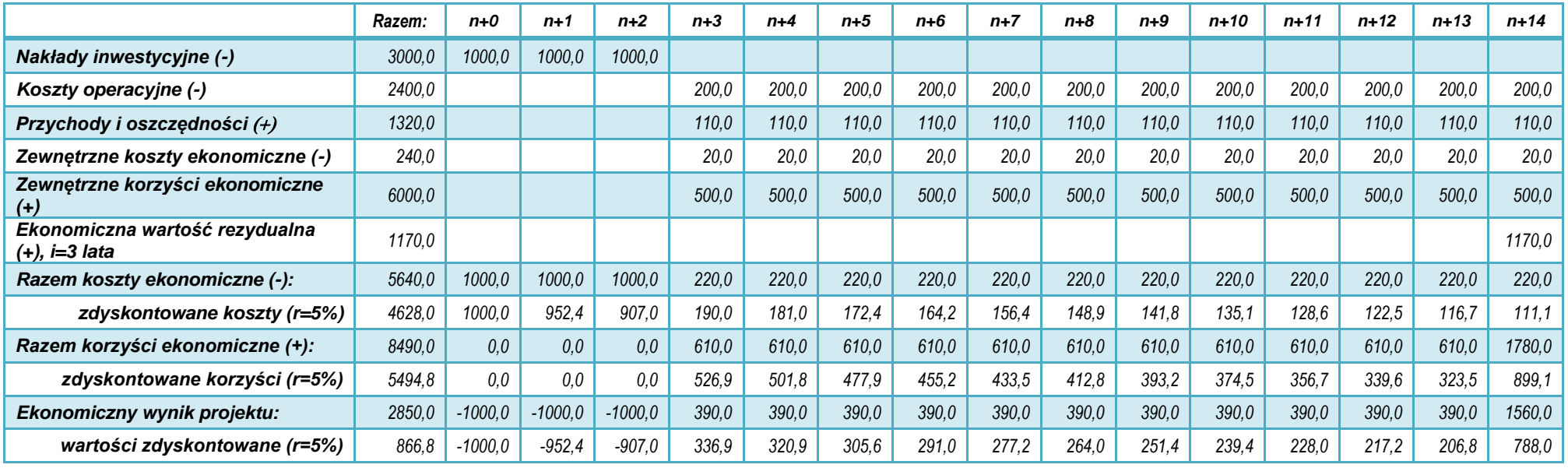

*Przykład ma charakter poglądowy.*

*Przepływy finansowe podano po przekształceniach fiskalnych i cen rozrachunkowych. Wnioskodawca przewiduje, że inwestycja będzie funkcjonować minimum 3 lata poza okres referencyjny.*

*Obliczenie ekonomicznej wartości rezydualnej:*

 $W_{re} = EF_{n+14} \times i$ *i = 3 lata EFn+14 = 200 (koszty operacyjne) +110 (przychody i oszczędności) 20 (koszty ekon.) +500 (korzyści ekon.) = 390*  $W_{re}$  = 390  $\times$  3 = 1170

*Ekonomiczne wskaźniki dyskontowe:*

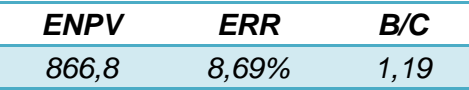

## <span id="page-53-0"></span>**7. Analiza oddziaływania na środowisko**

Należy opisać oddziaływania projektu na środowisko oraz uzasadnić zgodność przedsięwzięcia z zasadami polityki ochrony środowiska UE.

Informacje podawane w tym punkcie powinny być zgodne z zał. 3 do wniosku o dofinansowanie. Szczegółowe informacje na temat procedury oceny wpływów środowiskowych oraz regulacji prawnych w tym zakresie zostały przedstawione w materiałach dostępnych na stronie Ministerstwa Środowiska, np. http://klimada.mos.gov.pl/

#### <span id="page-53-1"></span>**7.1. Formalno-prawna procedura wydania decyzji o środowiskowych uwarunkowaniach**

Należy krótko opisać, czy przedsięwzięcie wymagało uzyskania decyzji o środowiskowych uwarunkowaniach, zgodnie z ustawą o udostępnianiu informacji o środowisku i jego ochronie, udziale społeczeństwa w ochronie środowiska oraz o ocenach oddziaływania na środowisko:

- jeżeli nie należy uzasadnić, dlaczego,
- ieżeli tak:
- należy opisać przebieg i stopień zaawansowania procedury związanej z wydaniem decyzji o środowiskowych uwarunkowaniach zgody na realizację przedsięwzięcia, w tym opisać procedurę kwalifikowania przedsięwzięcia do obowiązku przeprowadzenia oceny oddziaływania przedsięwzięcia na środowisko (screening) oraz procedurę pełnej oceny oddziaływania (scoping), o ile taka procedura była wymagana. Należy przedstawić informacje dotyczące przeprowadzonych konsultacji społecznych (o ile były wymagane) oraz informacje dotyczące opinii i uzgodnień wydanych przez organy administracji właściwe w zakresie ochrony środowiska.

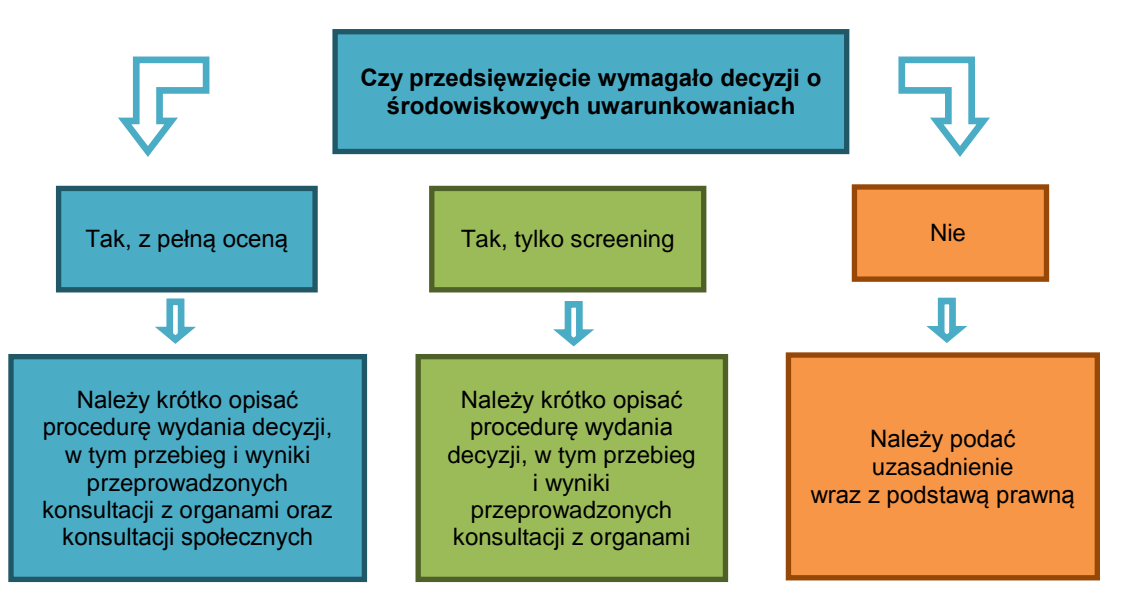

W przypadku inwestycji dotyczących sektora energii należy zwrócić szczególną uwagę na:

- 1) przedsięwzięcia wymienione w § 2 i § 3 Rozporządzenia Rady Ministrów z 9 listopada 2010 r. w sprawie przedsięwzięć mogących znacząco oddziaływać na środowisko,
- 2) wymogi ochrony gatunkowej przewidziane w ustawie o ochronie przyrody oraz w Rozporządzeniach Ministra Środowiska:
	- z 16 grudnia 2016 r. w sprawie ochrony gatunkowej zwierząt,
	- z 9 października 2014 r. w sprawie ochrony gatunkowej roślin,
	- z 9 października 2014 r. w sprawie ochrony gatunkowej grzybów.

*Nie mogą być dofinansowane projekty, które kwalifikują się do mogących znacząco oddziaływać na środowisko, dla których zezwolenie na realizację inwestycji uzyskano przed wymaganą decyzją środowiskową.*

W przypadku instalacji OZE lokalizowanych **na gruncie** należy podać powierzchnię terenu zajętą przez obiekty budowlane oraz pozostałą powierzchnię przeznaczoną do przekształcenia w wyniku realizacji przedsięwzięcia (zgodnie z § 3 ust. 1 pkt 52) Rozporządzenia Rady Ministrów z 9 listopada 2010 r. w sprawie przedsięwzięć mogących znacząco oddziaływać na środowisko).

W odniesieniu do kwestii ochrony gatunkowej, studium i załączane do wniosku dokumenty powinny jednoznacznie wskazywać, że badana była kwestia ewentualnego zagrożenia dla środowiska w odniesieniu do chronionych gatunków roślin, zwierząt i grzybów (występujących w zasięgu oddziaływania przedsięwzięcia, w tym także poza obszarami chronionymi ustanowionymi na podstawie ustawy o ochronie przyrody).

W związku z tym, ze projekt może przewidywać prace remontowe i instalacje OZE na budynku Wnioskodawca oraz partnerzy zobowiązani są uwzględnić przepisy dotyczące gatunków chronionych zawarte w *ustawie z dnia 16 kwietnia 2004 r. o ochronie przyrody*. Wszelkie prace dotyczące budynków, gdzie znajdują się gniazda i siedliska chronionych gatunków, muszą być poprzedzone uzyskaniem decyzji Regionalnego Dyrektora Ochrony Środowiska (RDOŚ) zezwalającej na odstępstwa od ustawowych zakazów w stosunku do tych gatunków (niszczenie gniazd, niszczenie siedlisk, uniemożliwianie dostępu do schronień). Wykonanie prac na budynku wymaga przeprowadzenia szczegółowych analiz/oględzin, w tym bezpośrednio przed rozpoczęciem prac budowlanych, dotyczących występowania gatunków chronionych. W przypadku gdy oględziny potwierdzą występowanie gatunku chronionego, inwestor jest zobowiązany złożyć wniosek do RDOŚ o zezwolenie na wykonywanie czynności podlegających zakazom w stosunku do gatunków objętych ochroną (zwłaszcza ptaków i nietoperzy) oraz odstąpić od realizacji prac do czasu uzyskania stosownych zezwoleń w trybie *ustawy o ochronie przyrody*.

Kopię ewentualnego wniosku o zezwolenie na wykonywanie czynności podlegających zakazom w stosunku do gatunków objętych ochroną, złożonego do RDOŚ (opatrzonego pieczęcią z datą wpływu do organu) oraz udzielone w ślad za nim zezwolenie winien posiadać Wnioskodawca.

Zgodnie z zapisami art. 52 ust. 1 *ustawy z dnia 16.04.2004 r. o ochronie przyrody* oraz § 6 *rozporządzenia Ministra Środowiska z dnia 16.12.2016 r. w sprawie ochrony gatunkowej zwierząt*  w stosunku do dziko występujących zwierząt, należących do gatunków objętych ochroną ścisłą lub częściową, **zabrania się**: umyślnego zabijania; umyślnego okaleczania lub chwytania; umyślnego niszczenia ich jaj lub form rozwojowych; niszczenia siedlisk lub ostoi, będących ich obszarem rozrodu, wychowu młodych, odpoczynku, migracji lub żerowania; niszczenia, usuwania lub uszkadzania gniazd, mrowisk, nor, legowisk, żeremi, tam, tarlisk, zimowisk lub innych schronień; umyślnego uniemożliwiania dostępu do schronień; umyślnego przemieszczania z miejsc regularnego przebywania na inne miejsca; umyślnego płoszenia lub niepokojenia; umyślnego płoszenia lub niepokojenia w miejscach noclegu, w okresie lęgowym w miejscach rozrodu lub wychowu młodych lub w miejscach żerowania zgrupowań ptaków migrujących lub zimujących.

**Siedliskiem jest "obszar występowania zwierząt w ciągu całego życia lub dowolnego stadium ich rozwoju". Miejsca lęgowe ptaków chronionych zlokalizowane w budynkach/na budynkach należy więc traktować jako ich siedliska podlegające ochronie prawnej. Siedliskiem w budynku może być: stropodach, strych, szczeliny miedzy płytami, przestrzenie pod parapetami, balkonami, przestrzenie miedzy rynną a ścianą, ubytki w elewacji, przewody kominowe.** 

Przydatne informacje dotyczące trybu przeprowadzenia prac związanych z remontami i modernizacją budynków w sposób, który nie spowoduje poważnych strat w środowisku naturalnym, można znaleźć w opracowaniu wykonanym na zlecenie NFOŚiGW pt. "*Docieplanie budynków w zgodzie z zasadami ochrony przyrody" (Polskie Towarzystwo Ochrony Przyrody "Salamandra", Poznań 2009).*

#### <span id="page-55-0"></span>**7.2. Zrównoważony rozwój i zmiany klimatu**

Zasada zrównoważonego rozwoju wynika wprost z przepisów prawa traktatowego. Zgodnie z kryteriami oceny projektów w ramach RPO WP 2014-2020 należy opisać, czy projekt przewiduje:

- a) racjonalne gospodarowanie zasobami,
- b) ograniczenie presji na środowisko,
- c) uwzględnianie efektów środowiskowych w zarządzaniu,
- d) podnoszenie świadomości ekologicznej społeczeństwa.

Ponadto w okresie programowania 2014-2020 należy skoncentrować się na celach *Strategii Europa 2020* w zakresie przeciwdziałania zmianom klimatu i zrównoważonemu wykorzystaniu energii. W studium wykonalności należy:

- a) wyjaśnić, czy lub w jaki sposób projekt przyczynia się do realizacji celów polityki ochrony środowiska, w tym w zakresie zmian klimatu zgodnie ze strategią Europa 2020,
- b) wskazać, w jaki sposób cele polityki ochrony środowiska zostały uwzględnione w danym projekcie (w szczególności poprzez efektywną gospodarkę zasobami, zmniejszenie emisji gazów cieplarnianych, odporność na skutki zmian klimatu),
- c) wskazać wydatki związane z działaniami adaptacyjnymi lub zapobiegającymi tym zmianom, zgodnie z załącznikiem nr I do Rozporządzenia Wykonawczego KE (UE) na 215/2014,
- d) wskazać mierzalne efekty realizacji projektu związane z redukcją emisji GHG  $(t CO<sub>2</sub>ea/rok)$  i innych zanieczyszczeń do powietrza,
- e) udzielić odpowiedzi, w jaki sposób w projekcie uwzględniono zagrożenia związane ze zmianami klimatu, przystosowania się do zmian klimatu i ich łagodzenia oraz odporności na klęski żywiołowe; np.:
	- czy rozważono alternatywne rozwiązanie dotyczące mniejszego zużycia węgla lub oparte na źródłach odnawialnych?
	- czy w trakcie przygotowywania projektu przeprowadzono ocenę zagrożeń wynikających ze zmian klimatycznych lub kontrolę podatności na te zagrożenia (np. ryzyko powodzi, ekstremalnych temperatur, burz, gradu i wiatru, osunięć ziemi). Jest to szczególnie ważne w przypadku sieci ciepłowniczych, urządzeń transformatorowych i linii przyłączeniowych, elektrowni wiatrowych, urządzeń instalowanych na dachach, urządzeń technologicznych biogazowni i spalania biomasy, hydroenergetyki;
	- czy w ramach prowadzonych prac nad przygotowaniem projektu, w tym związanych z wydaniem decyzji o środowiskowych uwarunkowaniach, uwzględniono kwestie związane ze zmianami klimatu?
	- czy zmiany klimatu wpłynęły na lokalizację inwestycji?
	- czy inwestycja w połączeniu ze zmianami klimatu będzie miała jakikolwiek pozytywny lub negatywny wpływ na otoczenie?
- f) jakie rozwiązania przyjęto w ramach projektu w celu zapewnienia jego odporności na bieżącą zmienność klimatu i przyszłe zmiany klimatu.

Dodatkowe informacje na temat przystosowania do zmian klimatu zawarte są między innymi w *Non-paper Guidelines for Project Managers: Making vulnerable investments climate resilient*<sup>10</sup> oraz *Poradniku* Ministerstwa Środowiska w zakresie *przygotowania inwestycji z uwzględnieniem* 

1

<sup>10</sup> http://ec.europa.eu/clima/policies/adaptation/what/docs/non\_paper\_guidelines\_project\_managers\_en.pdf

*zmian klimatu, ich łagodzenia i przystosowania do tych zmian oraz odporności na klęski żywiołowe, 2015. 11*

<span id="page-56-0"></span>**7.3. Analiza pozostałych obszarów oddziaływania inwestycji na środowisko**

Należy opisać najważniejsze czynniki, które mogą mieć wpływ na stan środowiska w fazie inwestycyjnej oraz podczas eksploatacji projektu.

Należy zwrócić uwagę na:

- stosowanie w projekcie zasad ostrożności, działania zapobiegawczego, naprawiania szkody w pierwszym rzędzie u źródła i na zasadzie "*zanieczyszczający płaci*", których źródłem jest art. 174 Traktatu ustanawiającego Wspólnotę Europejską (Dz. Urz. UE 2006 C 321E),
- dotrzymanie przepisów o ochronie środowiska, w szczególności o ochronie gatunkowej,
- zrównoważone korzystanie ze środowiska i zasobów,
- kwestie efektywności energetycznej w transporcie oraz ograniczanie emisji zanieczyszczeń do środowiska.

Informacje najlepiej przedstawić w formie tabeli.

#### **Przykład:**

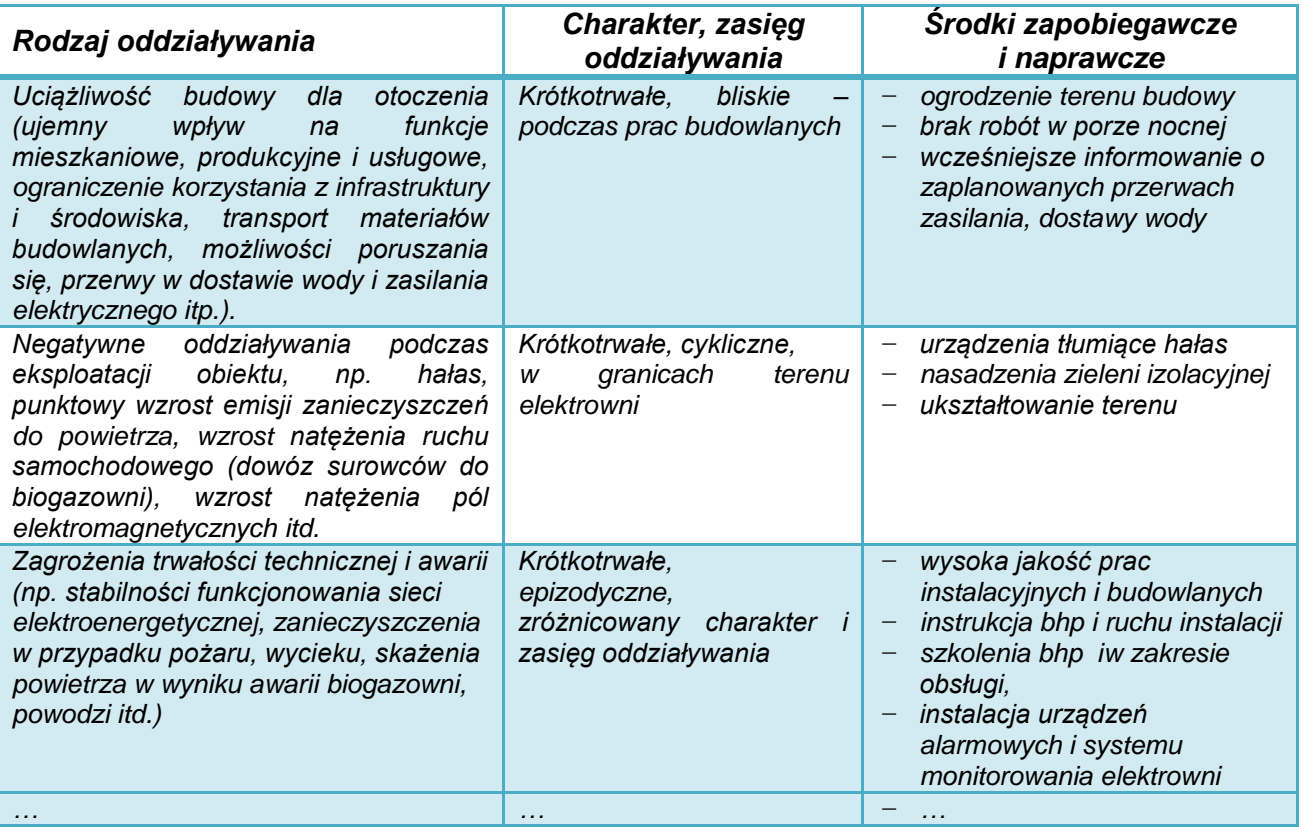

Analiza powinna obejmować również inne środowiskowe oddziaływania, w tym skumulowane i pośrednie, które wynikać będą z realizacji inwestycji.

1

<sup>11</sup> http://klimada.mos.gov.pl/

#### <span id="page-57-0"></span>**7.4. Oddziaływanie projektu na obszary Natura 2000 i inne formy ochrony przyrody**

Należy przedstawić informację, czy projekt (lub jego element) może oddziaływać na formy objęte ochroną w ramach sieci Natura 2000, albo inne formy ochrony przyrody wymienione w art. 6 ustawy o ochronie przyrody z 16.04.2004 r. (tekst jedn. Dz. U. z 2016 r., poz. 2134 z późn. zm.). Jeżeli tak - należy podać nazwę oraz numer obszaru Natura 2000 (ewentualnie nazwę innej formy ochrony przyrody) oraz określić możliwe oddziaływania projektu na stan środowiska, w tym w szczególności na gatunki objęte ochroną, ze szczególnym uwzględnieniem dyrektyw:

- nr 92/43/EWG *w sprawie ochrony siedlisk przyrodniczych oraz dzikiej fauny i flory,*
- nr *2009/147/WE w sprawie ochrony dzikiego ptactwa.*

*Zabrania się (…) podejmowania działań mogących, osobno lub w połączeniu z innymi działaniami, znacząco negatywnie oddziaływać na cele ochrony obszaru Natura 2000, w tym w szczególności:*

- *1) pogorszyć stan siedlisk przyrodniczych lub siedlisk gatunków roślin i zwierząt, dla których ochrony wyznaczono obszar Natura 2000 lub*
- *2) wpłynąć negatywnie na gatunki, dla których ochrony został wyznaczony obszar Natura 2000, lub*
- *3) pogorszyć integralność obszaru Natura 2000 lub jego powiązania z innymi obszarami.*

*- art. 33, ust. 1 ustawy o ochronie przyrody*

Jeżeli projekt jest zlokalizowany poza terenami chronionymi, należy również przeanalizować, czy może on skutkować istotnymi oddziaływaniami na podlegające ochronie siedliska lub gatunki.

W przypadku stwierdzenia istotnego oddziaływania projektu na ww. formy ochrony przyrody, należy opisać zakres ograniczeń, działań kompensujących oraz system monitorowania występujących wpływów.

Szczegółowe informacje dotyczące obszarów Natura 2000 oraz innych form ochrony przyrody można uzyskać na stronach internetowych Generalnej oraz Regionalnej Dyrekcji Ochrony Środowiska [\(http://natura2000.gdos.gov.pl/](http://natura2000.gdos.gov.pl/) oraz [http://rzeszow.rdos.gov.pl/\)](http://rzeszow.rdos.gov.pl/).

Należy również zwrócić uwagę na ograniczenia lokalizacyjne i preferencje terytorialne, które określono w kryteriach oceny merytorycznej dla projektów realizowanych w poszczególnych działaniach III osi priorytetowej RPO. Patrz wymogi określone w p. 3.1 niniejszej *Instrukcji*.

## <span id="page-58-0"></span>**8. Analiza ryzyka i wrażliwości**

Przeprowadzenie oceny ryzyka ma na celu oszacowanie trwałości finansowej oraz realności celów projektu finansowanego z funduszy UE. Poprzez analizę ryzyka należy przede wszystkim rozumieć identyfikację istniejących i potencjalnych zagrożeń. Analiza ryzyka polega na określeniu prawdopodobieństwa jego wystąpienia i jego wpływu na projekt. Ocena ryzyka umożliwia projektodawcy przygotowanie się do sytuacji, gdyby niektóre kluczowe zmienne dotyczące projektu okazały się inne niż przewidywano.

Dogłębna analiza ryzyka stanowi podstawę solidnej strategii zarządzania ryzykiem, którą z kolei uwzględnia się w projekcie. Szczególną uwagę należy zwrócić na kwestie efektywności energetycznej i problemy środowiskowe.

Ocena ryzyka obejmuje dwa etapy:

- **1) Analizę wrażliwości**, w ramach której określa się zmienne "krytyczne", czyli te, których wahania mają największy wpływ na parametry finansowe i ekonomiczne przedsięwzięcia. W przypadku projektów sektora energetyki i efektywności energetycznej analiza wrażliwości powinna przedstawiać:
- a) jak będzie kształtować się wynik finansowy projektu (FNPV) w przypadku:
- zmian nakładów inwestycyjnych w zakresie +/- 20 %
- zmian kosztów operacyjnych +/- 20 %
- oraz zmian popytu lub przychodów (jeśli występują) w przedziale +/- 20 %;
- b) jak będzie kształtować się wynik ekonomiczny projektu (ENPV) w przypadku:
- zmian korzyści ekonomicznych w zakresie +/- 20 %
- zmian kosztów i nakładów ekonomicznych +/- 20 %.

Szczególnej analizie powinny być poddane te sytuacje, w których zmiana parametrów w sposób więcej niż proporcjonalny wpływa na finansowy lub ekonomiczny wynik przedsięwzięcia.

- **2) Analizę ryzyka**, która obejmuje następujące elementy:
- wykaz rodzajów ryzyka, na jakie narażony jest projekt (możliwe przyczyny wystąpienia trudności),
- uszeregowanie według prawdopodobieństwa wystąpienia i nasilenia skutków; (np. mało, średnio, wysoce prawdopodobne),
- negatywne skutki generowane w związku z projektem, np. w powiązaniu z analizą wrażliwości,
- określenie środków zapobiegawczych i zmniejszających ryzyko, w tym podmiotu odpowiedzialnego za zapobieganie ryzyku i jego skutkom, opis środków prewencyjnych i naprawczych.

Ze względu na znaczenie polityki adaptacji do zmian klimatu w perspektywie finansowej Unii Europejskiej 2014-2020 obowiązkowym elementem analizy ryzyka jest uzasadnienie w zakresie oceny ryzyka:

- wpływu projektu na zmiany klimatu (np. wielkość emisji zanieczyszczeń do środowiska, "ślad węglowy"),
- wpływu zmian klimatu na projekt (t.j. zagrożenia projektu przez klęski żywiołowe, np.: wiatr i wyładowania atmosferyczne, grad, suszę, długotrwałe opady, podtopienia i powódź, osunięcia się ziemi, ekstremalne temperatury itd.).

Informacje najlepiej przedstawić w formie tabeli.

## **Przykład:**

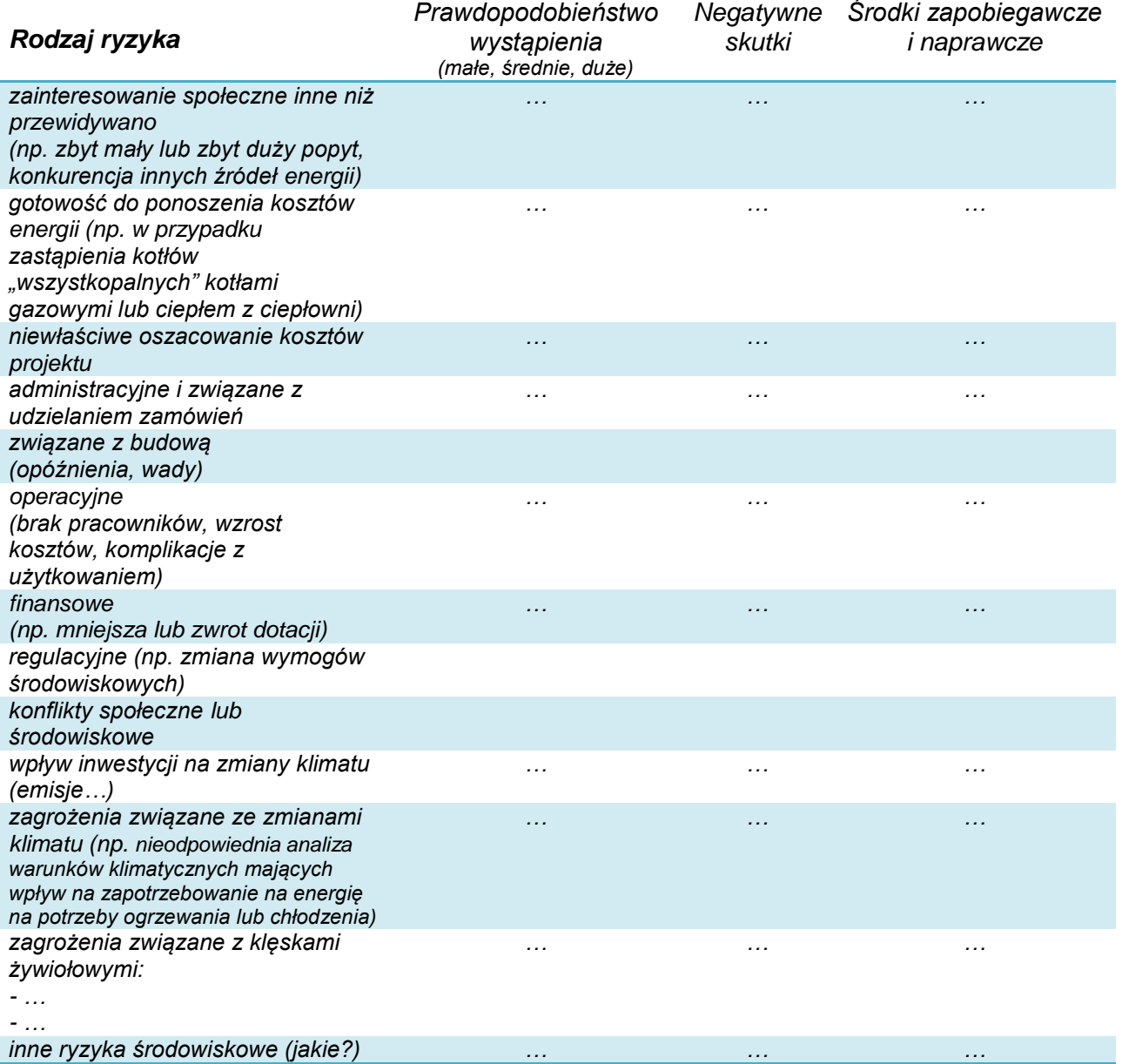

## <span id="page-60-0"></span>**Załączniki:**

#### <span id="page-60-1"></span>**Analiza finansowa i ekonomiczna w aktywnym arkuszu kalkulacyjnym**

Do wersji papierowej studium należy załączyć jego wersję elektroniczną (np. doc, PDF) wraz z analizą finansową i ekonomiczną w aktywnym arkuszu kalkulacyjnym.

Analiza finansowa i ekonomiczna, która jest wymaganym załącznikiem do studium, powinna być opracowana w aktywnym arkuszu kalkulacyjnym, jako materiał niezbędny do oceny projektu.

Przedstawienie arkusza kalkulacyjnego w wersji elektronicznej nie zwalnia z obowiązku zaprezentowania w treści studium analiz i obliczeń z konkretnym uzasadnieniem.

Studium wykonalności powinno:

1) zawierać informację o osobie oraz firmie, która je wykonała, np.:

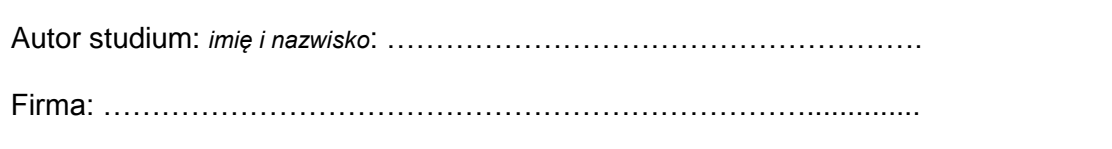

2) być opatrzone pieczęcią wnioskodawcy i podpisami osób upoważnionych do reprezentacji wnioskodawcy:

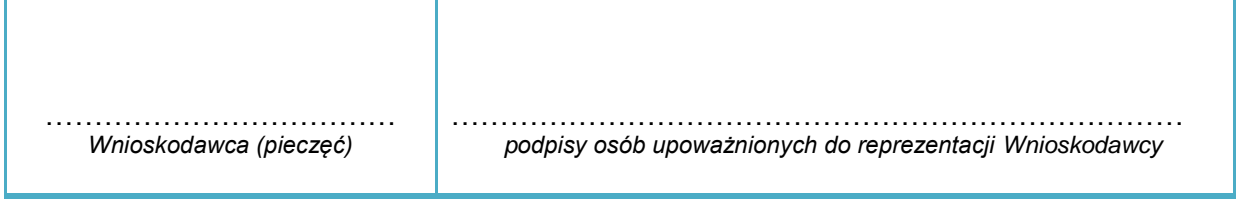